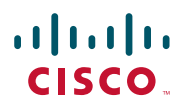

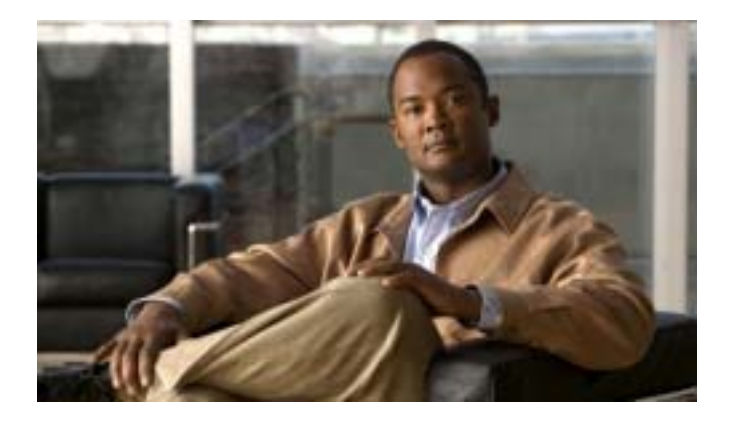

### **Cisco Unified IP Phone 7961G/7961G-GE**  および **7941G/7941G-GE** 電話ガイド **for Cisco Unified Communications Manager 6.0**(**SCCP/SIP**)

Text Part Number: OL-12459-01-J

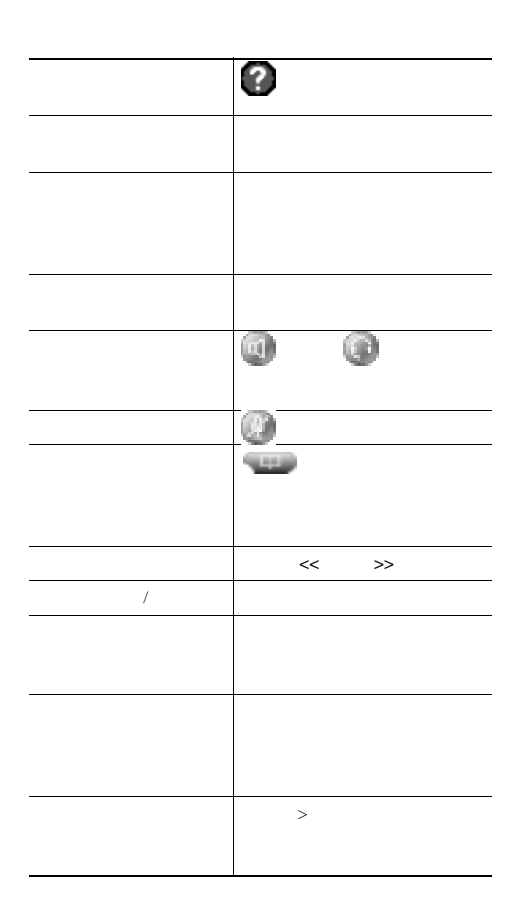

# 

Cisco, Cisco Systems, and the Cisco Systems logo are registered trademarks or trademarks of Cisco Systems, Inc. and/or its affiliates in the United States and certain other countries.All other trademarks mentioned in this document or Website are the property of their respective owners.The use of the word partner does not imply a partnership relationship between Cisco and any other company.(0610R)

Copyright © 2007 Cisco Systems, Inc. All rights reserved.

OL-12459-01-J

### $\begin{tabular}{c} \bf{a} & \bf{b} & \bf{c} \\ \bf{c} & \bf{d} & \bf{c} \\ \bf{d} & \bf{e} \\ \bf{e} & \bf{e} \\ \bf{e} & \bf{e} \\ \bf{e} & \bf{e} \\ \bf{e} & \bf{e} \\ \bf{e} & \bf{e} \\ \bf{e} & \bf{e} \\ \bf{e} & \bf{e} \\ \bf{e} & \bf{e} \\ \bf{e} & \bf{e} \\ \bf{e} & \bf{e} \\ \bf{e} & \bf{e} \\ \bf{e} & \bf{e} \\ \bf{e} & \bf{e} \\ \bf{e} & \bf$ **CISCO**

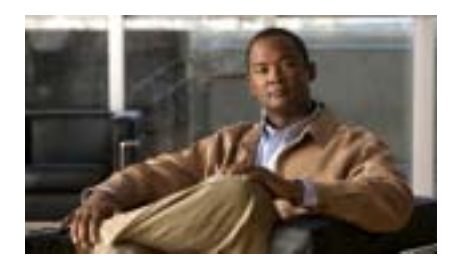

**Cisco Unified IP Phone 7961G/7961G-GE** および7941G/7941G-GE **for Cisco Unified Communications Manager 6.0** (**SCCP / SIP**)

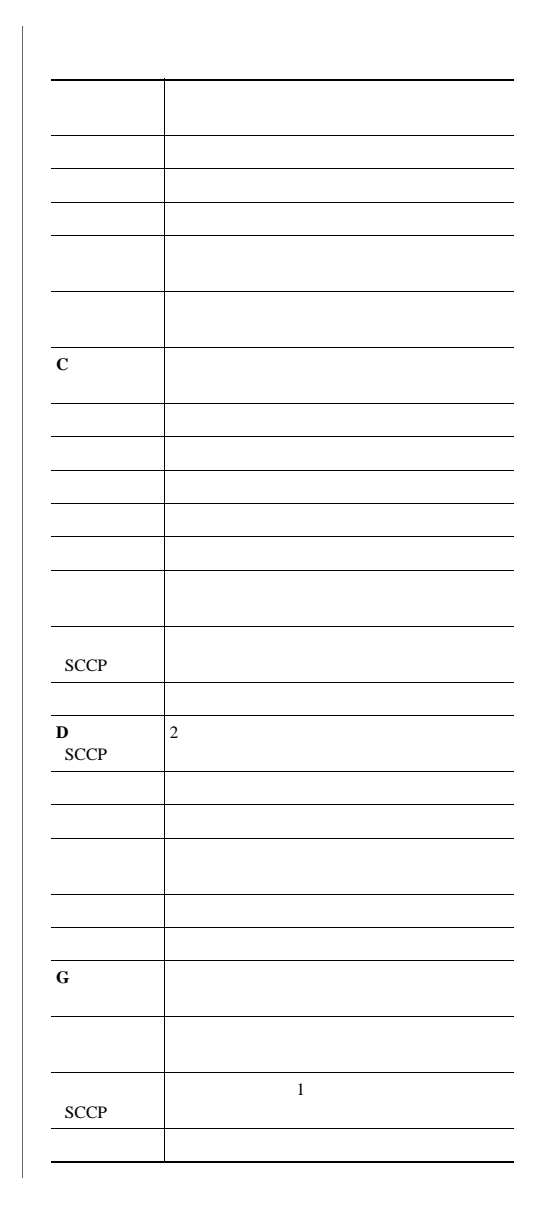

<span id="page-2-0"></span>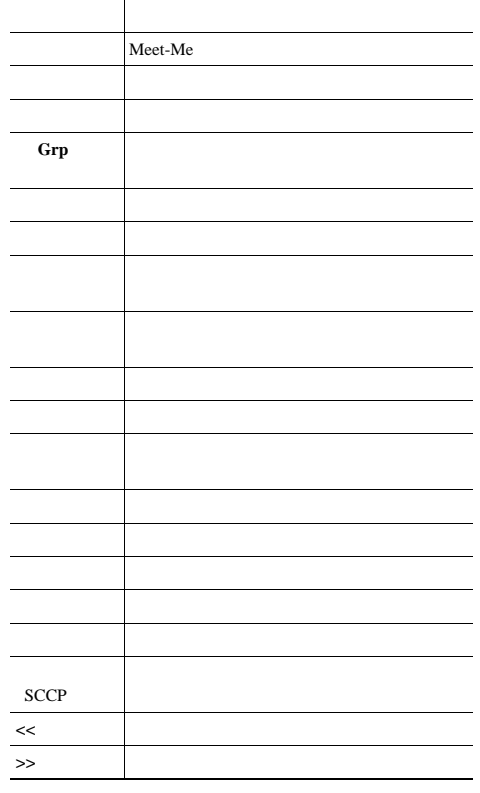

- - -

in 1911. - - -

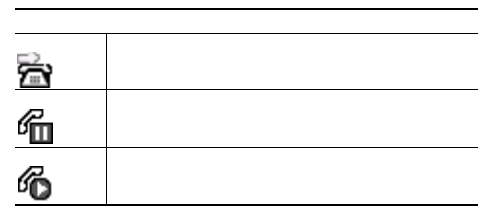

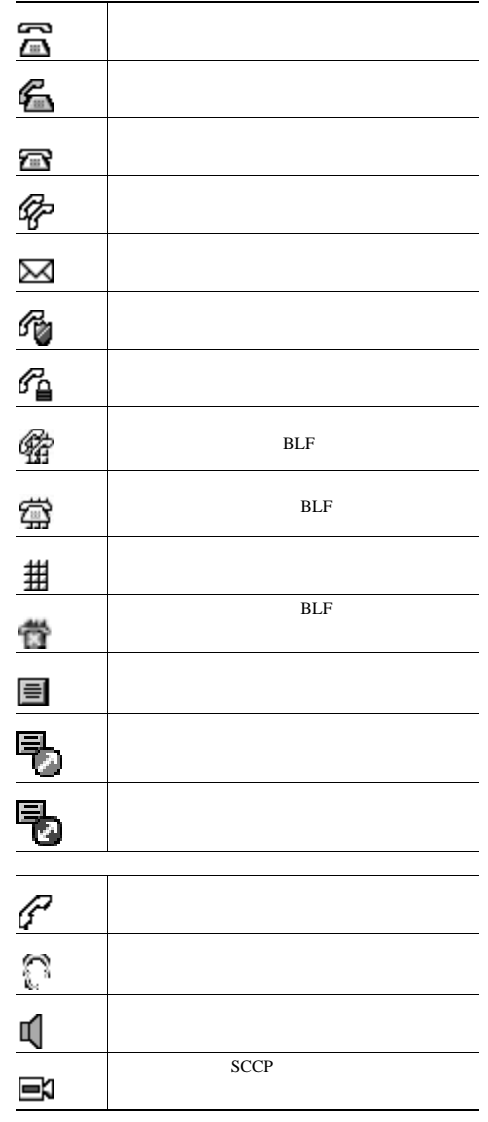

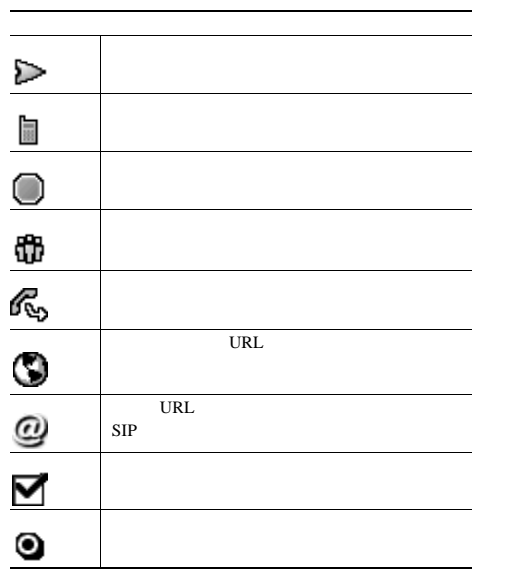

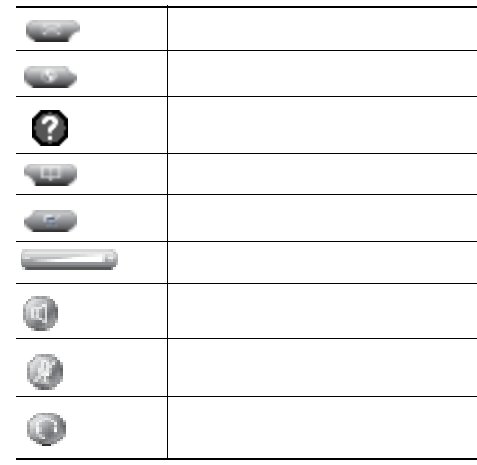

## **Contents**

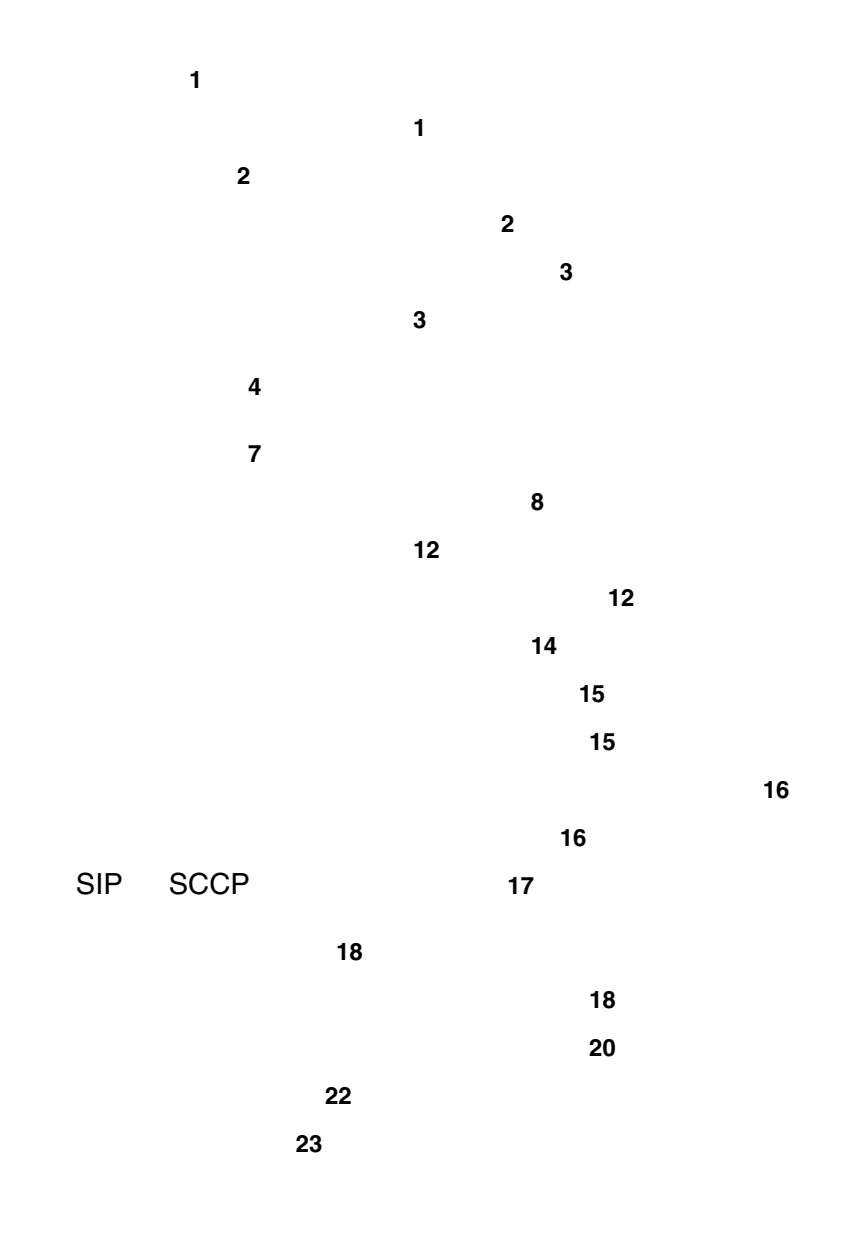

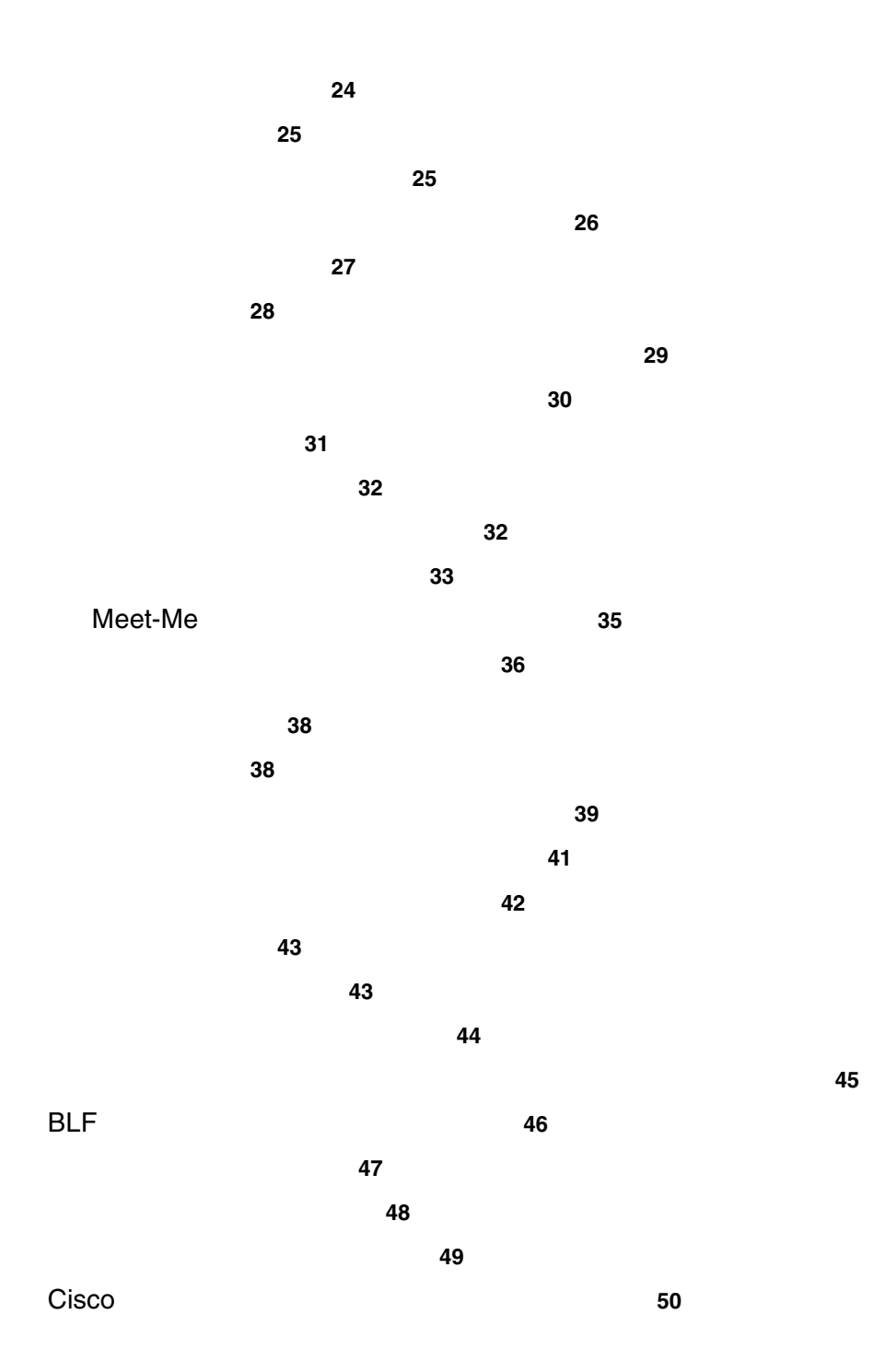

**Contents**

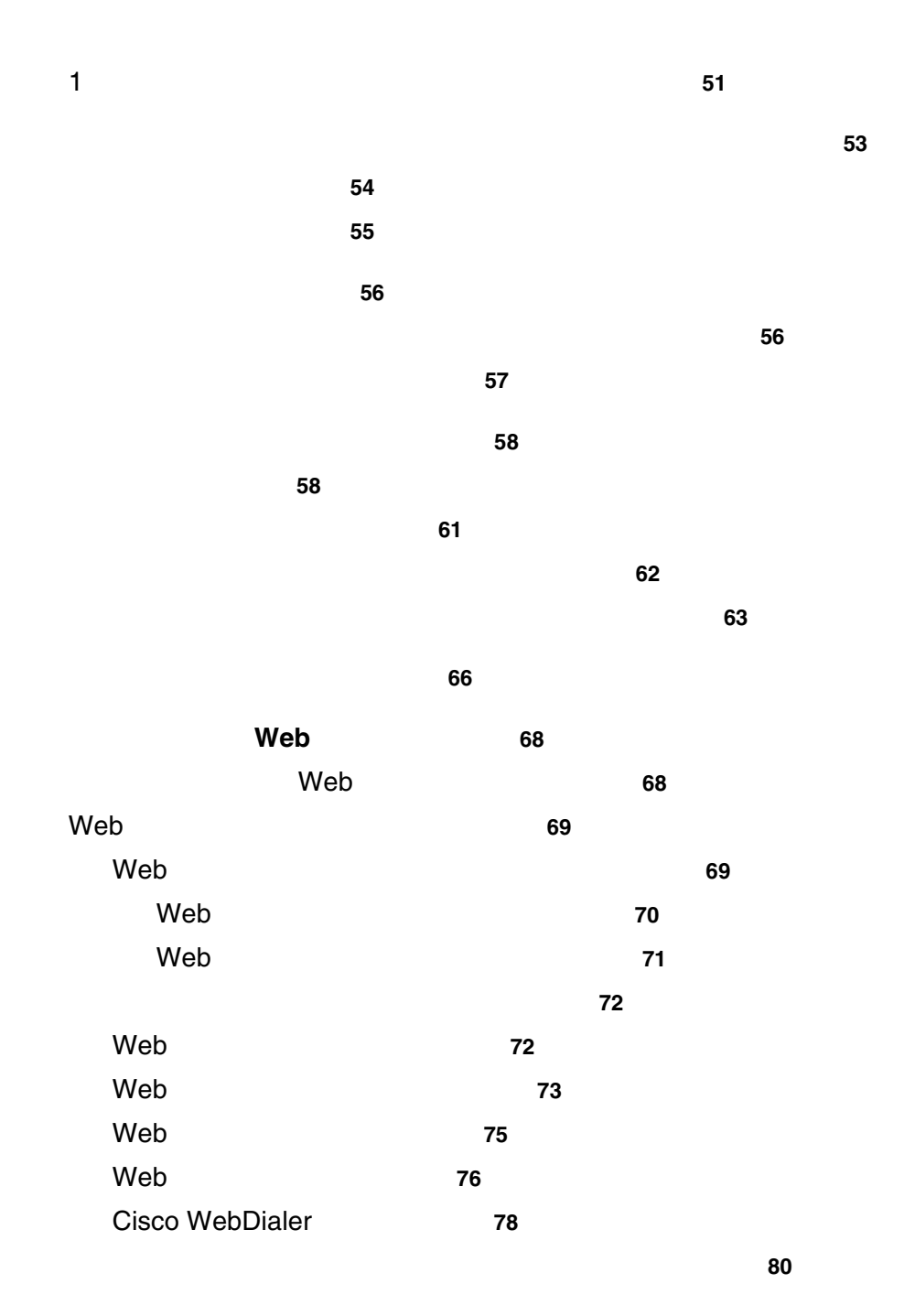

 $C$ isco Unified IP Phone 7961G/7961G-GE 7941G/7941G-GE for Cisco Unified Communications Manager 6.0 SCCP/SIP v

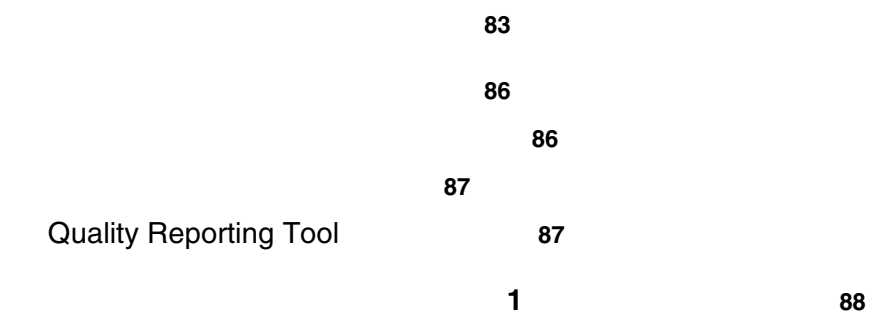

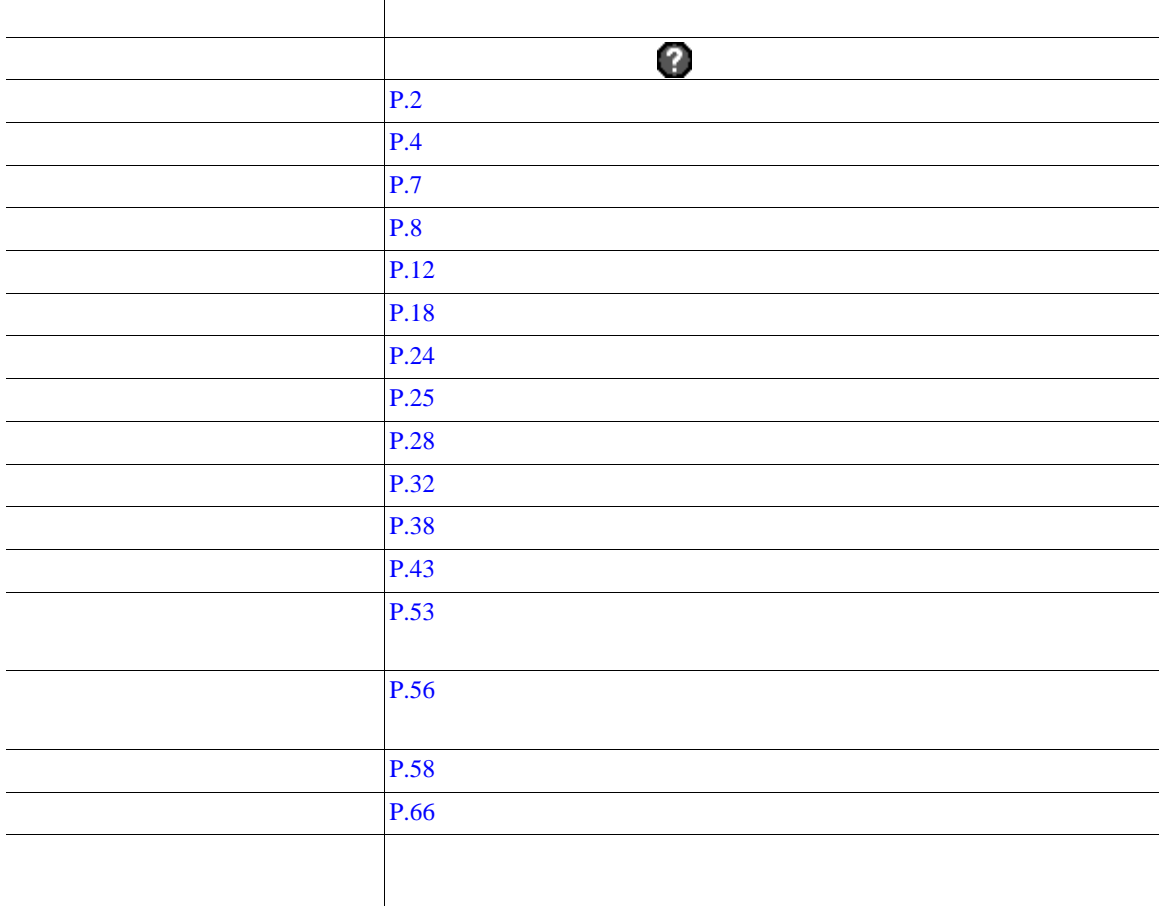

<span id="page-8-0"></span>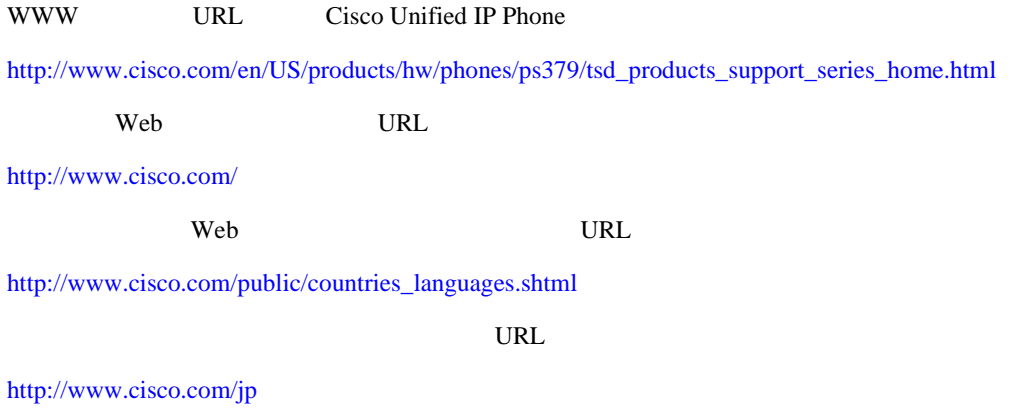

Cisco Unified IP Phone

Cisco Unified IP Phone

Radio Frequency RF;  $\qquad \qquad$  Audio Frequency AF;

- $RF$   $AF$
- RF AF
- **•** 外部デバイス用にシールドされたケーブルを使用するか、シールドおよびコネクタが高品質のケー

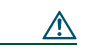

EMC Directive [89/336/EC]

**•** 外部デバイスのケーブルに、フェライトまたは同様のデバイスを適用する。

 $URL$ <http://www.cisco.com/wwl/export/crypto/tool/stqrg.html> export@cisco.com

**•** 外部デバイスのケーブルを短くする。

 $Cisco$  Unified IP Phone 7961G/7961G-GE 7941G/7941G-GE for Cisco Unified Communications Manager 6.0 SCCP/SIP 3

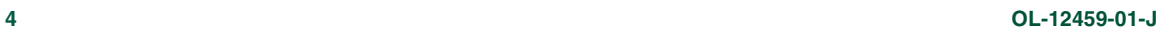

#### Cisco Unified IP Phone IP

<span id="page-10-0"></span>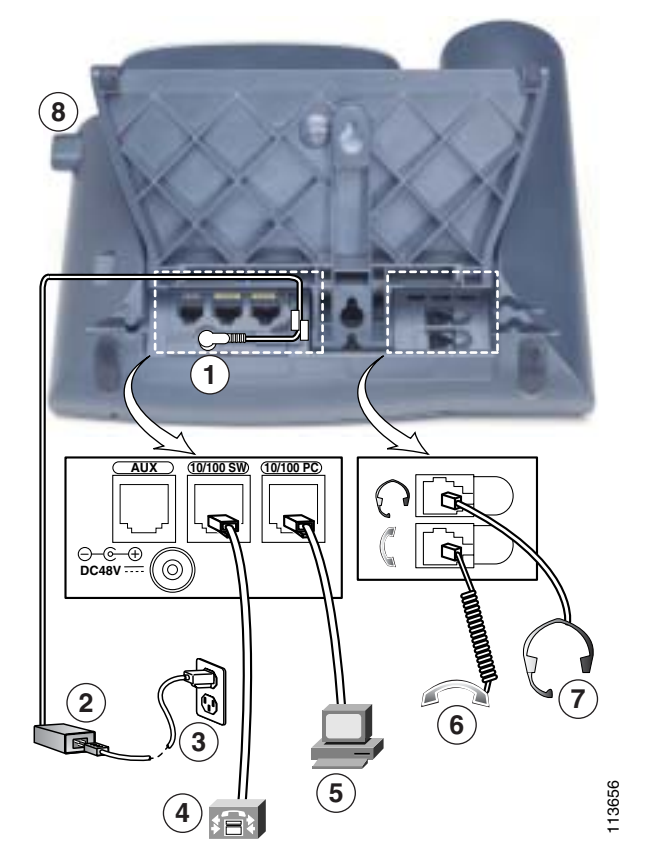

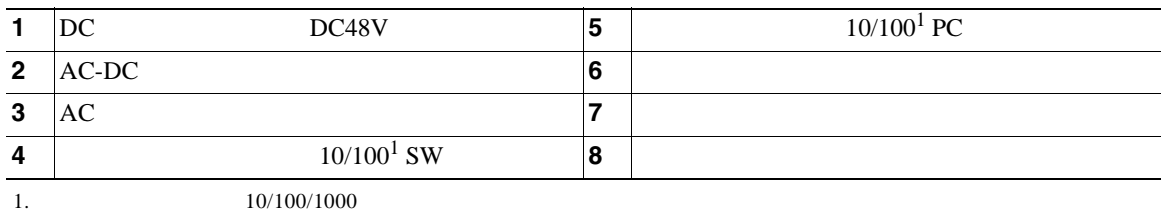

<span id="page-11-0"></span>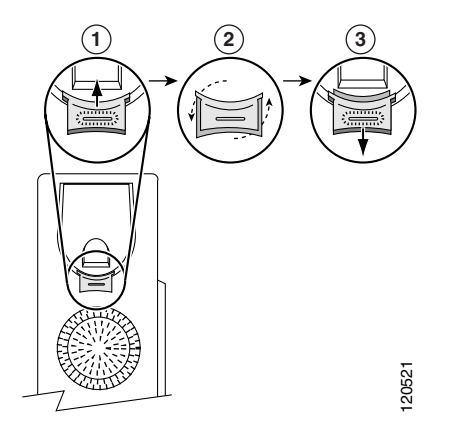

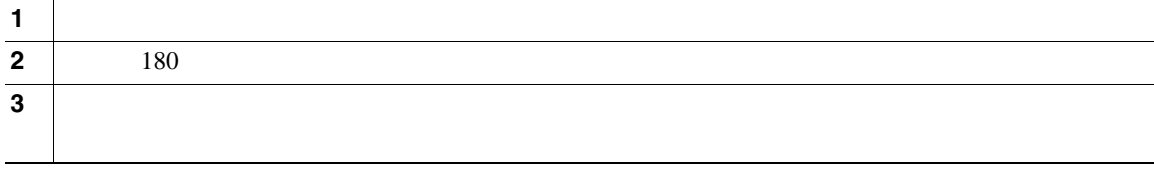

**TAPS** を使用した登録

Tool for Auto-Registered Phones Support TAPS  $TAPS$ 

 $TAPS$ 

#### Cisco Unified IP Phone

 $1$ 

Cisco Unified IP Phone

Radio Frequency RF;  $\phantom{F_3F_3F_4}$  Audio Frequency AF;

 $P.2$ 

Cisco Unified IP Phone

Cisco Unified IP Phone

 $P_{\text{C}}$ 

ことはできません。ただし、次に示すサイトに記載されているヘッドセットやハンドセットは、Cisco

Unified IP Phone

URL URL SERVICE

<http://www.vxicorp.com/cisco>

<http://www.plantronics.com>

<http://www.jabra.com>

<span id="page-13-0"></span>Cisco Unified IP Phone 7961G 7961G-GE 7961 7941G  $7941G-GE$ 

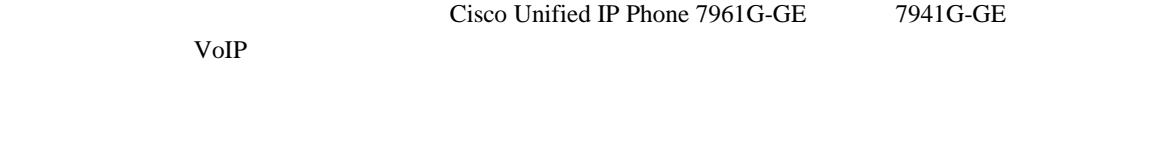

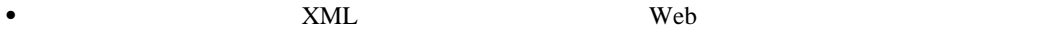

• **•** The state of  $\mathbf{w}_{\mathbf{c}}$  and  $\mathbf{w}_{\mathbf{c}}$  and  $\mathbf{w}_{\mathbf{c}}$  and  $\mathbf{w}_{\mathbf{c}}$  and  $\mathbf{w}_{\mathbf{c}}$  and  $\mathbf{w}_{\mathbf{c}}$  and  $\mathbf{w}_{\mathbf{c}}$  and  $\mathbf{w}_{\mathbf{c}}$  and  $\mathbf{w}_{\mathbf{c}}$  and  $\mathbf{w}_{\mathbf{c}}$  and  $\mathbf{w}_{\mathbf{c}}$ **•** 電話スクリーンに情報を表示する包括的なオンライン ヘルプ システム

#### <span id="page-14-0"></span>**Cisco Unified IP Phone 7961G/7961G-GE**

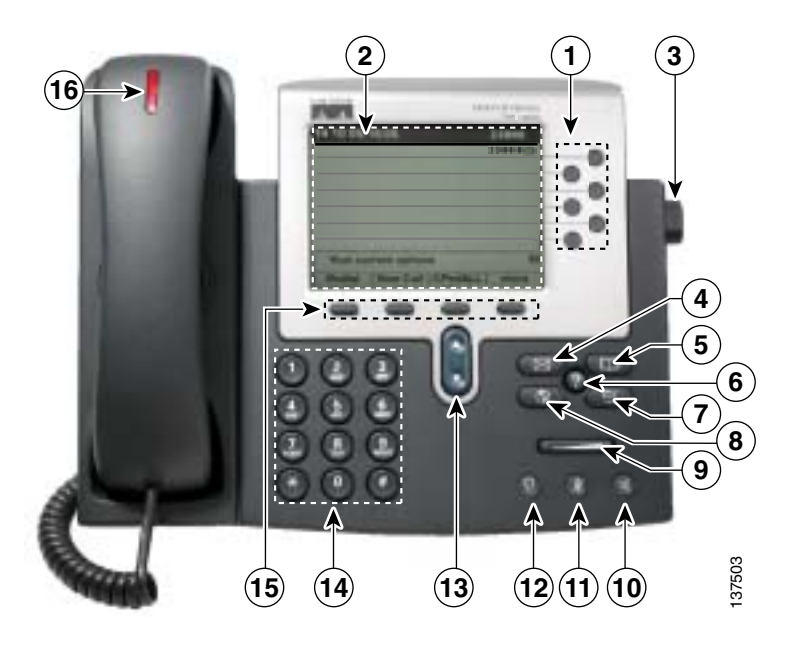

#### **Cisco Unified IP Phone 7941G/7941G-GE**

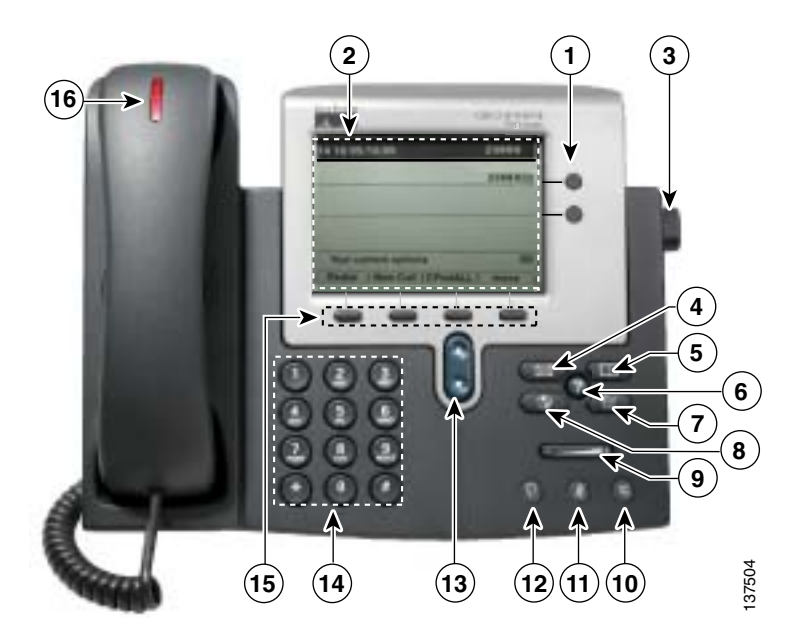

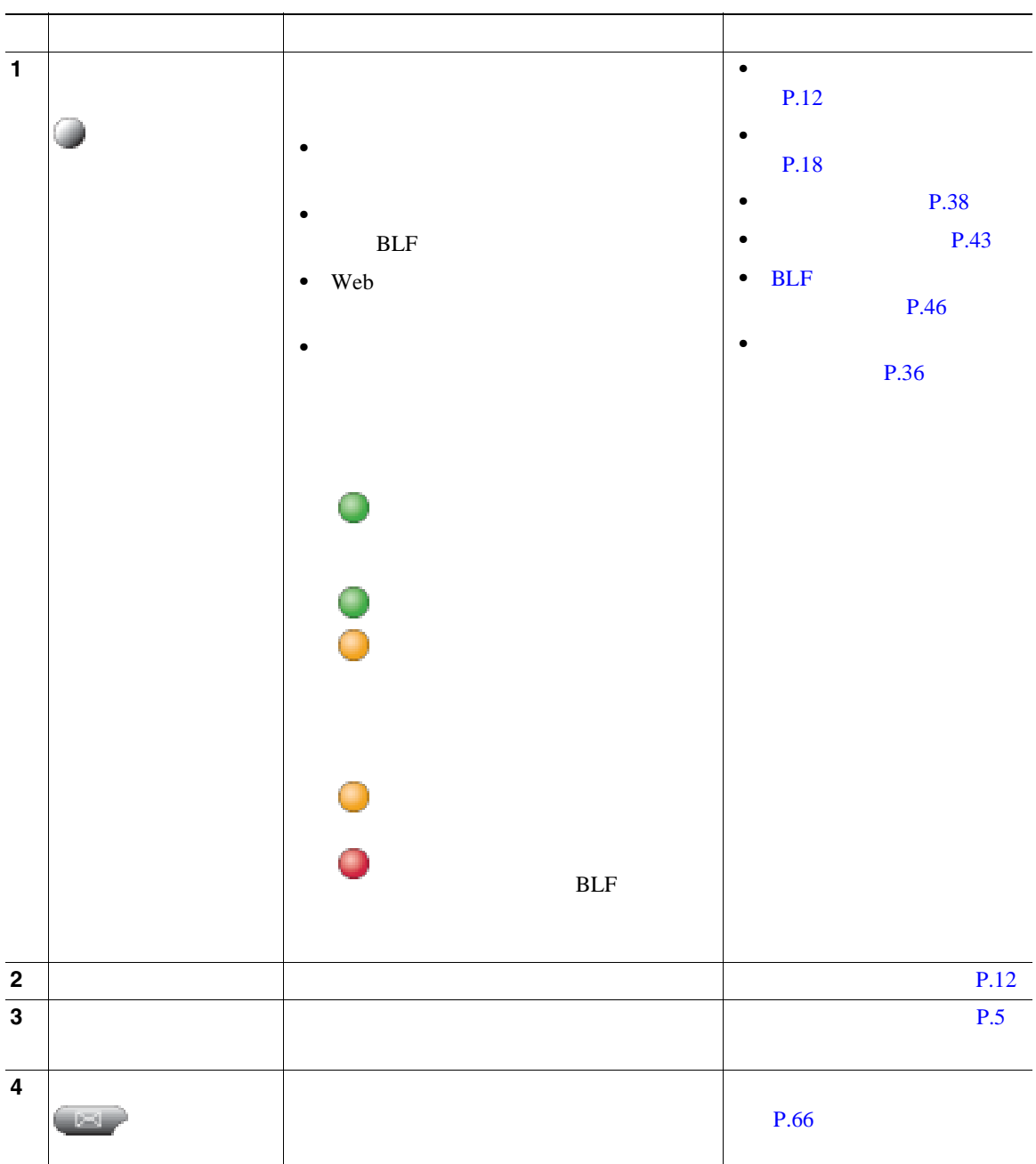

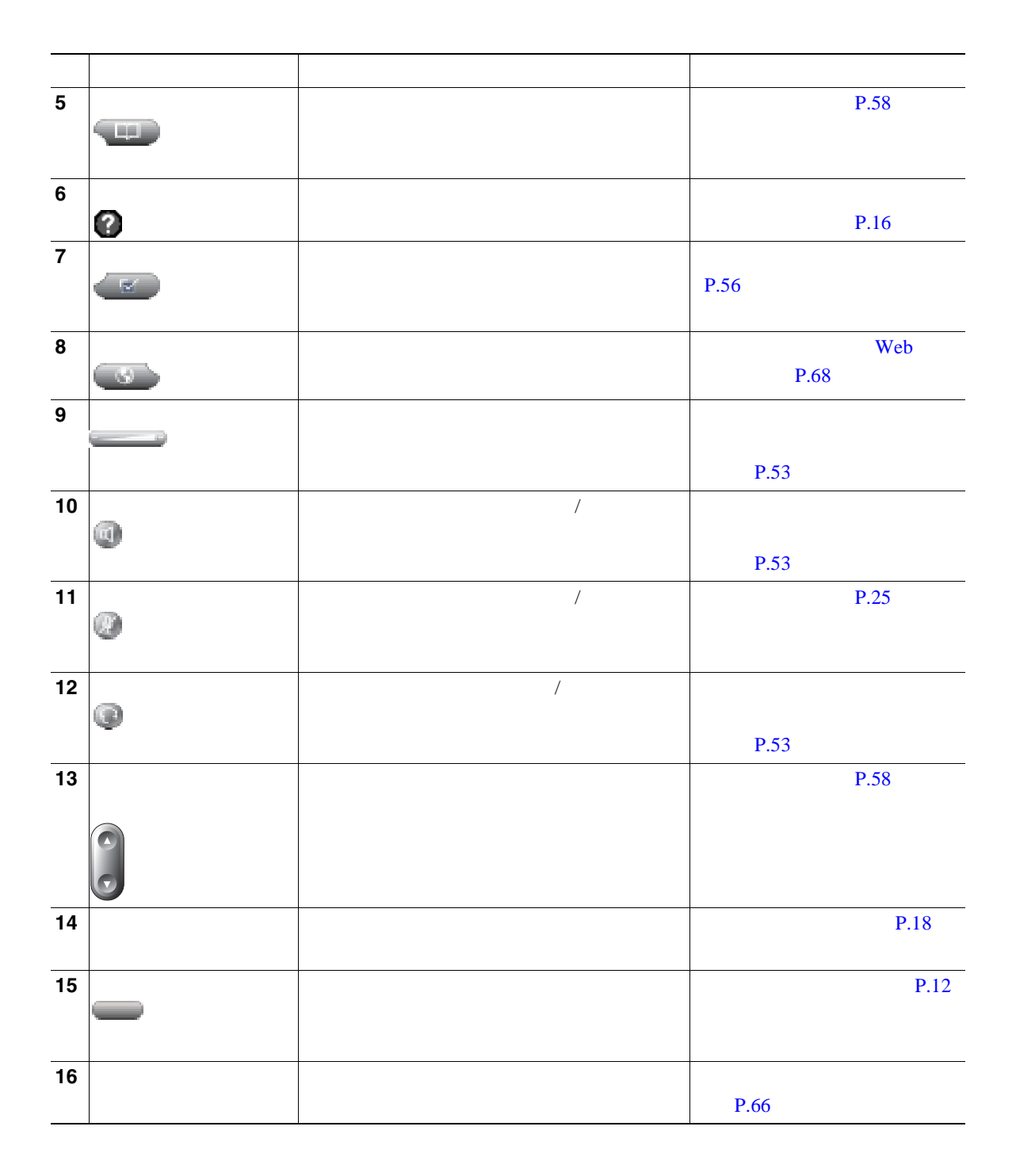

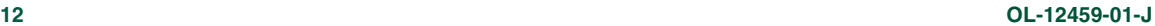

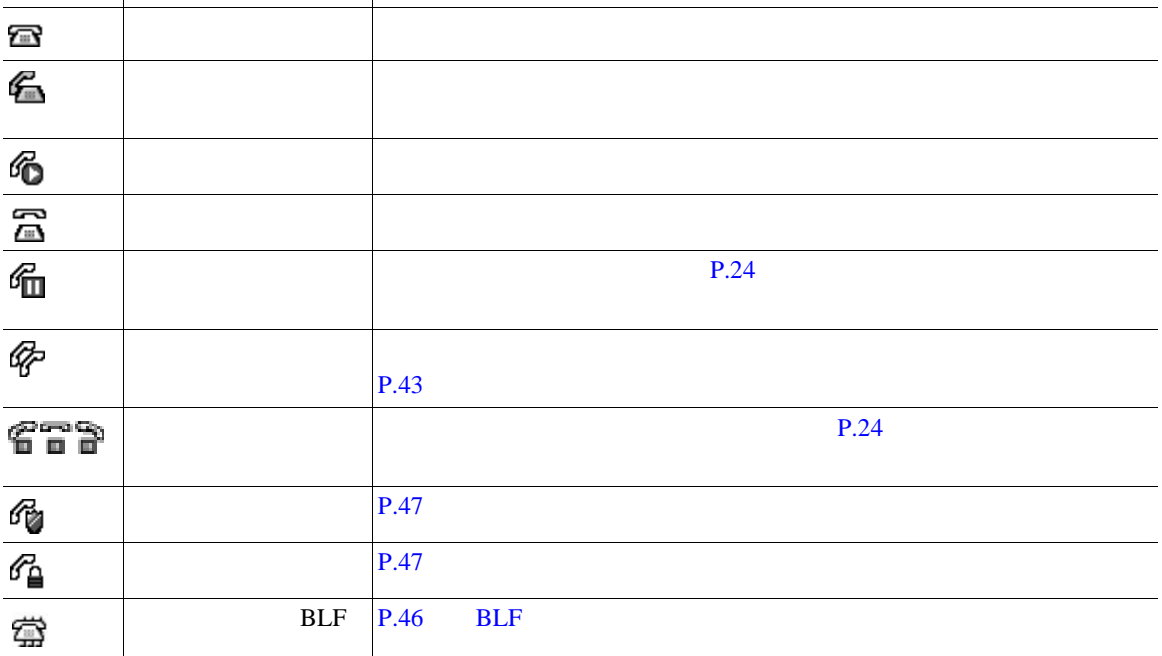

状態 説明

<span id="page-18-0"></span>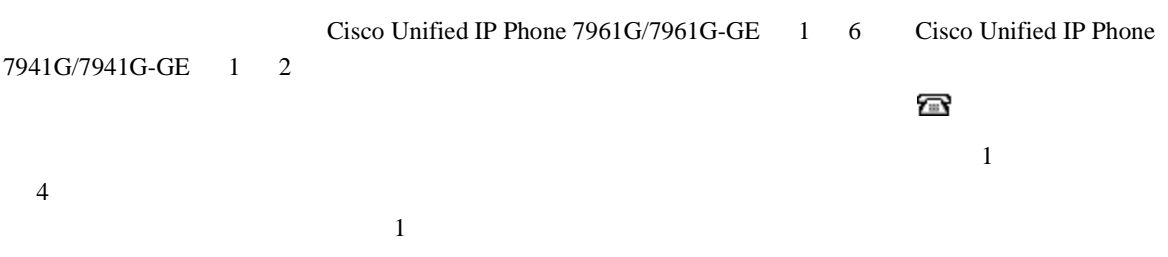

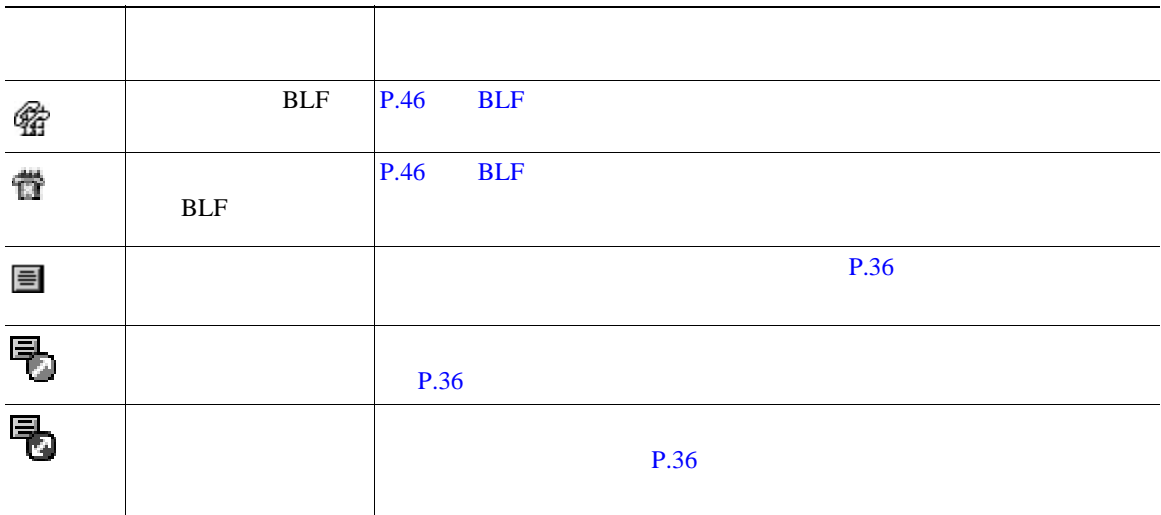

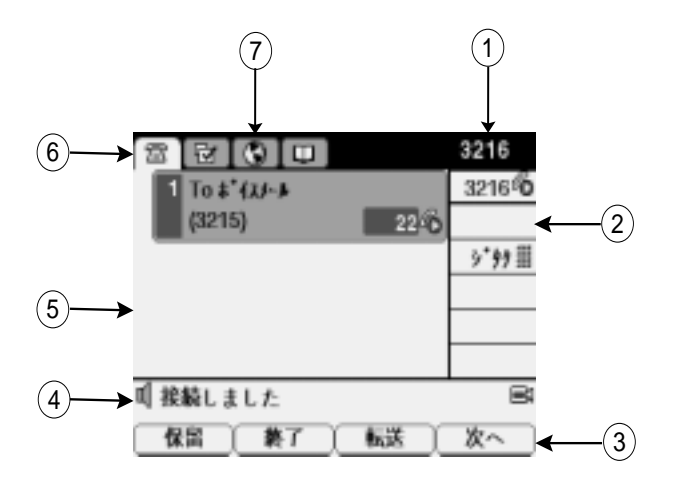

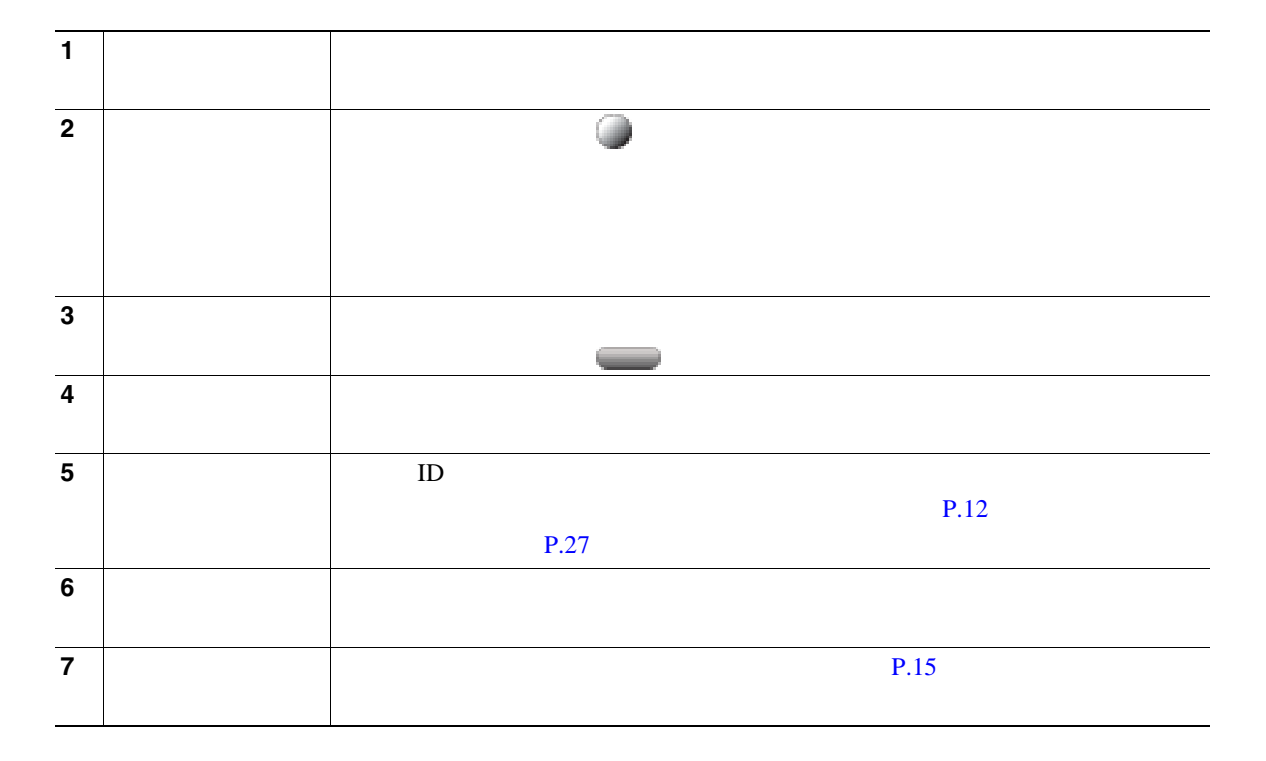

<span id="page-21-0"></span>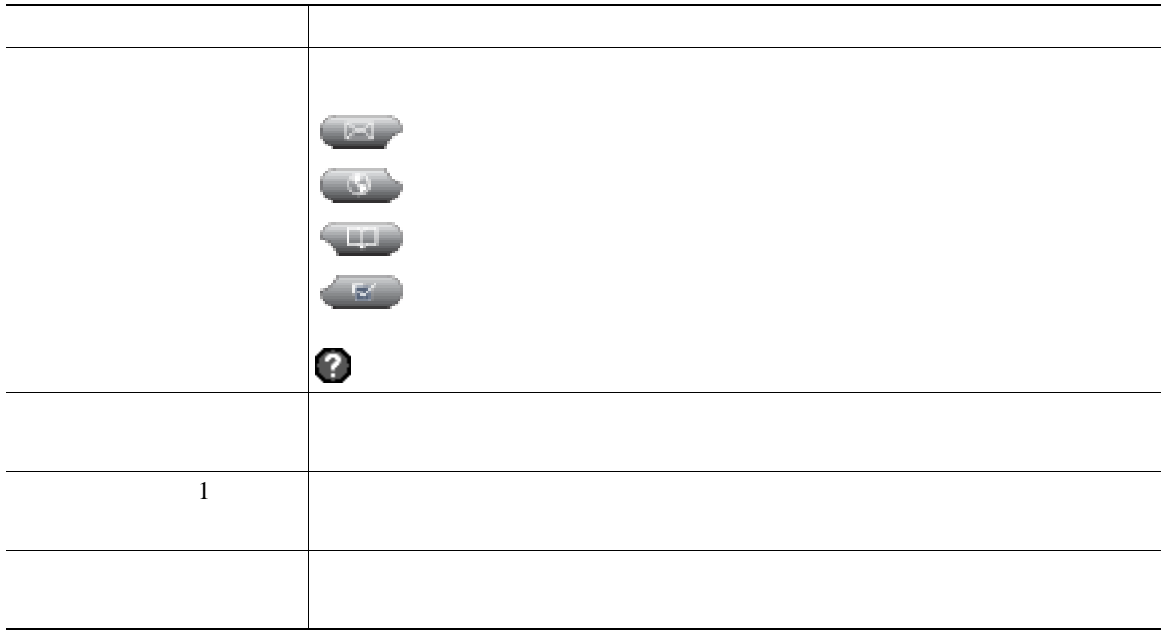

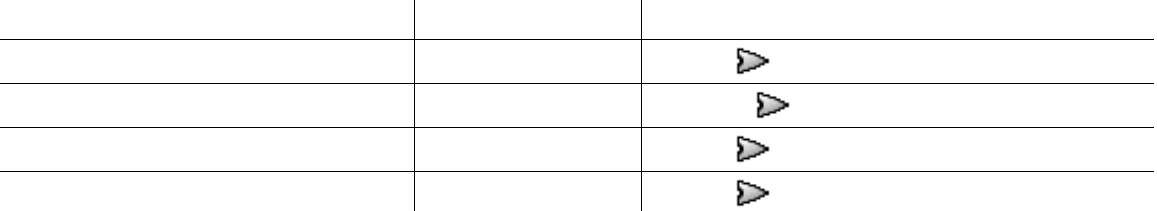

<span id="page-22-0"></span>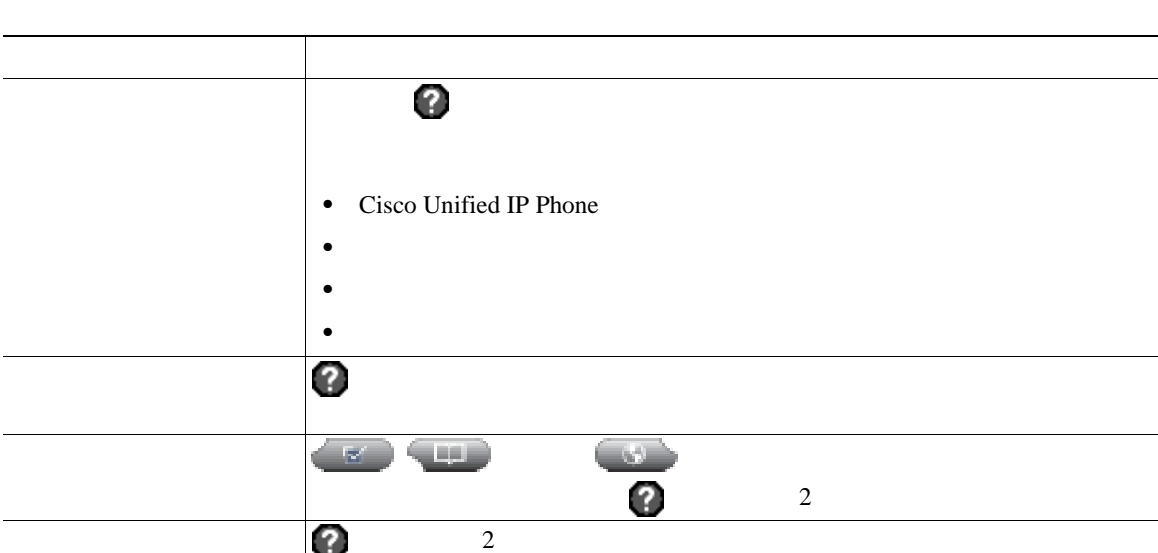

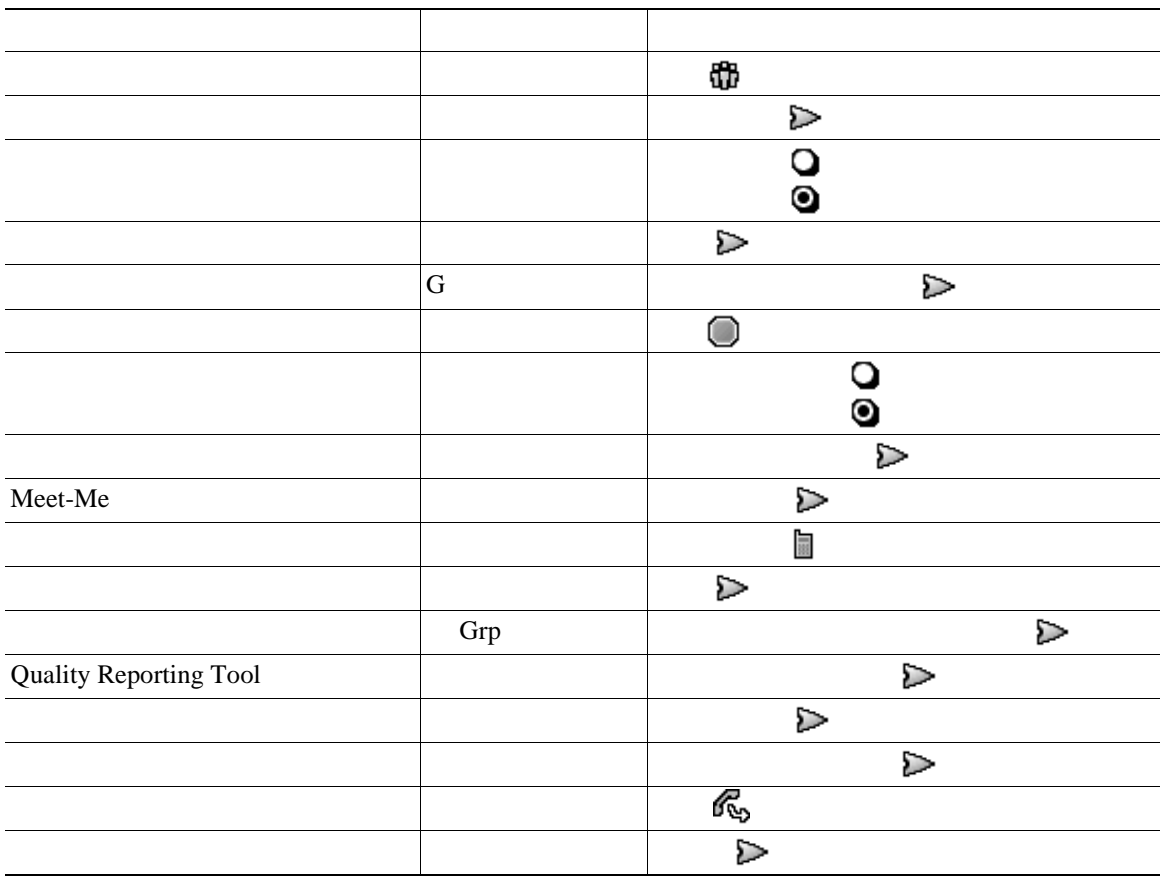

### $SIP$  **SCCP**

Session Initiation Protocol SIP Skinny Call Control Protocol SCCP

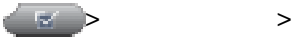

<span id="page-24-0"></span>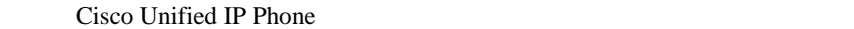

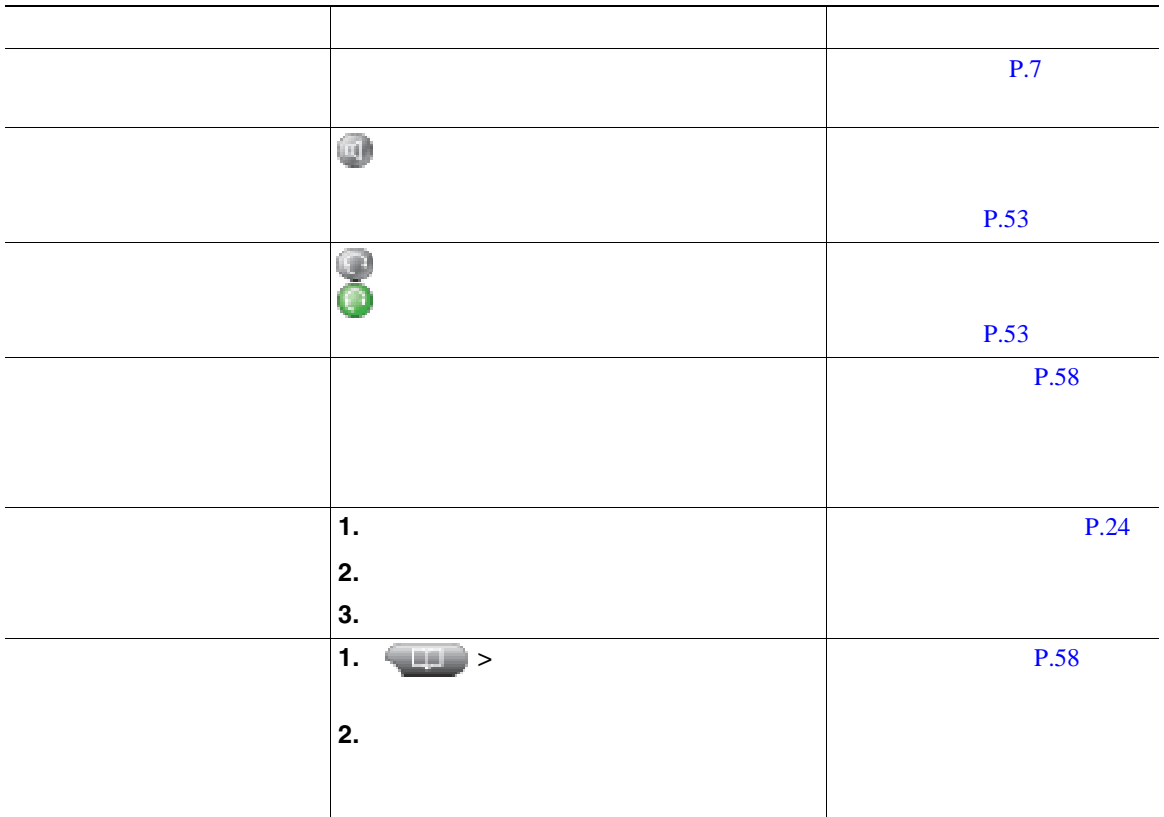

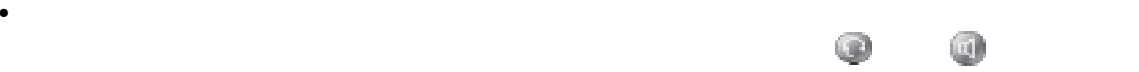

**•** プレダイヤルする場合、この電話機には、発信履歴ログが利用可能な場合、そこから一致する電話

- **•**  $\ll$
- コールの発信者に受信者に関与する場合、そのコールは監視または記録されている。<br>●

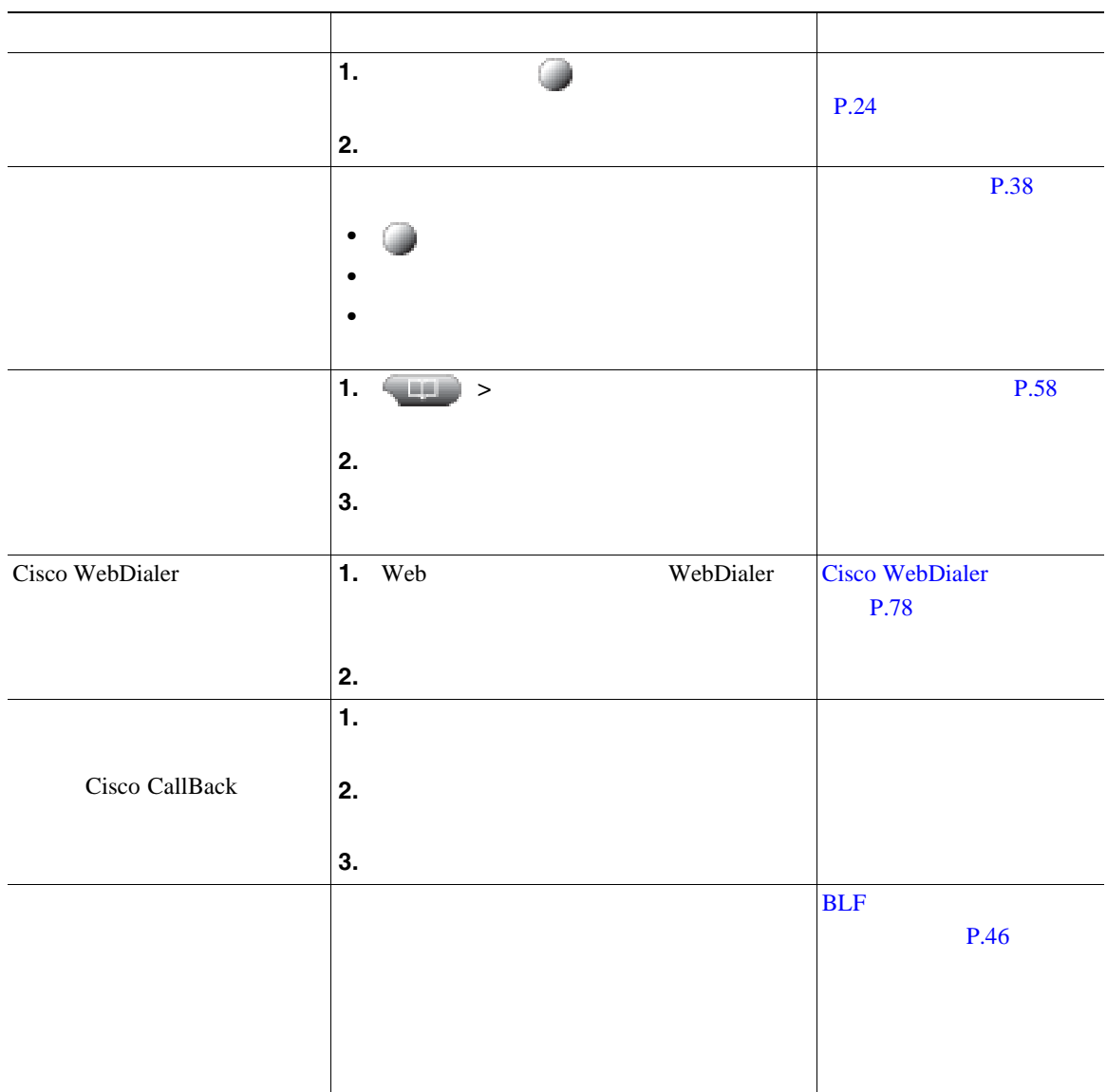

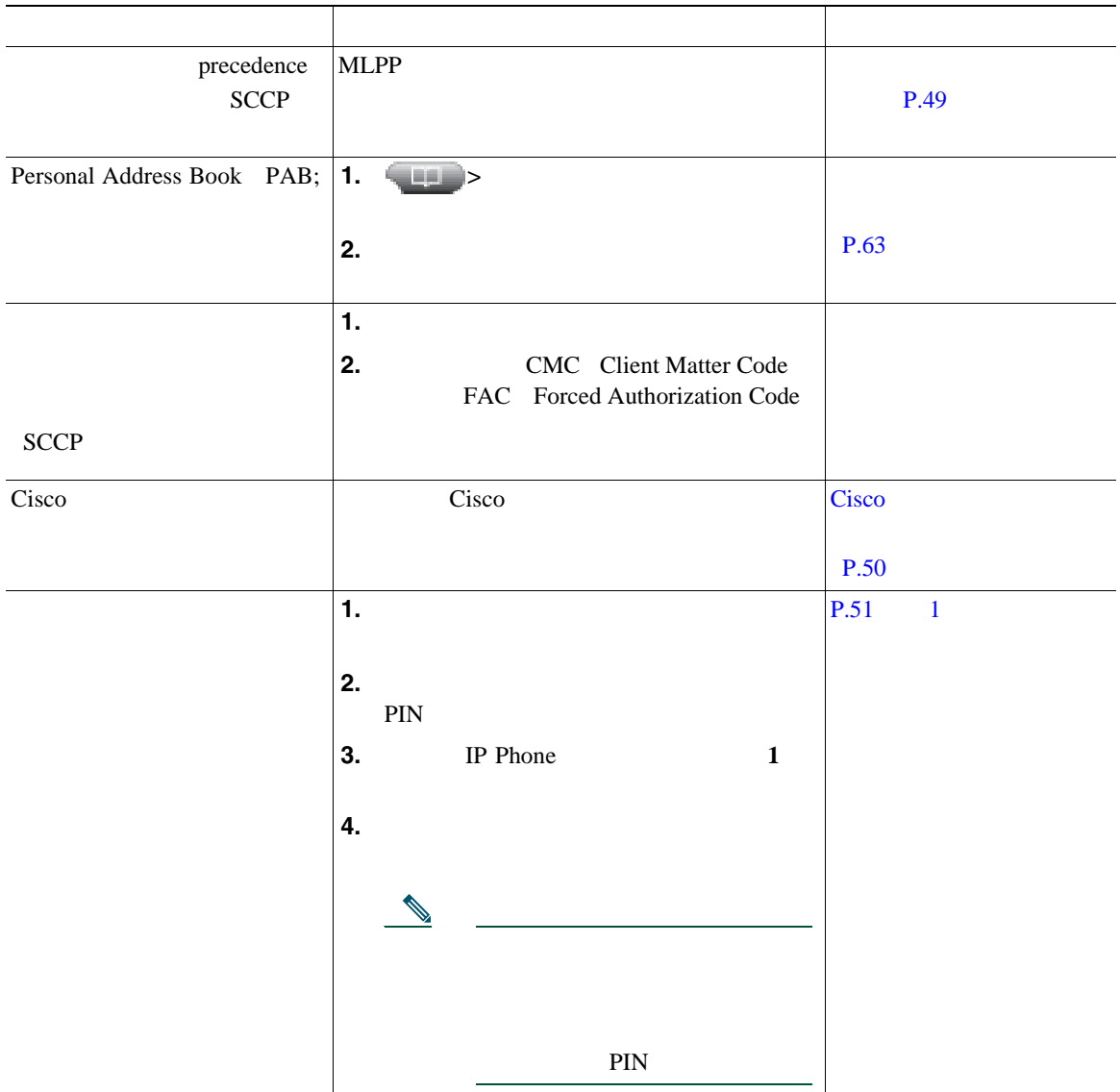

<sup>•</sup> **•**  $\mathbb{R}^n$ • PIN

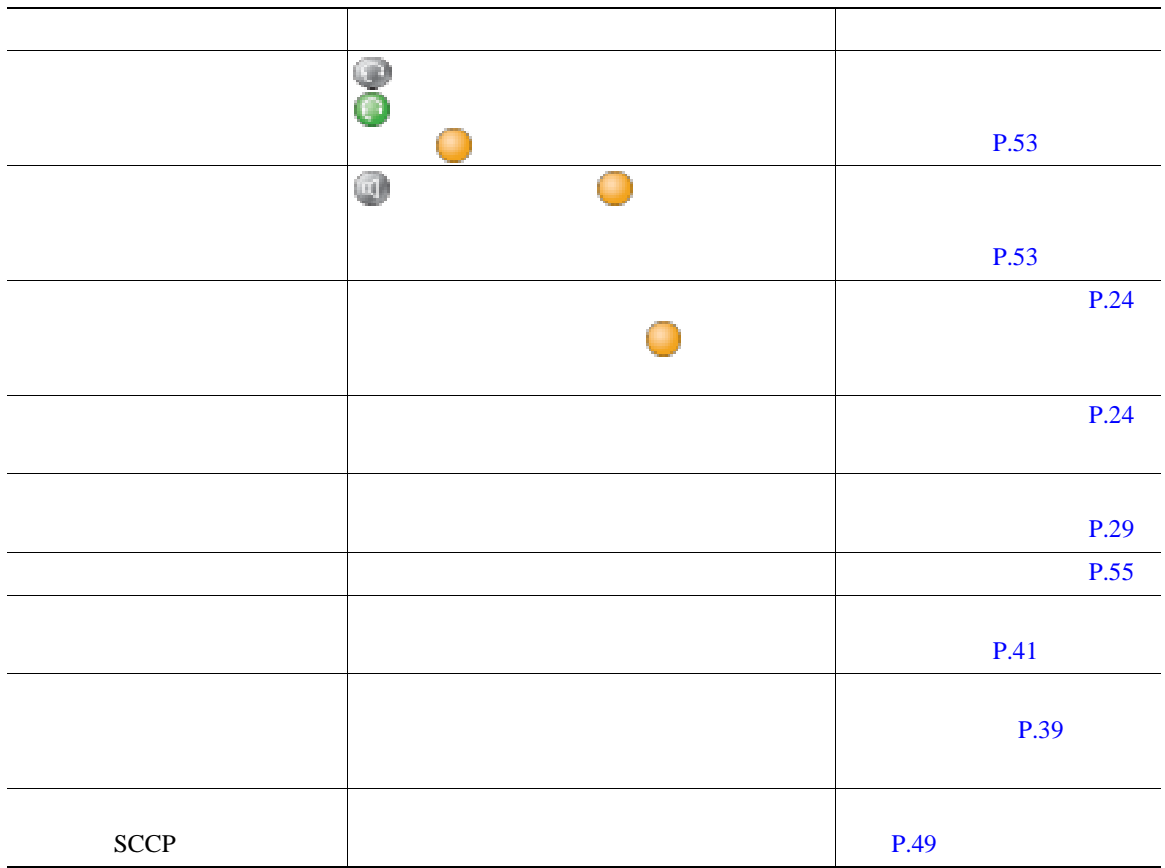

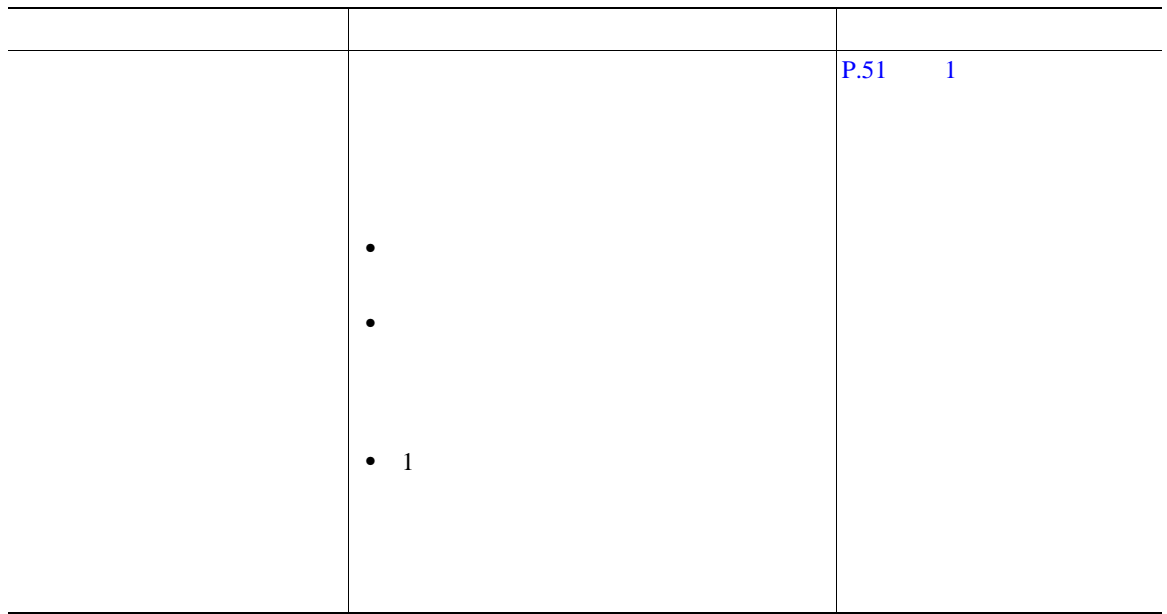

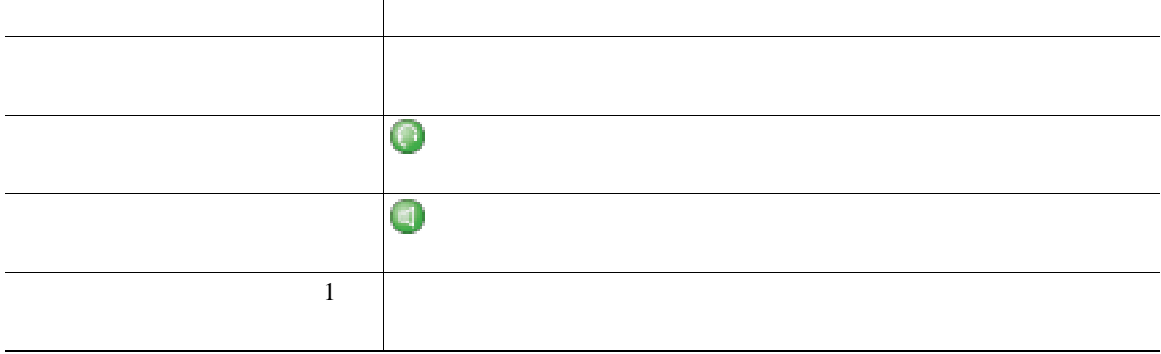

<span id="page-30-0"></span>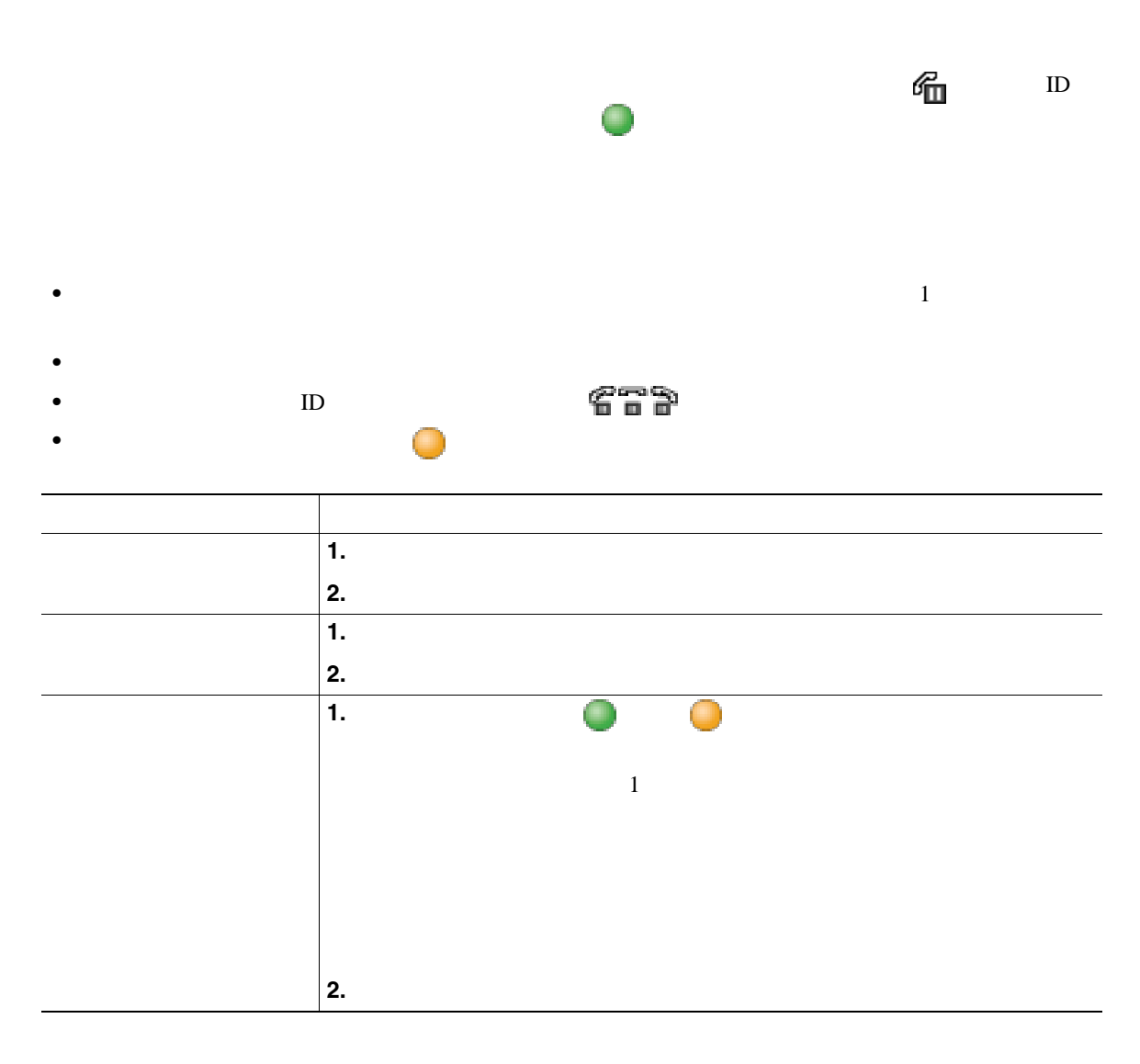

- コールが保留状態になっているとき、通常は音楽やビープ音が流れます。
- **•** 着信コールと復帰コールが同時に存在するというアラートが発生すると、デフォルトでは、電話機
- 
- 
- **•** 共有回線を使用している場合、保留復帰の呼出音は、コールを保留している電話機でのみ鳴りま
- •<br>•<br>• CREA EXTERNATION TO THE EXTENSION TO THE EXTENSION TO THE EXTENSION TO THE EXTENSION TO THE EXTENSION TO TH
- 

<span id="page-31-0"></span>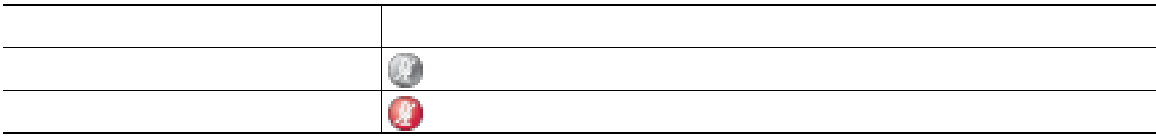

 $1$ 

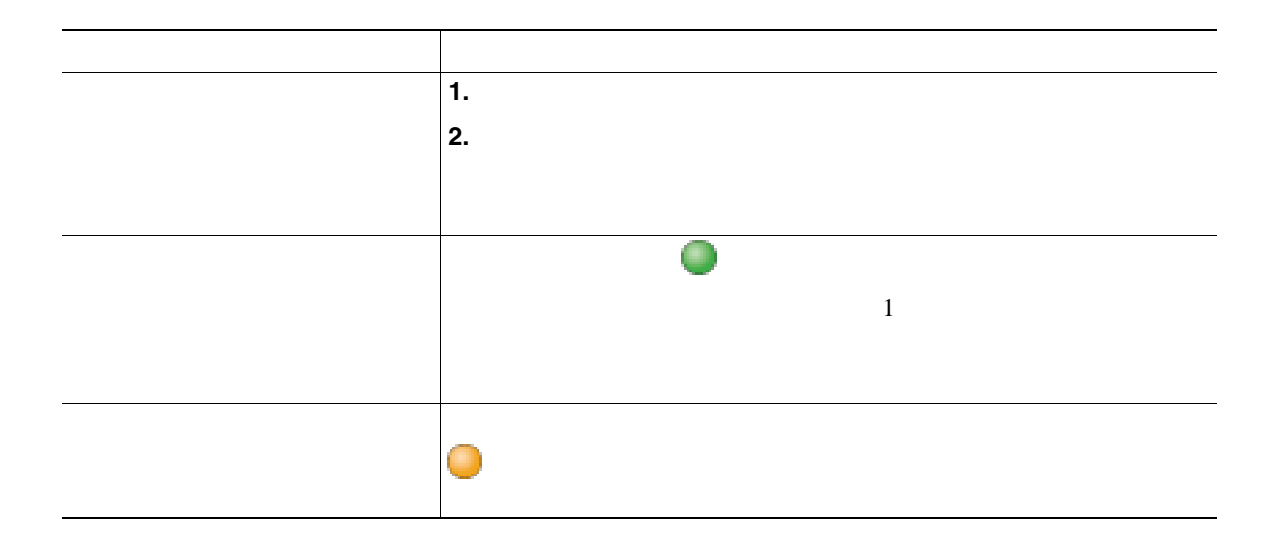

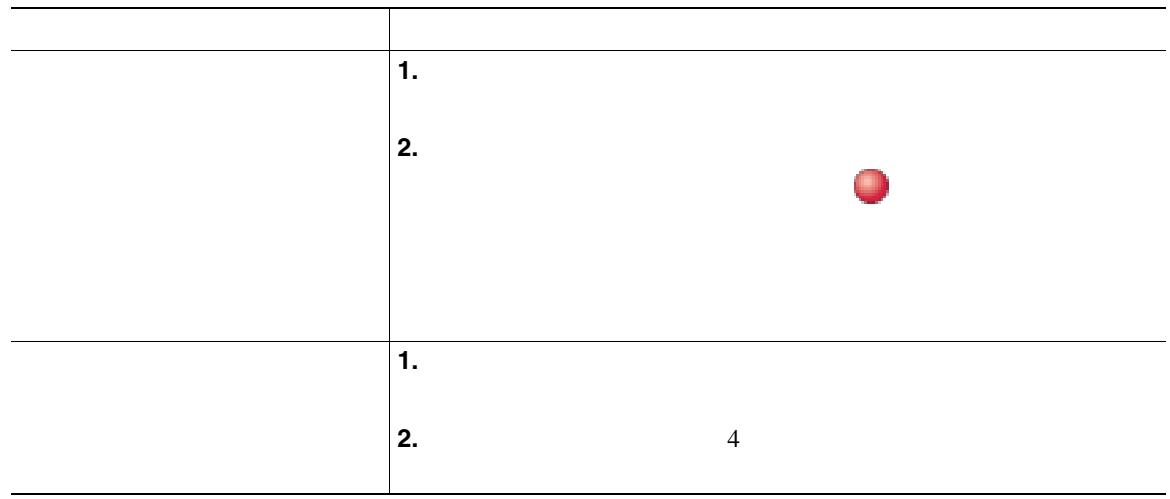

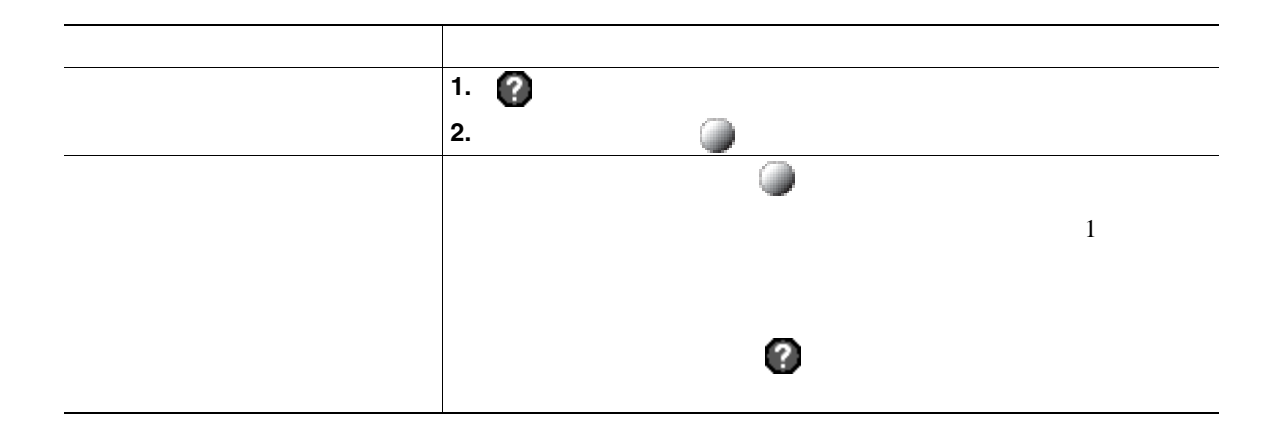

• ファイプのコールは、グループ化されます。たとえば、日本のコールは、グループ化されます。たとえば、相互に通話したコールは、それは、相互に通話したコールは、相互に通話したコールは

<span id="page-33-0"></span>**•** 優先順位が最も高く、通話時間の最も長いコールがリストの先頭に表示されます。

<span id="page-34-0"></span>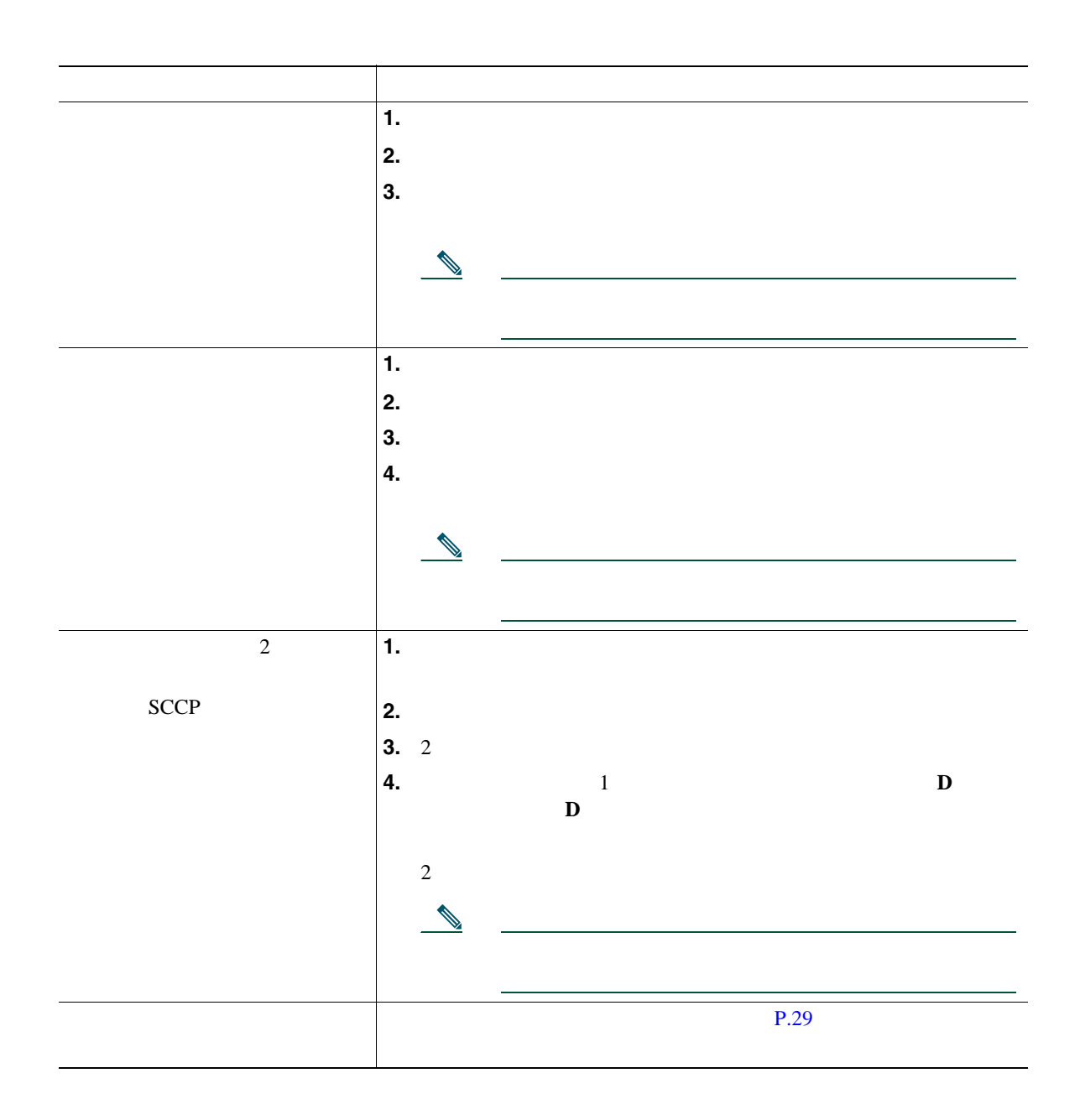

**28 OL-12459-01-J**

- <span id="page-35-0"></span>**•** 電話機のオンフック転送が有効になっている場合は、切断してコールを完了するか、[転送]を押
- **•**  $\bullet$
- [<sub>状</sub>影]<br>● [電子形]
- 
- 
- コールがあると自分の話がある。<br>● コールを自分の電話機に送信されていた場合は、
- 
- コールが出て<sub>ている</sub><br>※ コールが正式はない)

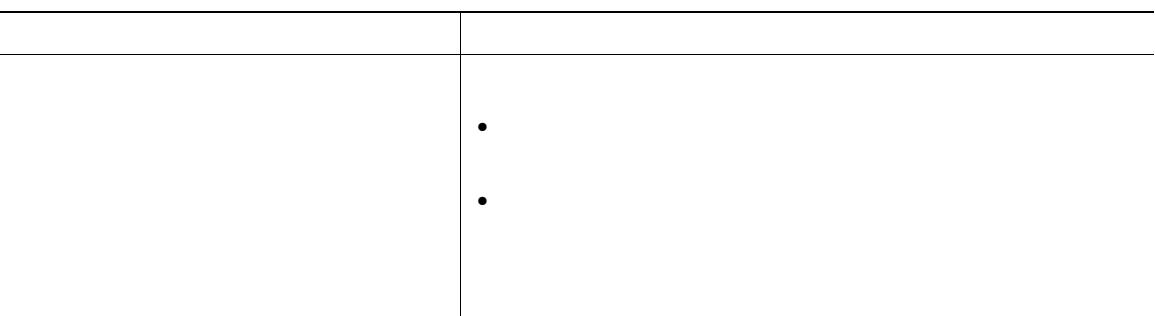
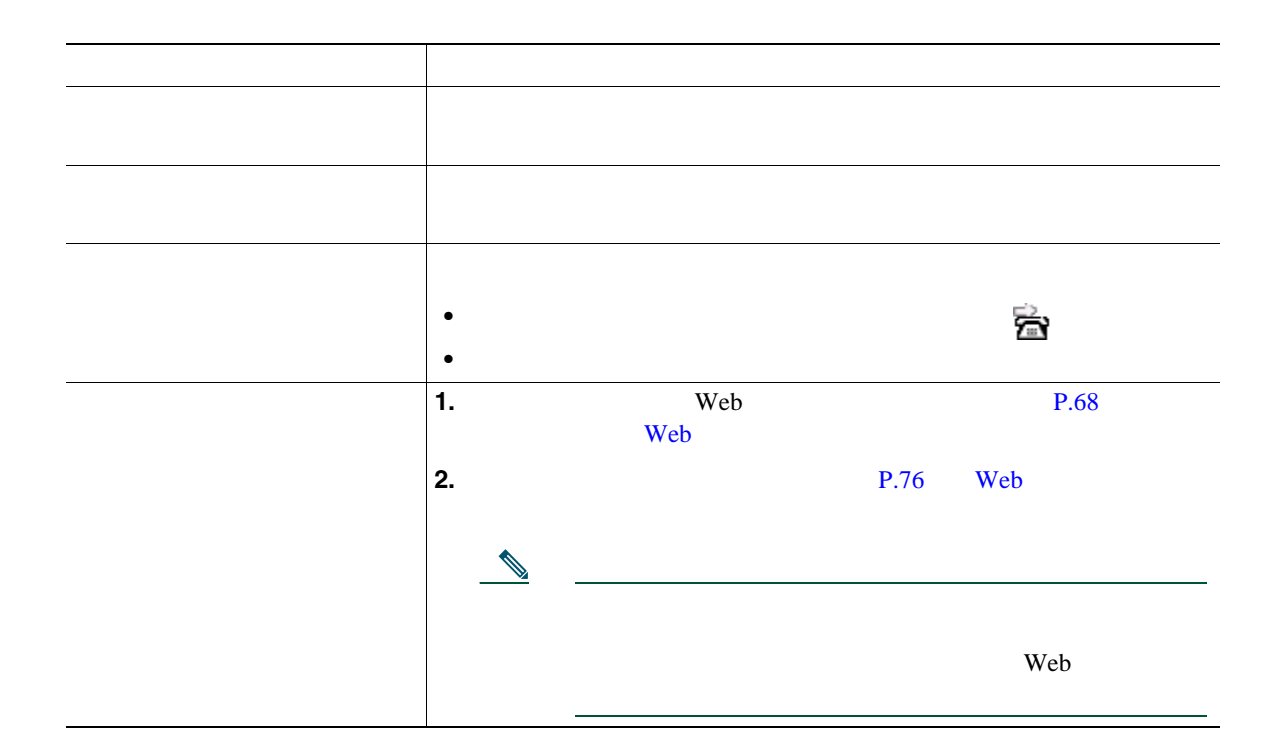

- コール転送の最近の電話機がある場合となったく同じように入力します。<br>●
- **• IP** Phone  $\blacksquare$
- 
- コール転送は、電話回線にコール転送が有効です。コール転送は、電話回線にコール転送が有効できた。コール転送はコール転送が有効できた。コール転送はコール転送が有効できた。
- システム管理者は、<sub>最近の基</sub>式を可能にする。これを実現する、コール転送者への連絡を可能にする。コール転送者の基式を可能にする。コール転送者の基式を可能にする。
- 
- •<br>•<br>• <u>Production and the set of the set of the set of the set of the set of the set of</u>
	-

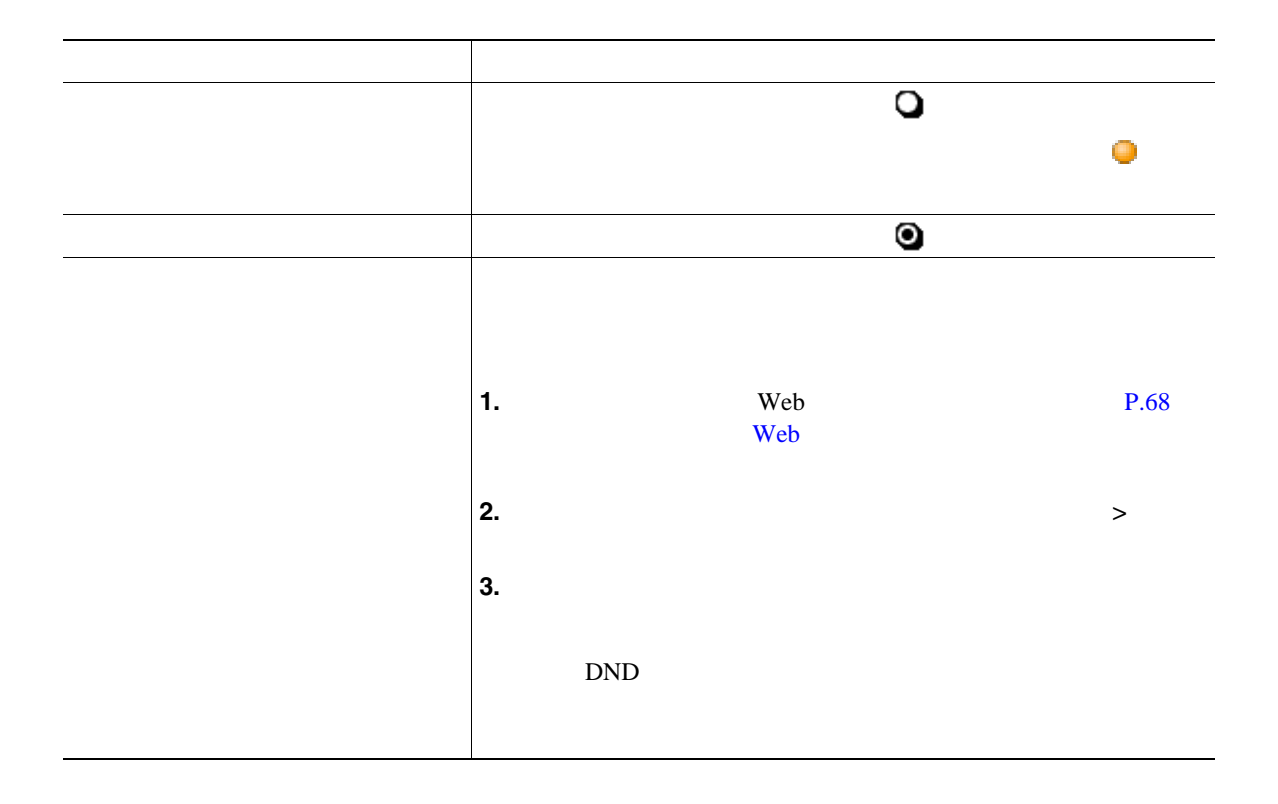

<span id="page-38-0"></span>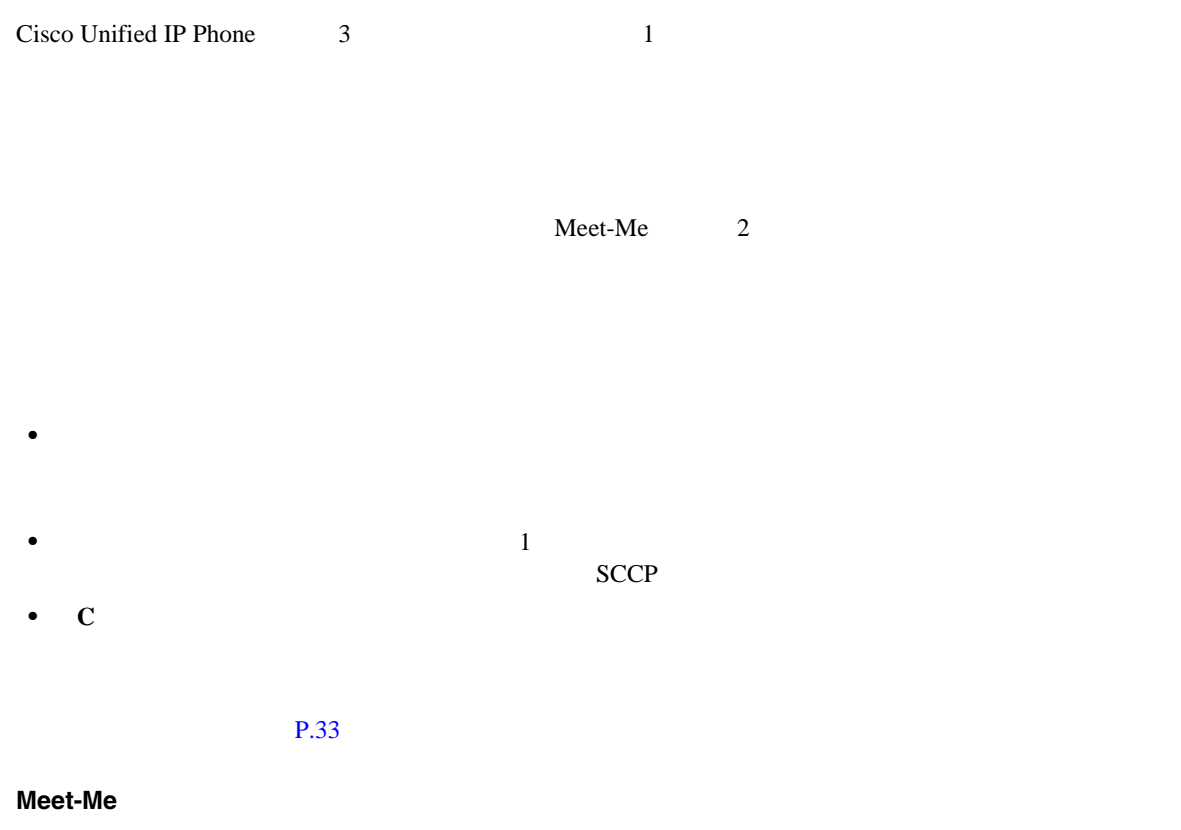

<u>Meet-Me</u> et al. the meet-Me

P.35 Meet-Me

<span id="page-39-0"></span>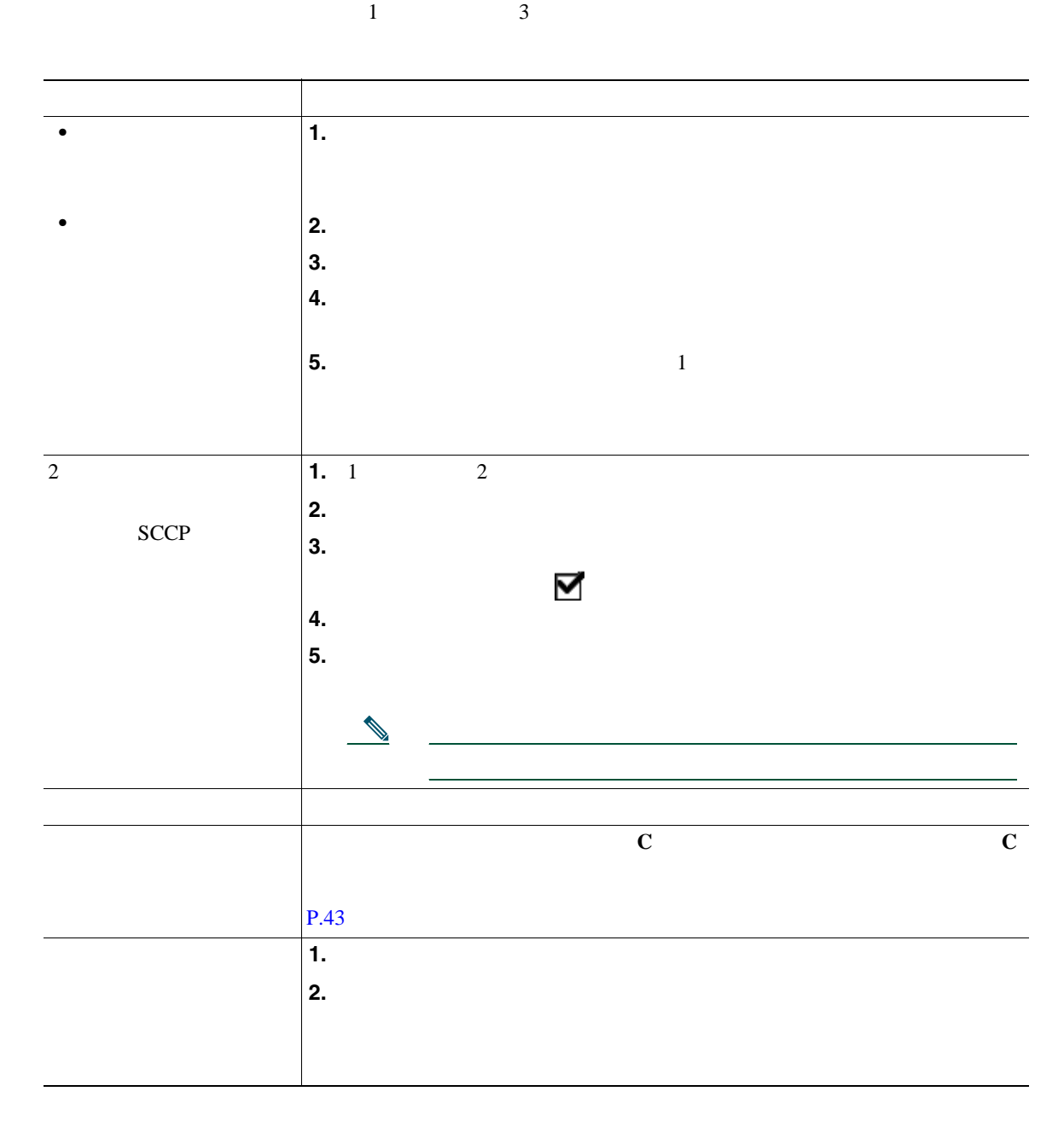

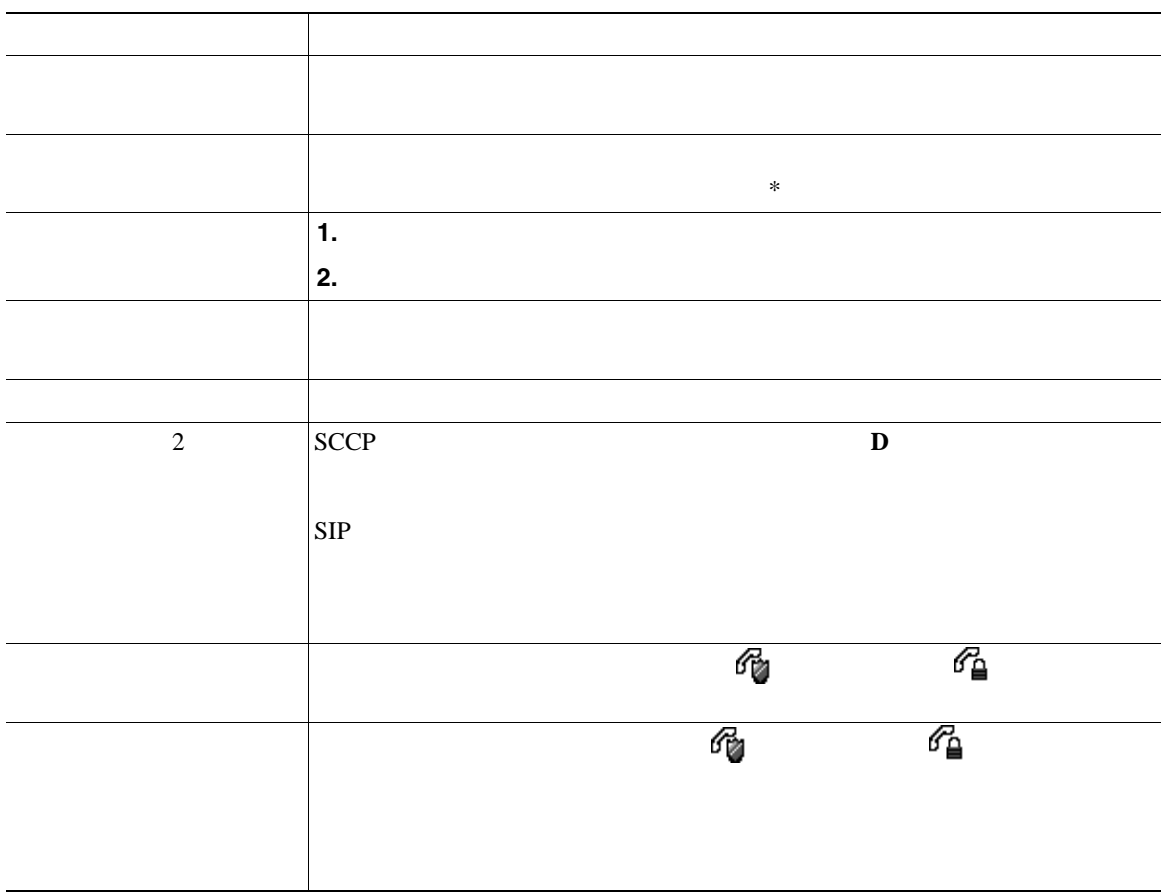

- **•** 安全な会議を開催するには、セキュリティが設定されている電話機を使用する必要があります。
- セキュリティストのインディストのインディストのインディストのインディストのインディストのインディストのインディストのインディスト
- <sub>•</sub> " experimental definition of the contract of the contract of the contract of the contract of the contract of the contract of the contract of the contract of the contract of the contract of the contract of the contra  $\frac{1}{\sqrt{2}}$  $SCCP$
- **•** 電話機の設定内容によっては、会議を開催した後でその会議を切断すると、会議が終了する場合が
- 
- 

### <span id="page-41-0"></span>**Meet-Me**

Meet-Me

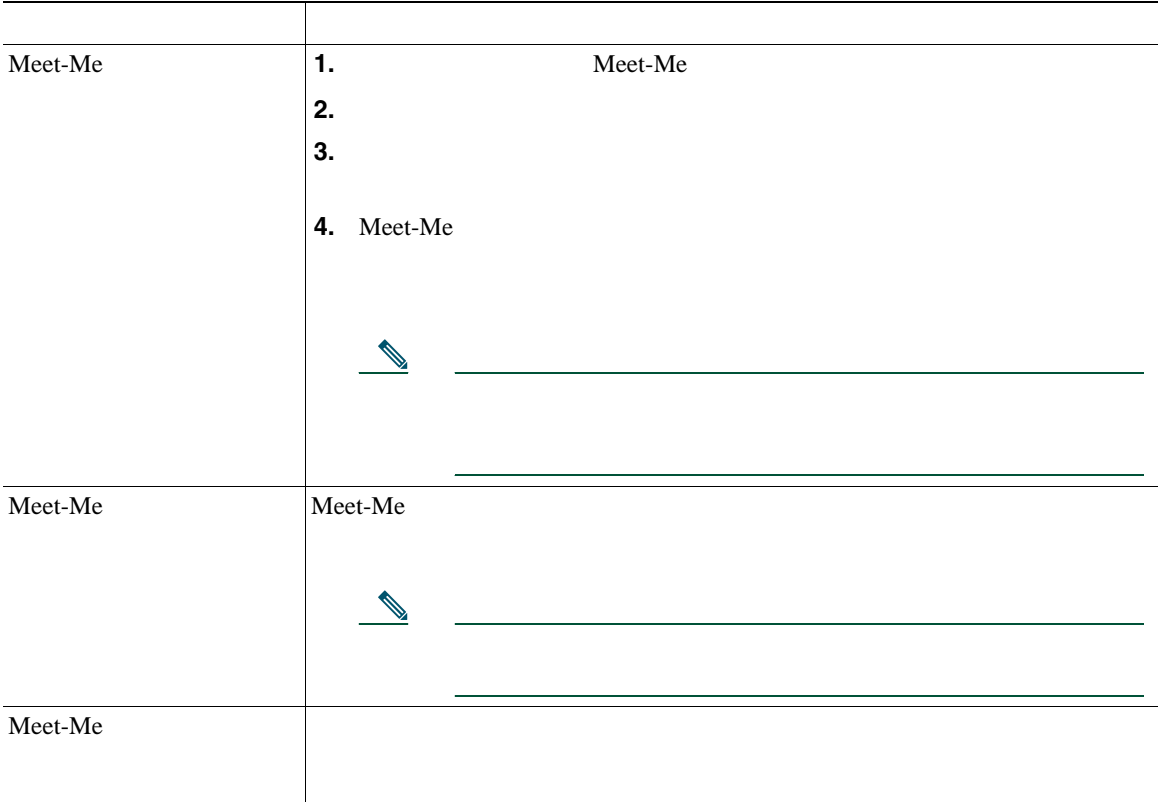

 $\bf Met\text{-}Me$ 

 $P.47$ 

- **•** 発信者の通話を聞く(受信者は発信者の声が聞こえるが、発信者は受信者の声が聞こえない)
- **•** [*the straight for a straight for a straight for a straight for a straight for a straight for a straight for a straight for a straight for a straight for a straight for a straight for a straight for a straight for a*
- **•** アクティブなインターコム ボタンを押し、ハンドセット、ヘッドセット、スピーカのいずれかを
- 1 **1**  $\cdots$
- 1 **1**  $\frac{1}{2}$  1  $\frac{1}{2}$  1  $\frac{1}{2}$
- **•** あるインターコム回線がアクティブの間に別のインターコム コールに応答すると、最初のイン
- *•*  $\sim$  700  $\mu$  700  $\mu$  700  $\mu$  700  $\mu$  700  $\mu$  700  $\mu$  700  $\mu$
- 

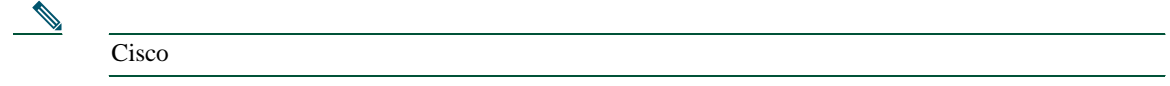

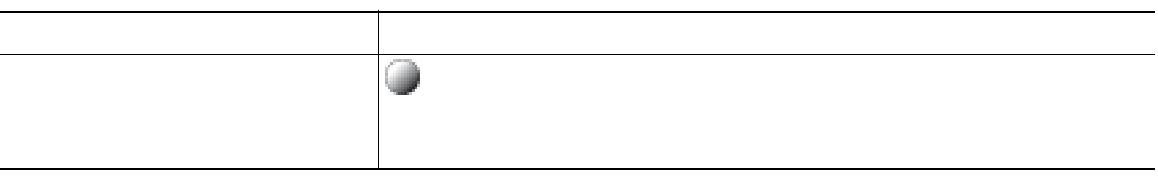

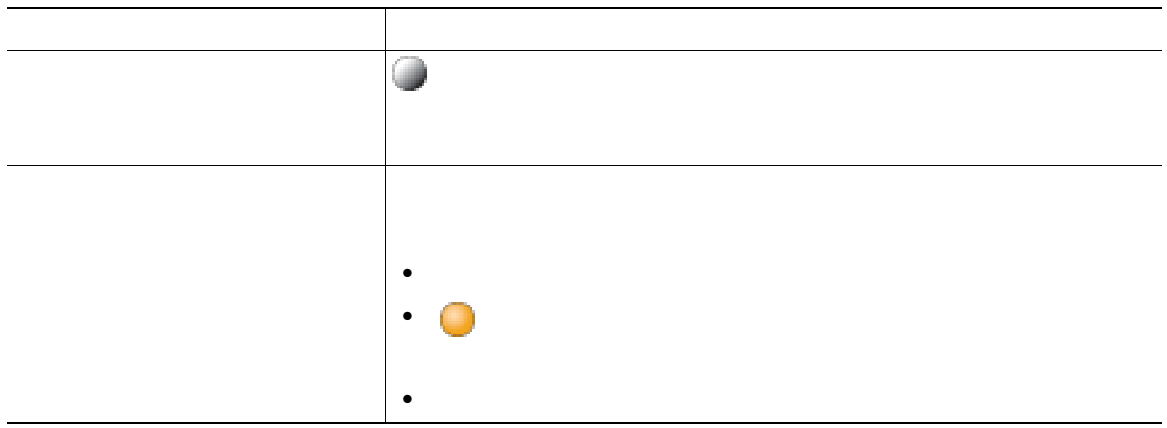

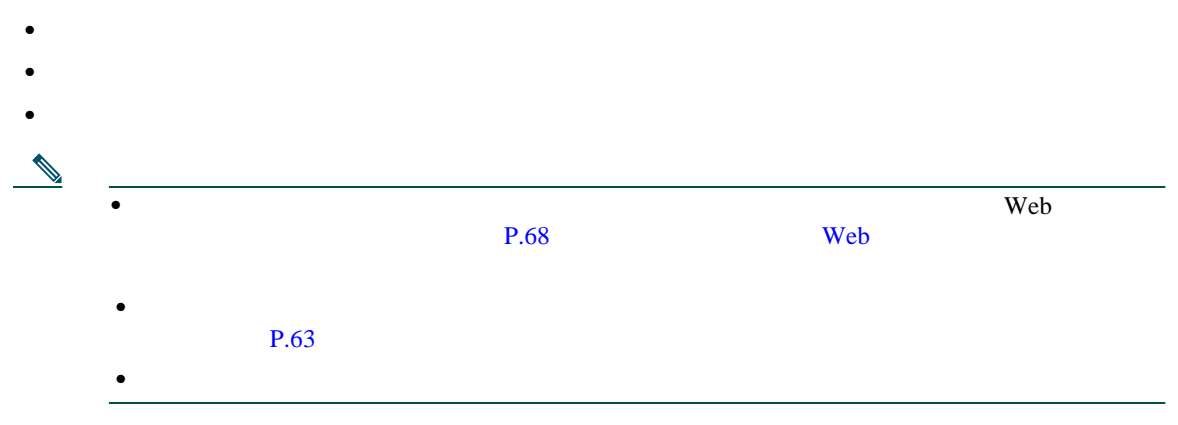

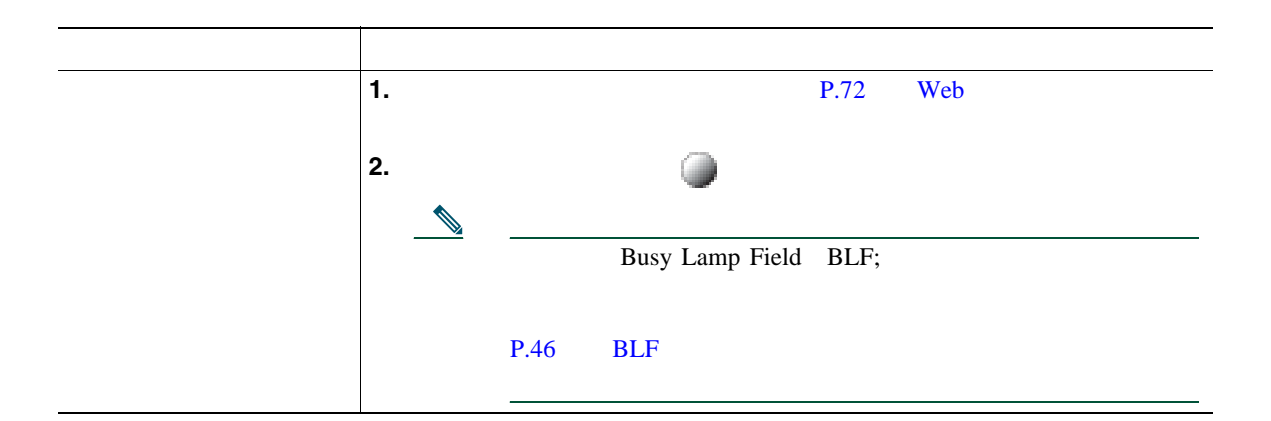

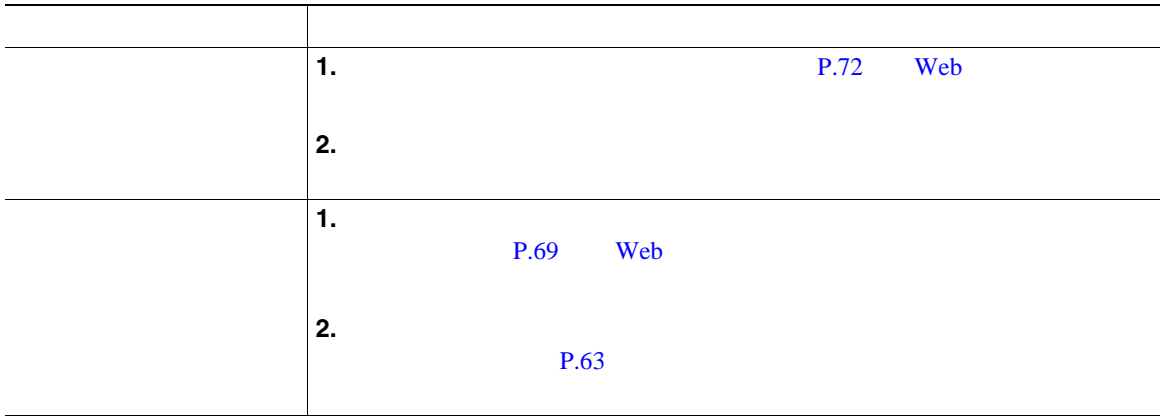

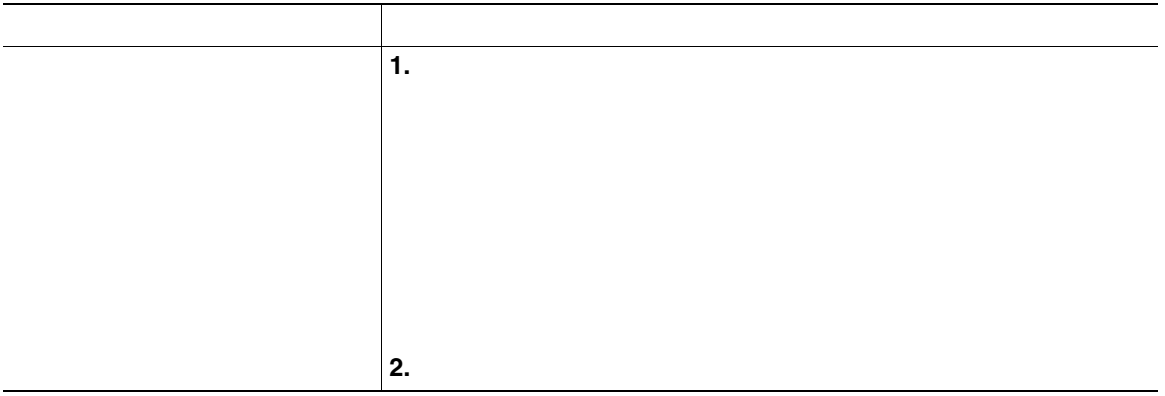

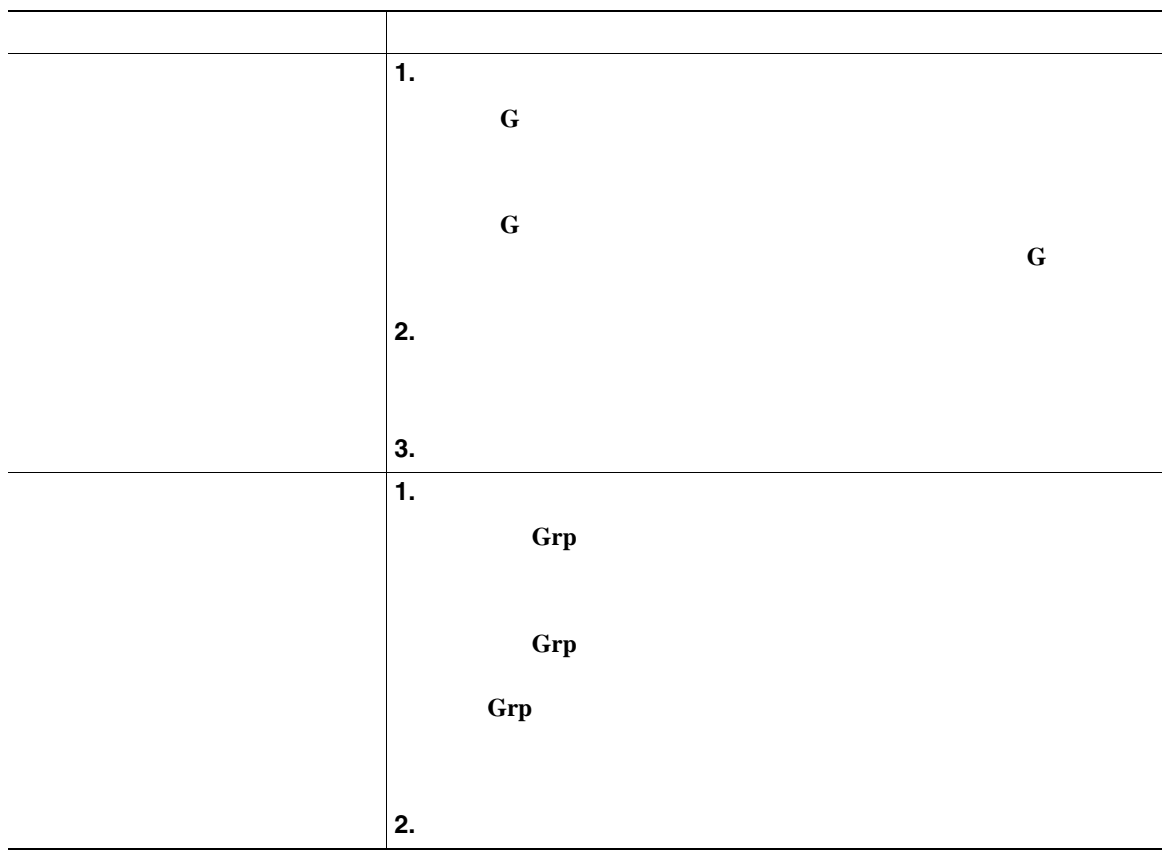

- **•** ユーザの電話機の設定によっては、ピックアップ グループへのコールに関する音声または表示(あ
- **C** G
- **• Grp**
- **•** 複数の回線があり、プライマリでない回線でコールに応答する場合、最初に目的の回線の を押

Cisco Unified Communications Manager

**•** コール パーク:[パーク]ソフトキーを使用してコールを保存します。コールが保存されるコール

• **•**  $\mathbf{S} = \mathbf{S} \mathbf{S} \mathbf{$ 

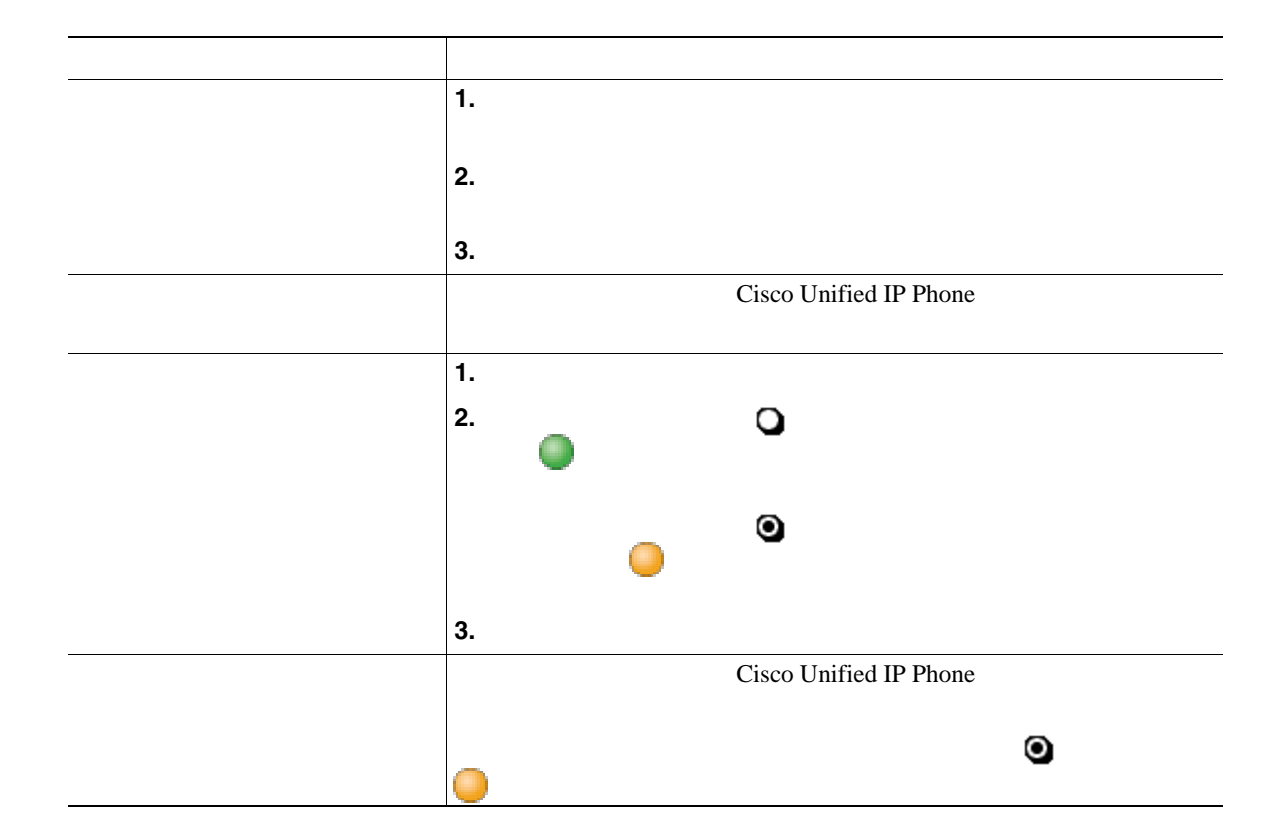

• Cisco Unified IP Phone 7914 Cisco Unified IP Phone 7914 Cisco Unified IP Phone 7961G/GE  $7961$ G/GE  $^2$ 

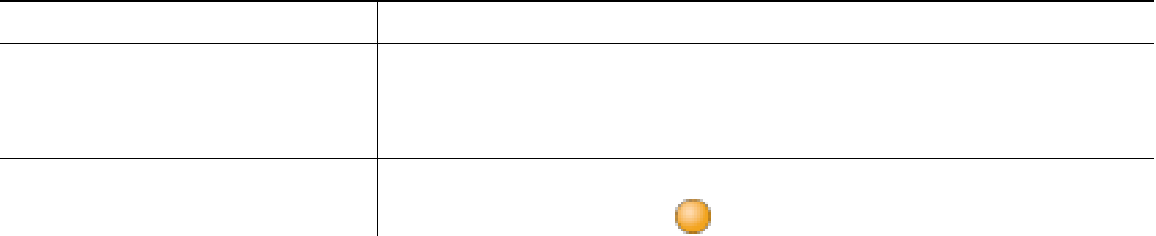

**•** パークされているコールを取得するまでの時間は制限されています。この時間を過ぎると元の番号

**•** [ダイレクトコールパーク]ボタンがない場合でも、ダイレクト コール パーク番号にダイヤルでき

<span id="page-49-0"></span>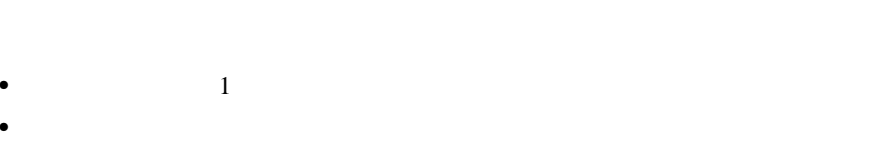

•<br>•<br>• <sub>The state of the state of the state of the state of the state of the state of the state of the state of the</sub>

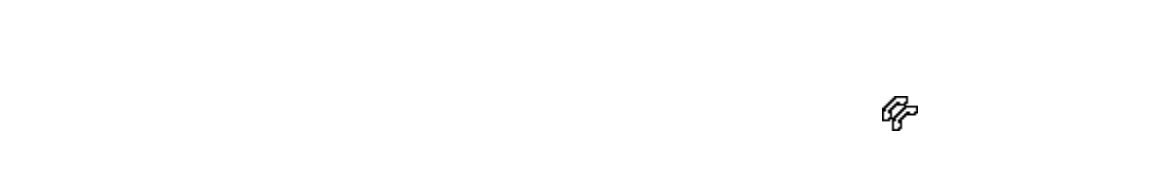

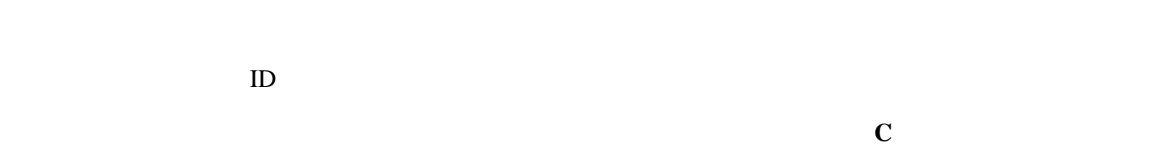

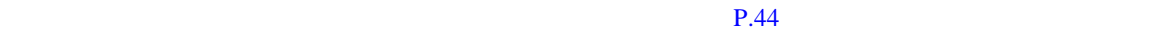

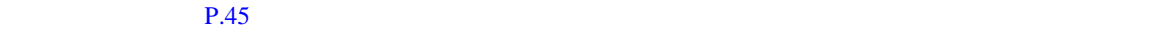

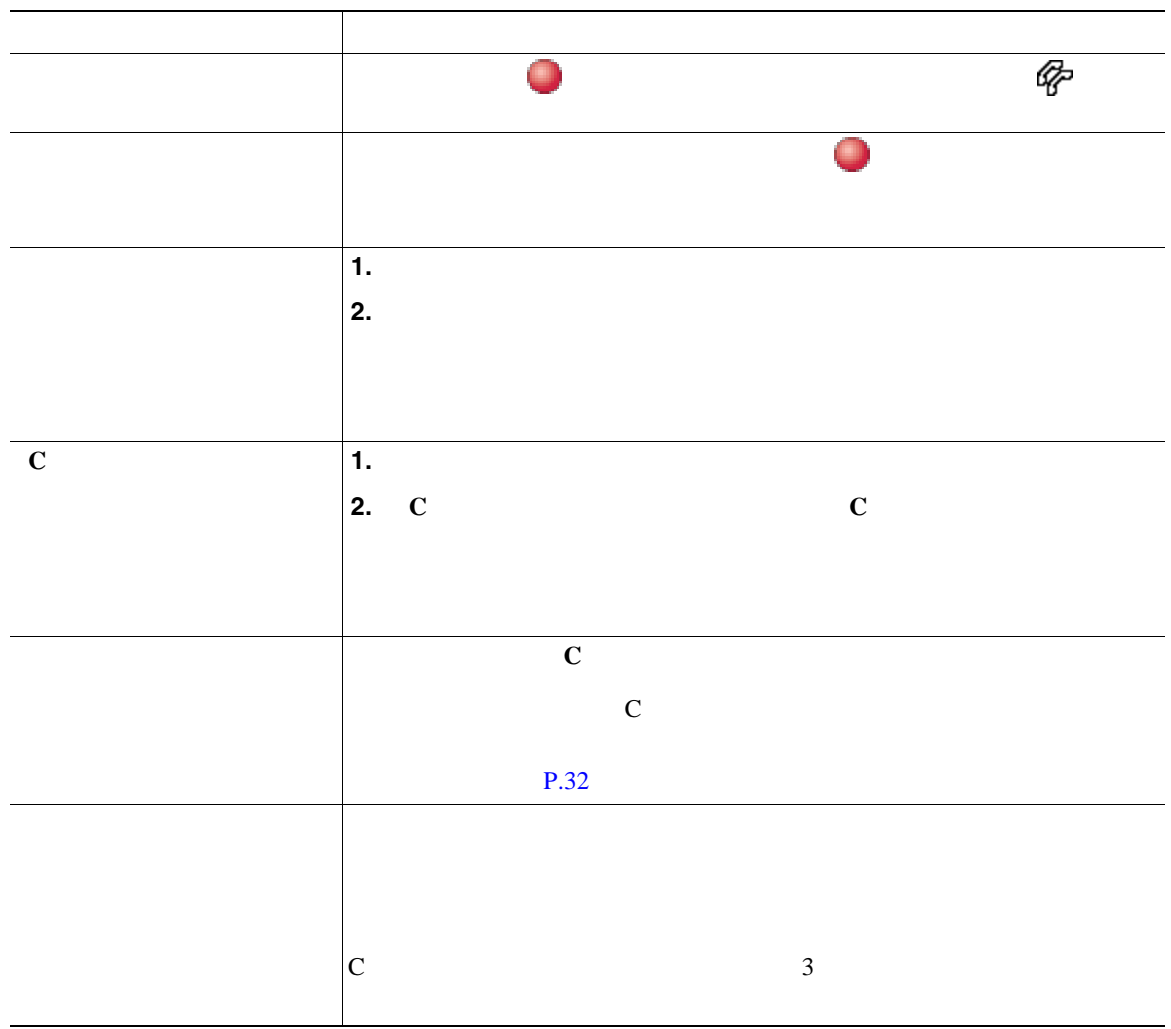

**•** 共有回線の電話機でプライバシー機能が有効な場合、コールの情報や割り込みのソフトキーは、回

**•** [割込み]を使用して参加したコールが保留状態になるか、転送されるか、または会議コールに切

<span id="page-50-0"></span>電話機の設定によって、割り込み機能または **C** 割り込み機能のいずれかを使用して、共有回線のコー

<span id="page-51-0"></span>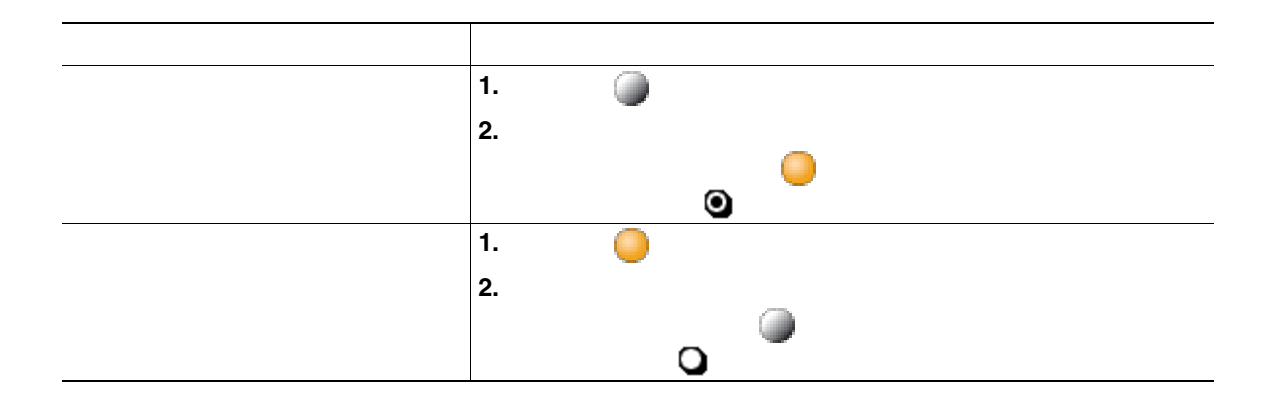

- コ<sub>ー</sub>ルスの電話機でプライバシー機能が有効になっている場合、共有回線を通常となっている場合、共有回線を通常となっている場合、共有回線を通常となっている場合、共有回線を通常と
- **•** プライバシー機能は、使用している電話機のすべての共有回線に適用されます。したがって、複数

# <span id="page-52-0"></span>**BLF** の使用による回線の状態の判断

### Busy Lamp Field BLF;

 $BLF$ 

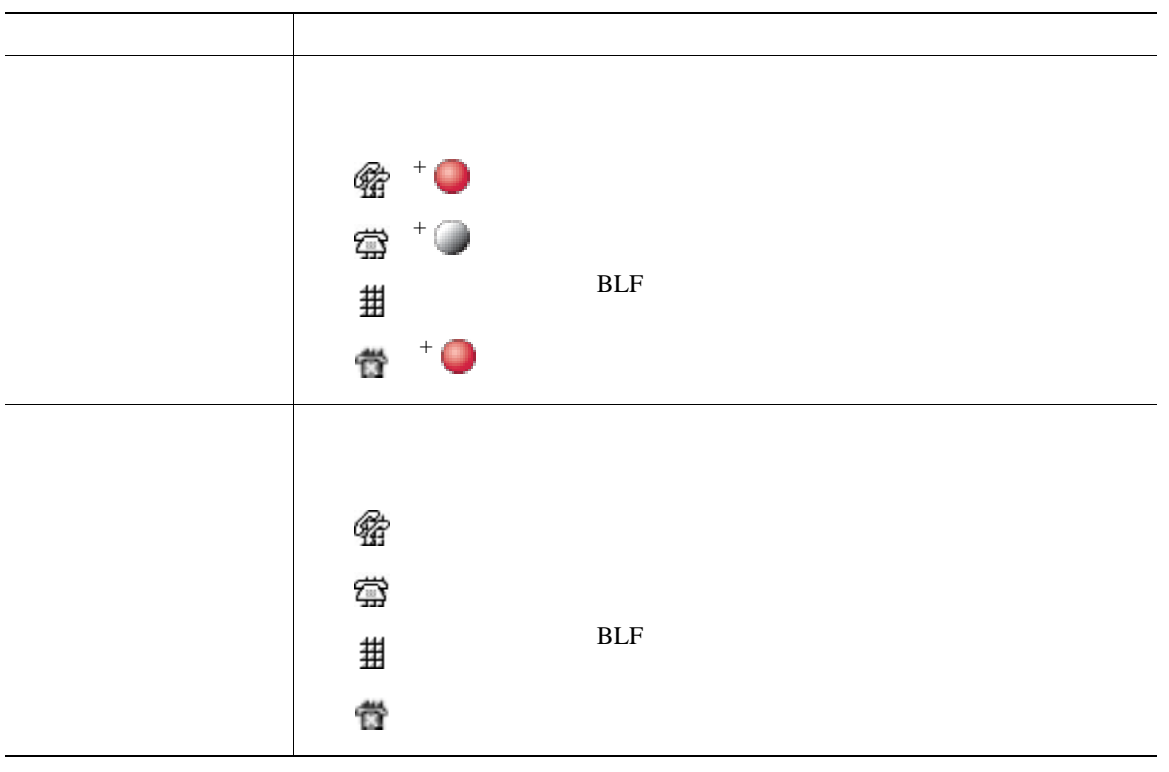

<span id="page-53-0"></span>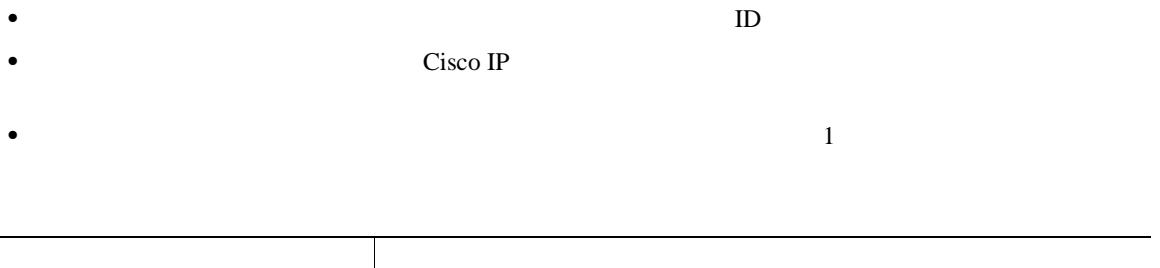

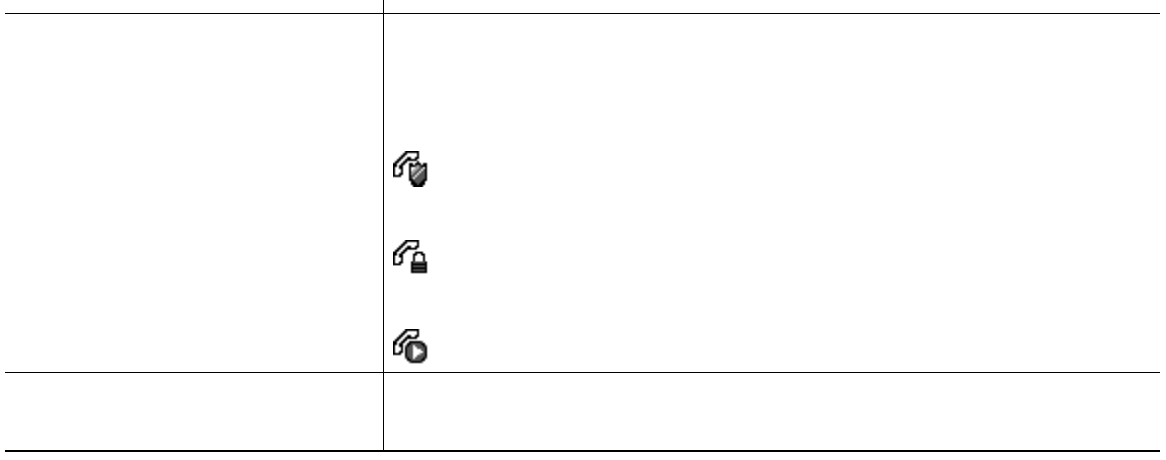

## 

 $SCCP$ 

Malicious Call Identification

 $MCID$ 

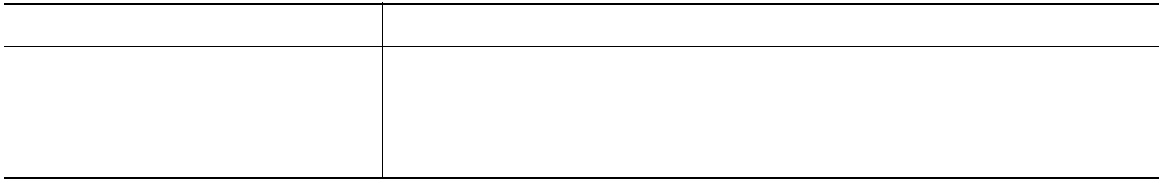

**SCCP** 

Multilevel Precedence and Preemption

#### MLPP

- *Precedence*
- Preemption

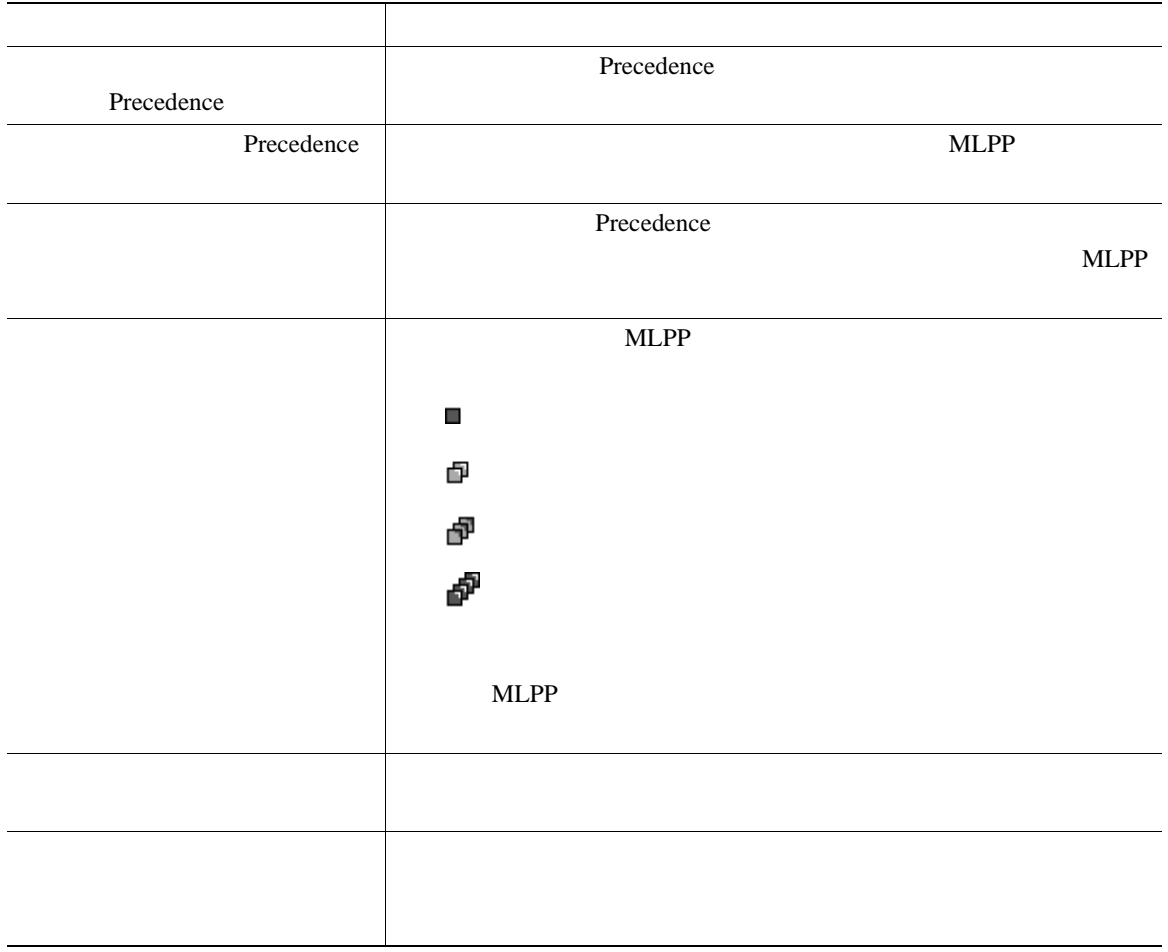

- MLPP  $\bullet$   $\blacksquare$
- MLPP
- **ALLPP** *a*
- **•** 次の場合には、MLPP が有効なコールのプライオリティと優先ステータスがそのまま維持されま

 $3 \overline{\phantom{a}}$ 

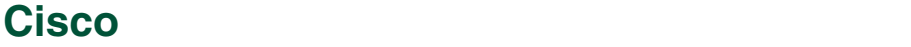

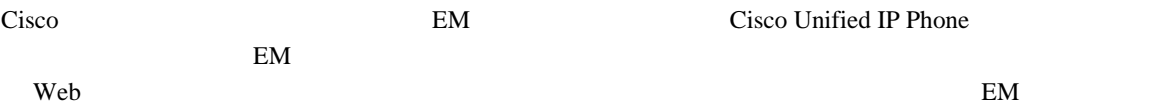

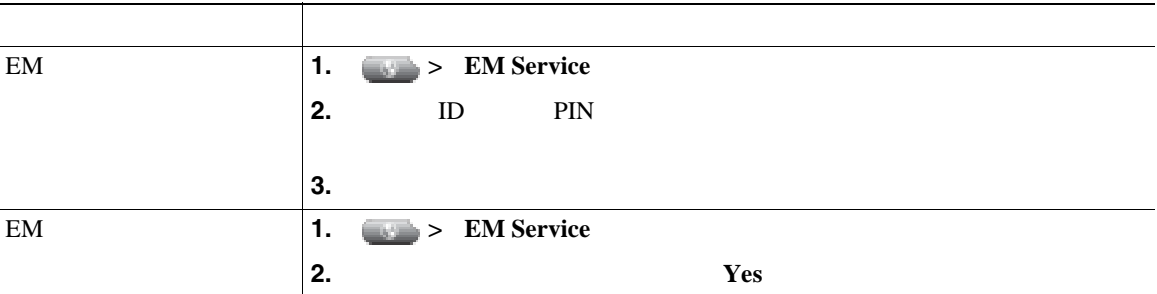

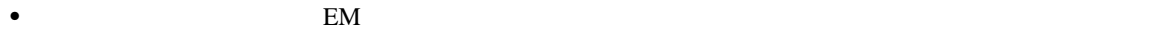

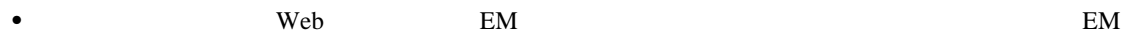

目的 必要な操作または状態の説明  $\mathbf{Web}$  $P.80$  $P.22$  $P.26$ **1.** スマートフォンの[保留](正確なソフトキー名は異なる場合が

**1** つの電話番号を使用したビジネス コールの管理

**2.**  $\overline{a}$  $P.26$ **1.** スマートフォンの[転送](正確なソフトキー名は異なる場合が **2.**  $\blacksquare$ **3.** [転送]を押してコールの転送を完了します。 **1.** スマートフォンの[会議](正確なソフトキー名は異なる場合が **2.** 会議用のエンタープライズ アクセス コードをダイヤルし、新規 **3.** [<sub>会議]</sub>

 $Web$ 

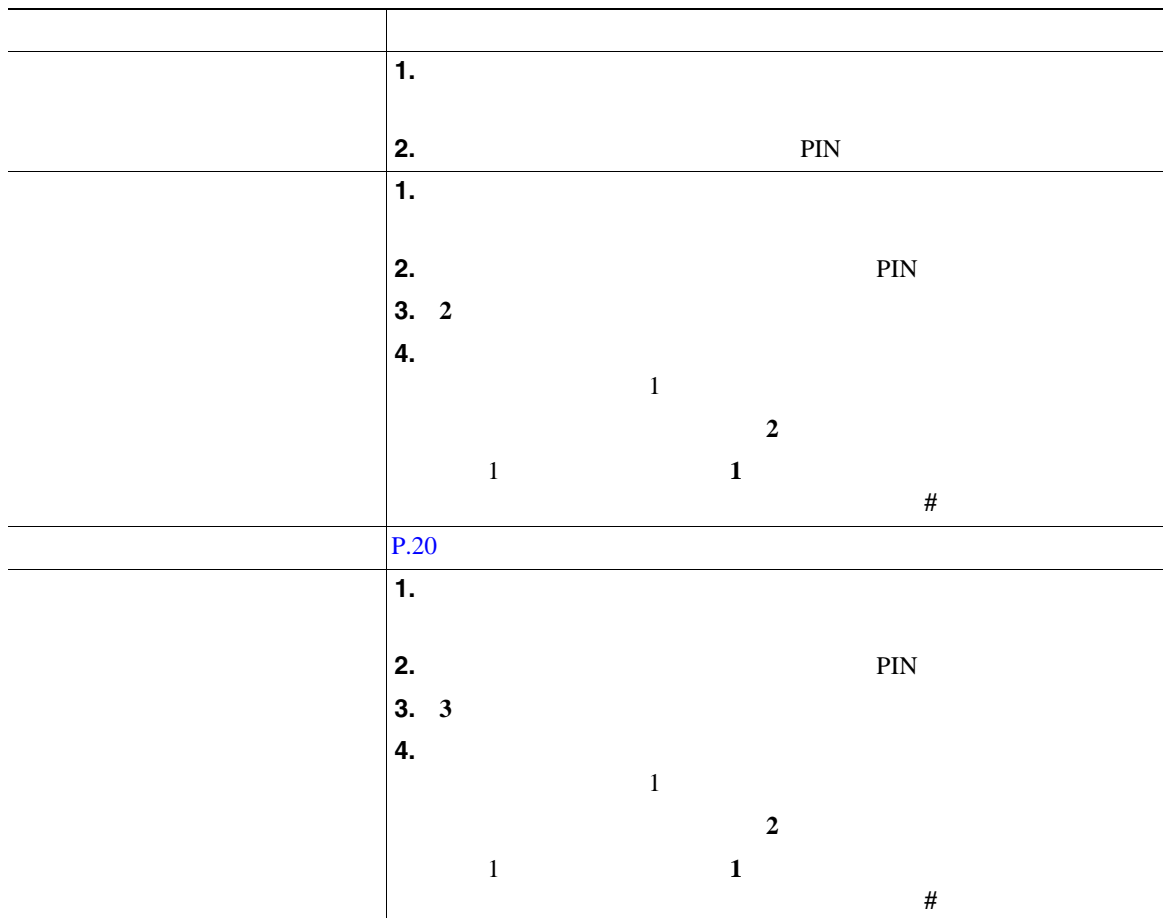

• The set of the set of the set of the set of the set of the set of the set of the set of the set of the set of the set of the set of the set of the set of the set of the set of the set of the set of the set of the set of

- Cisco Unified Communications Manager 666-9999 666-9999 666-9999 666-9999 666-9999 666-9999 666-9999  $\frac{1}{2}$ 510-666-9999 408-999-6666 1-408-999-6666

• **• PIN**  $\frac{3}{2}$ 

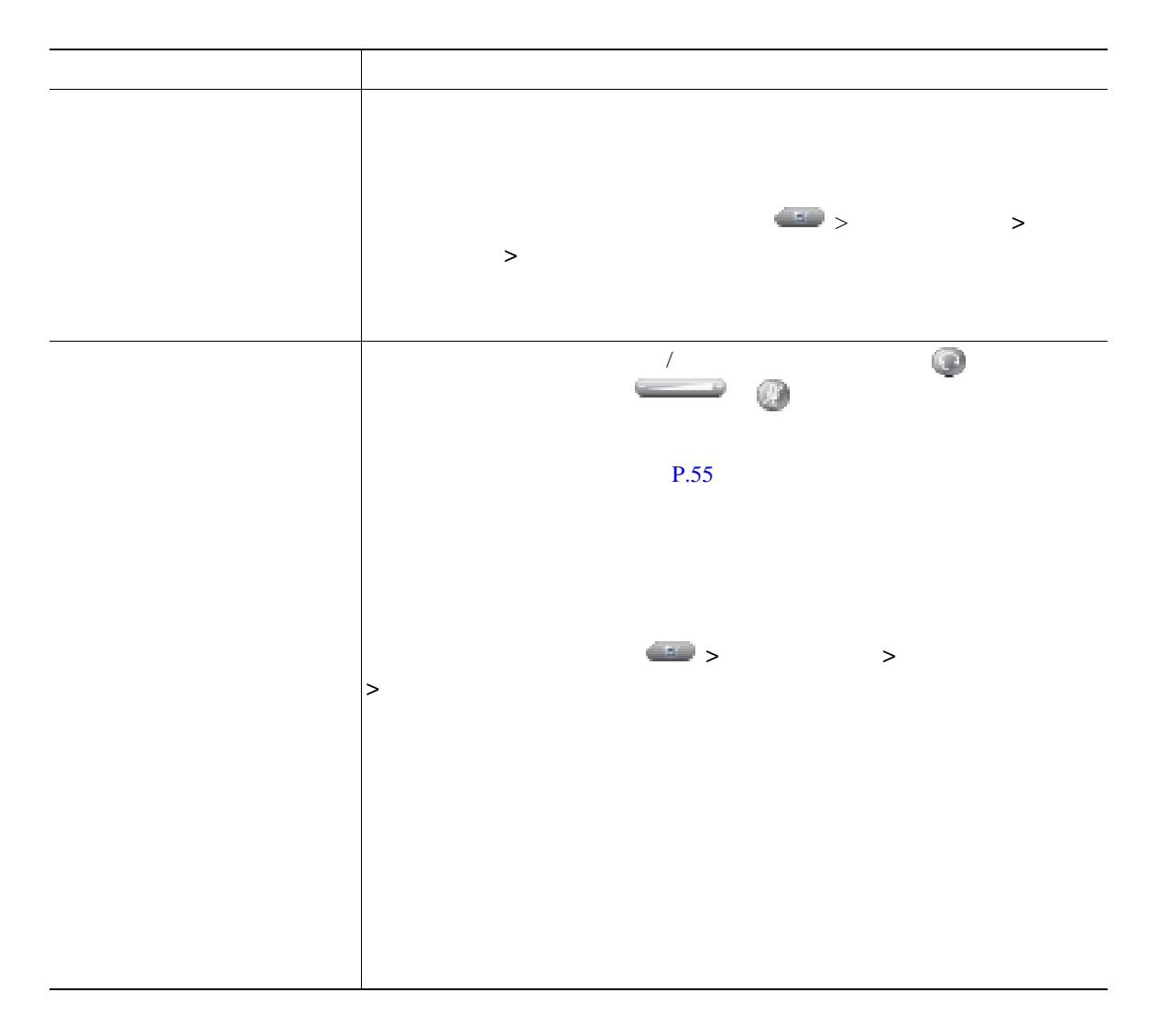

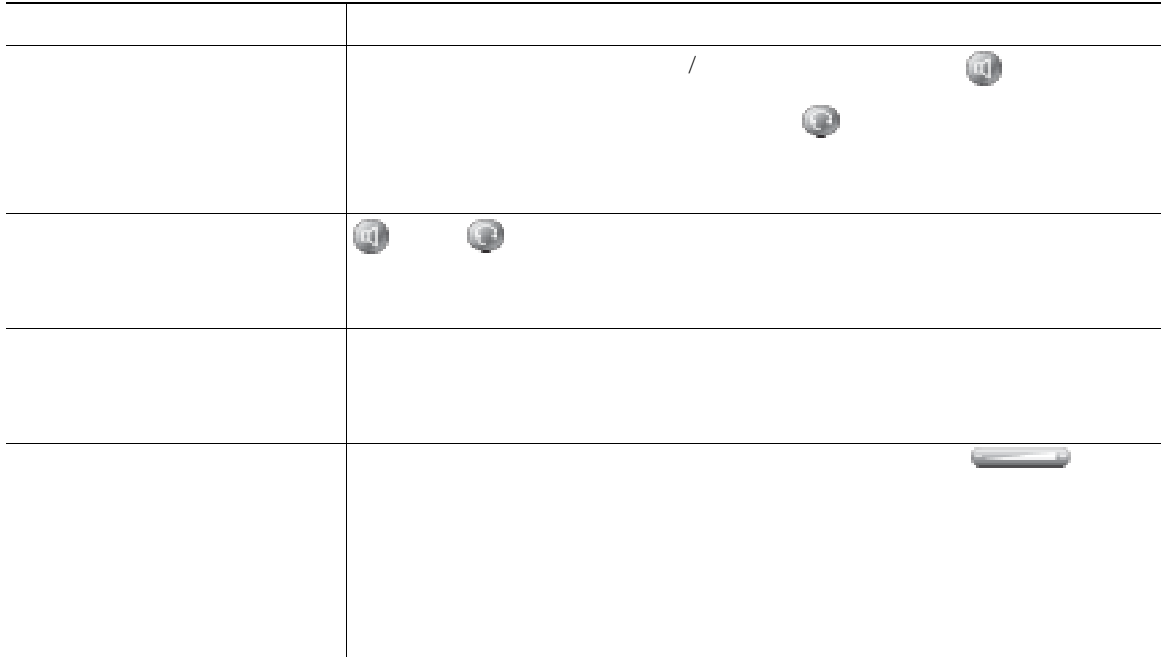

 $4$   $4$   $6$  $P.6$ 

- 目的または状態 必要な操作または状態の説明 コール中でない場合でも、ヘッドセット モードをアクティブ(つまり が • [<sub>187</sub>] • **• •**  $\mathbb{R}$   $\mathbb{R}$   $\mathbb{$ もちには はいしょう ハンドセットを受け台に置き、ヘッドセット モードを非アクティブ( が
- <span id="page-61-0"></span> $\overline{2}$  3

Cisco Unified IP Phone

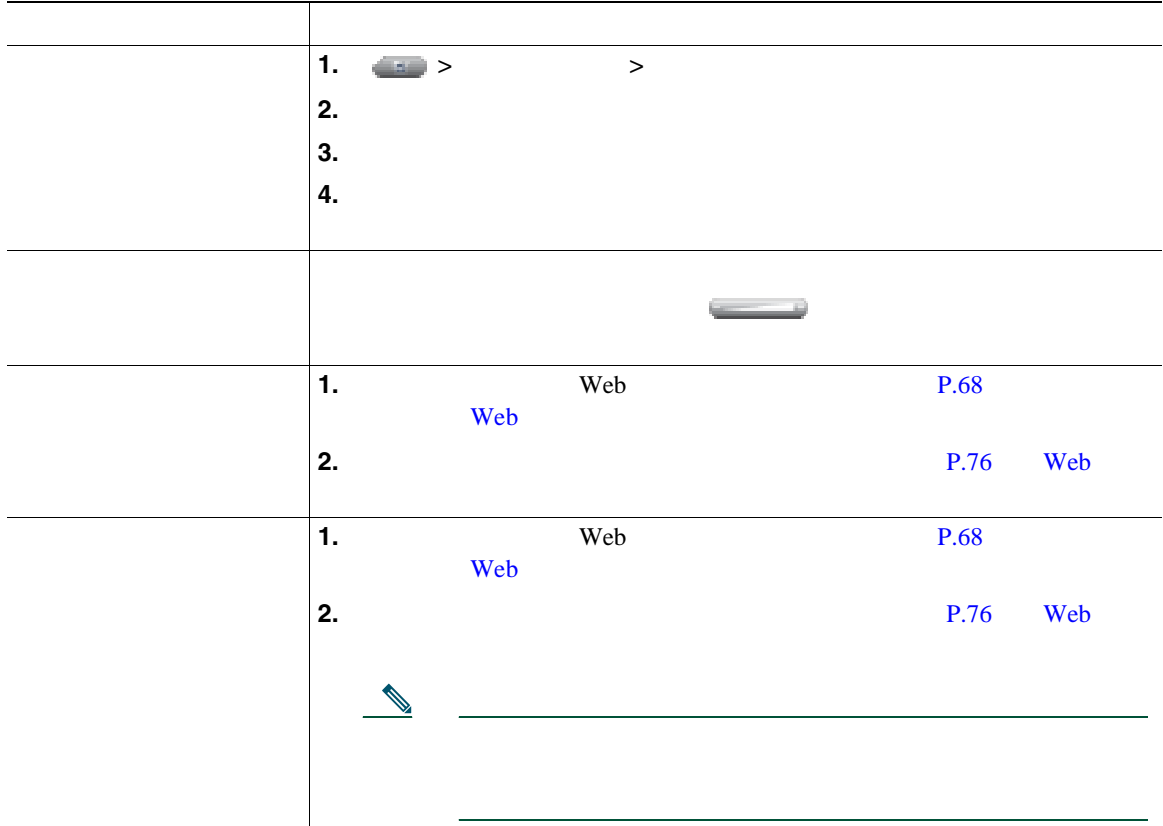

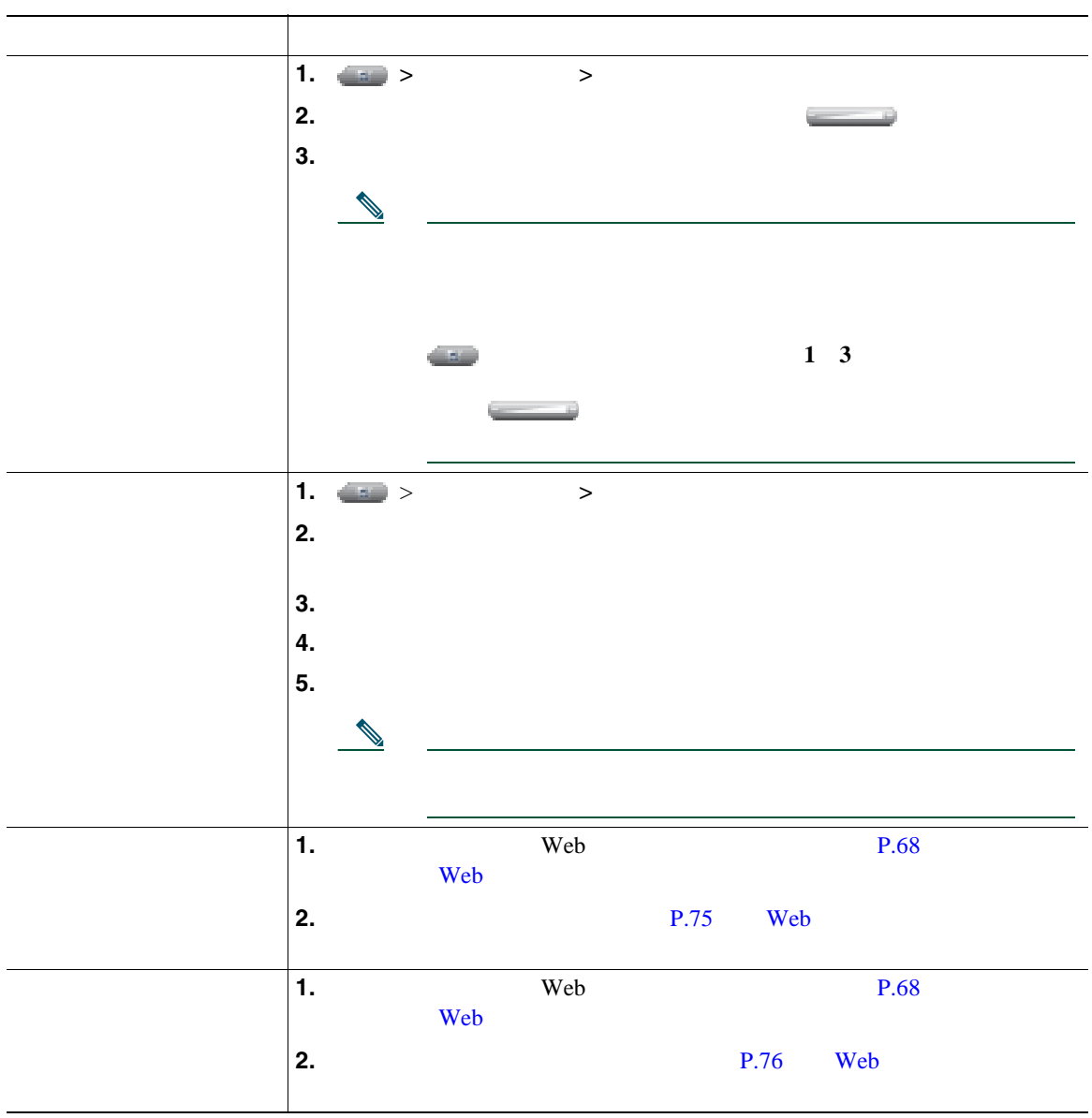

 $\overline{\phantom{a}}$ 

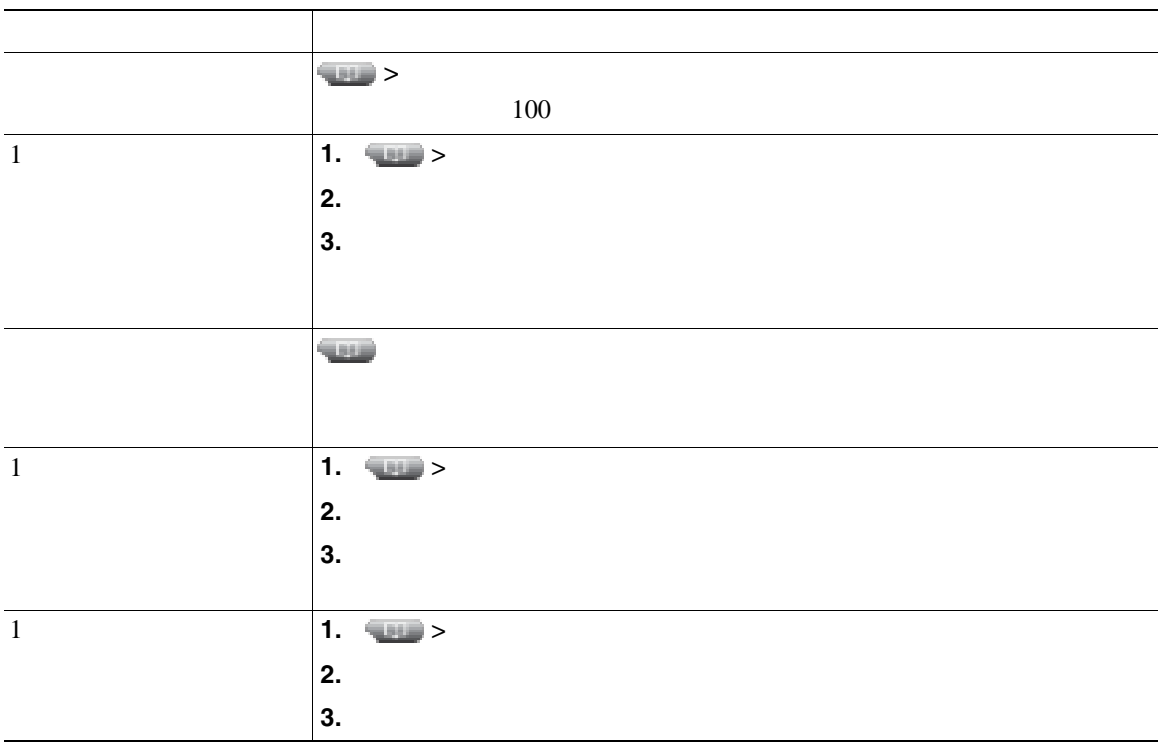

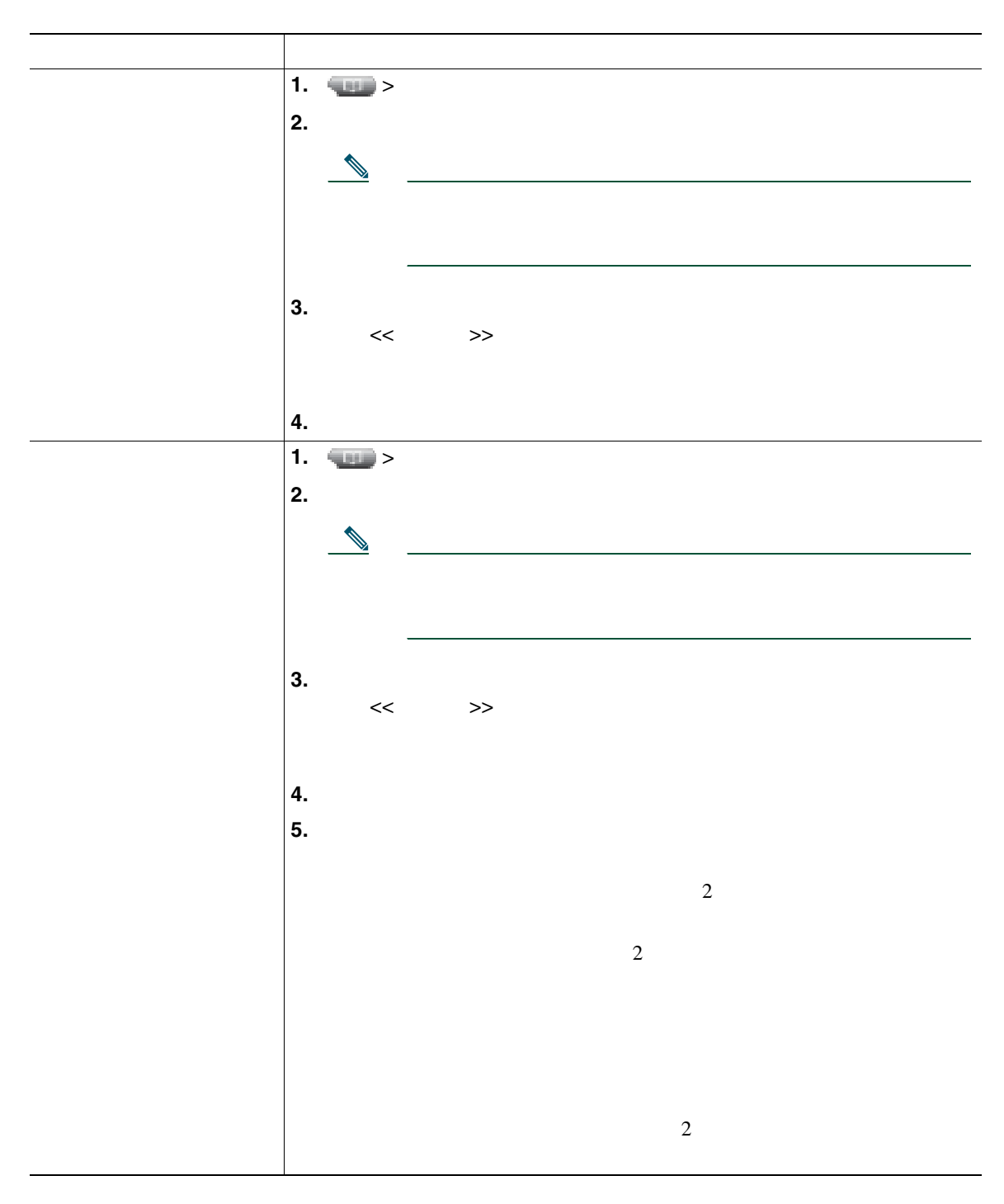

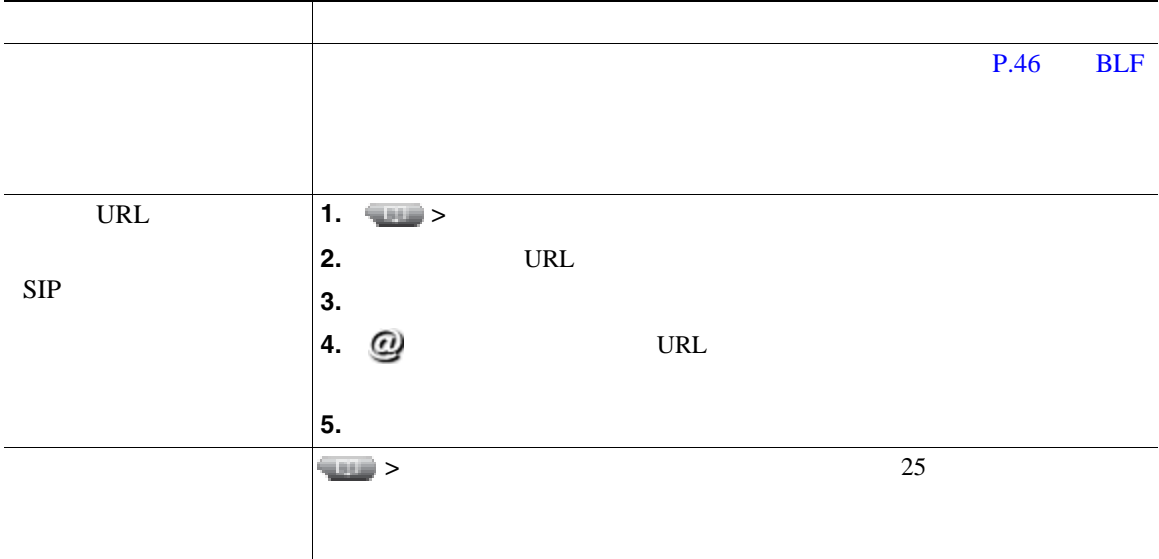

### <span id="page-67-0"></span>**SCCP**

 $\overline{c}$ 

- **•** 先頭に記録されたエントリは、電話機が受信した複数のコールの中で、直近に完了したコー
- 2 **a**

• **•**  $\cdot$  the contract the contract to the contract to the contract to the contract to the contract to the contract to the contract to the contract to the contract to the contract to the contract to the contract to the co

• <u>• የተመለከተው የተመለከተው የተመለከተው የተመለከተው የተመለከተው የተመለከተው የተመለከተው የተመለከተው የተመለከተው የተመለከተው የተመለከተው የተመለከተው የተመለከተው የተመለከተው የተመለከተው የተመለከተው የተመለከተው የተመለከተው የተመለከተው የተመለከተው የተመለከተው የተመለከተው የተመለከተው የተመለከተው የተመለከተው የተመለከተው የተመለከተው የ</u>

### Personal Address Book PAB;

PAB  $\blacksquare$ 

 $PAB$ 

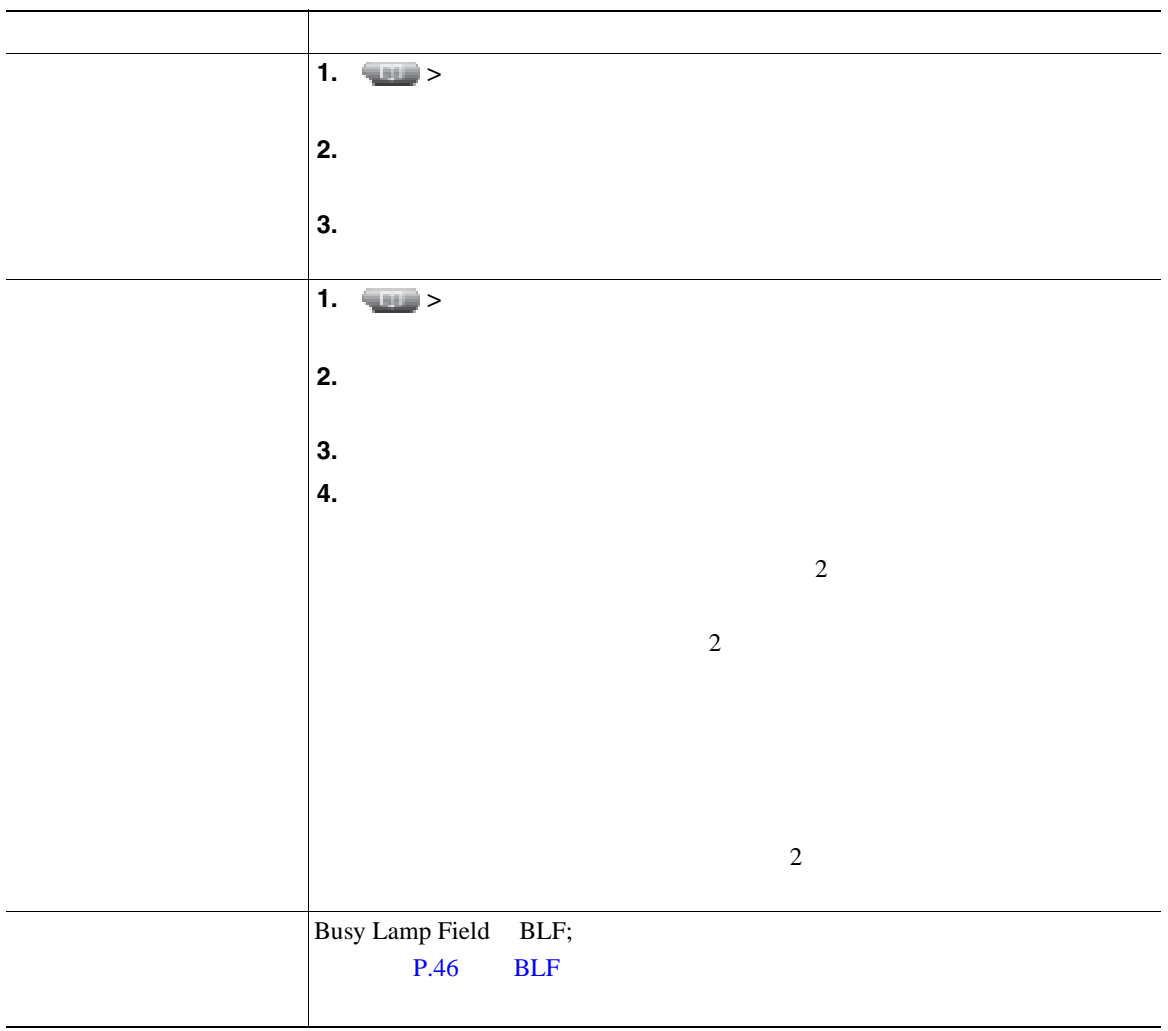

### Personal Address Book PAB;

<span id="page-69-0"></span>ndexternal process with  $P.69$  or Web  $P.69$ 

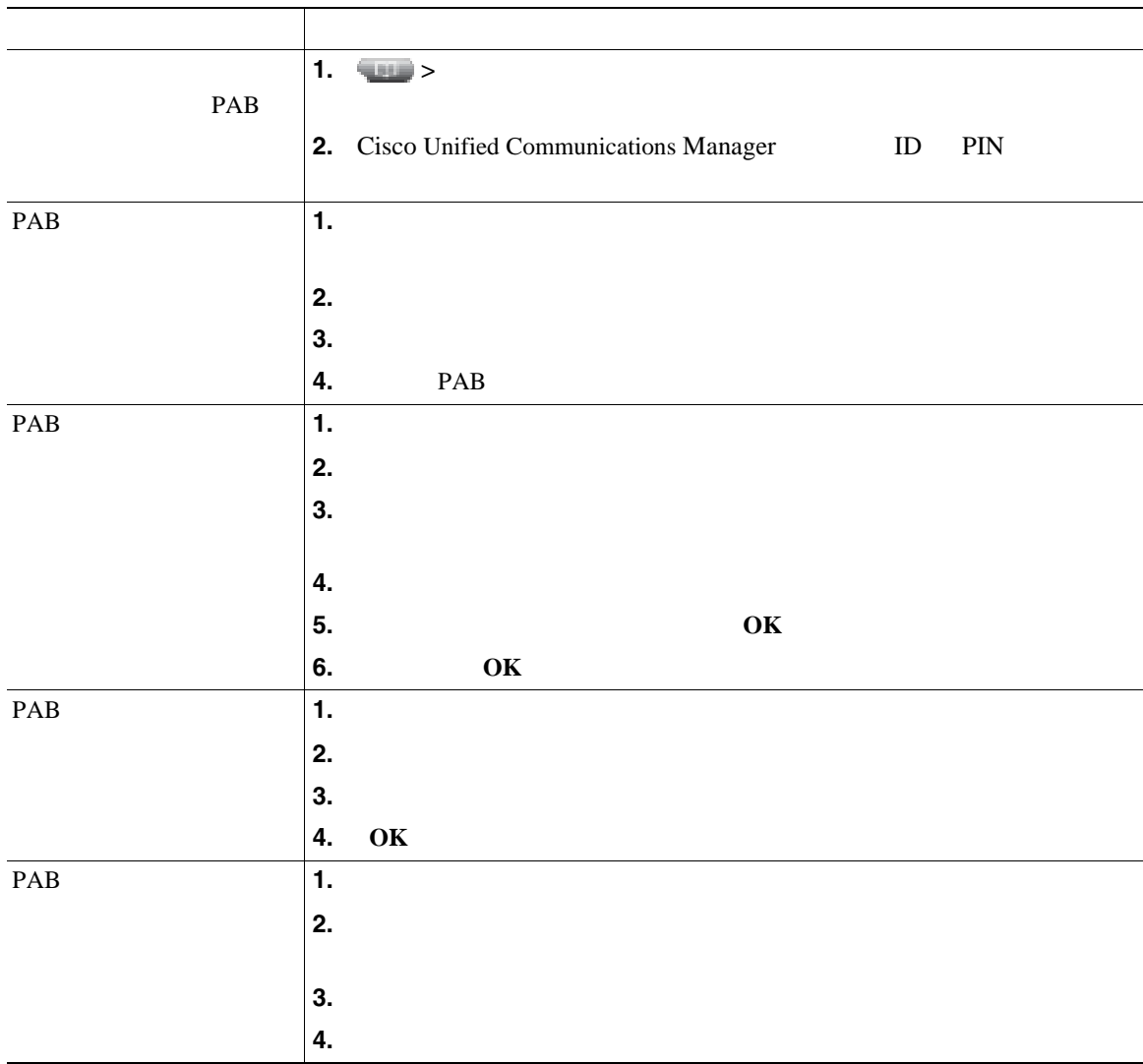

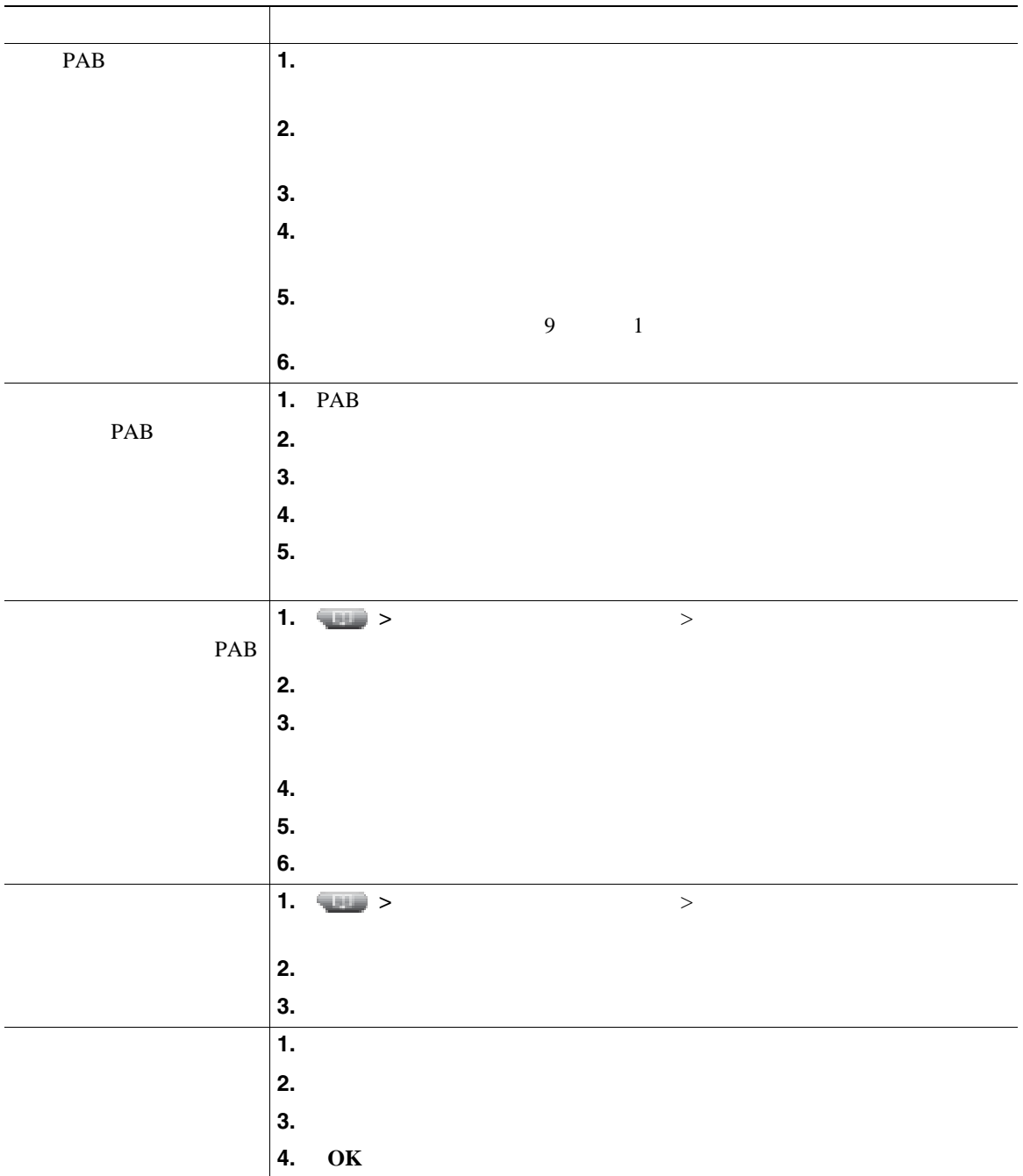

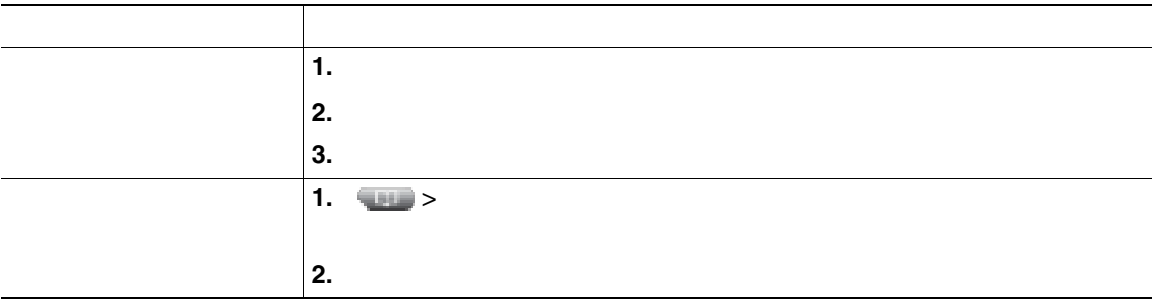

• <u>ID Sales in the set of the set of the set of the set of the set of the set of the set of the set of the set of the set of the set of the set of the set of the set of the set of the set of the set of the set of the set o</u>

PIN

- **•** パーソナル ディレクトリでは、一定の時間が過ぎると自動的にログアウトされます。この時間制
- **•** キーパッドの番号を使用して、電話スクリーンの文字を入力します。電話機のナビゲーション
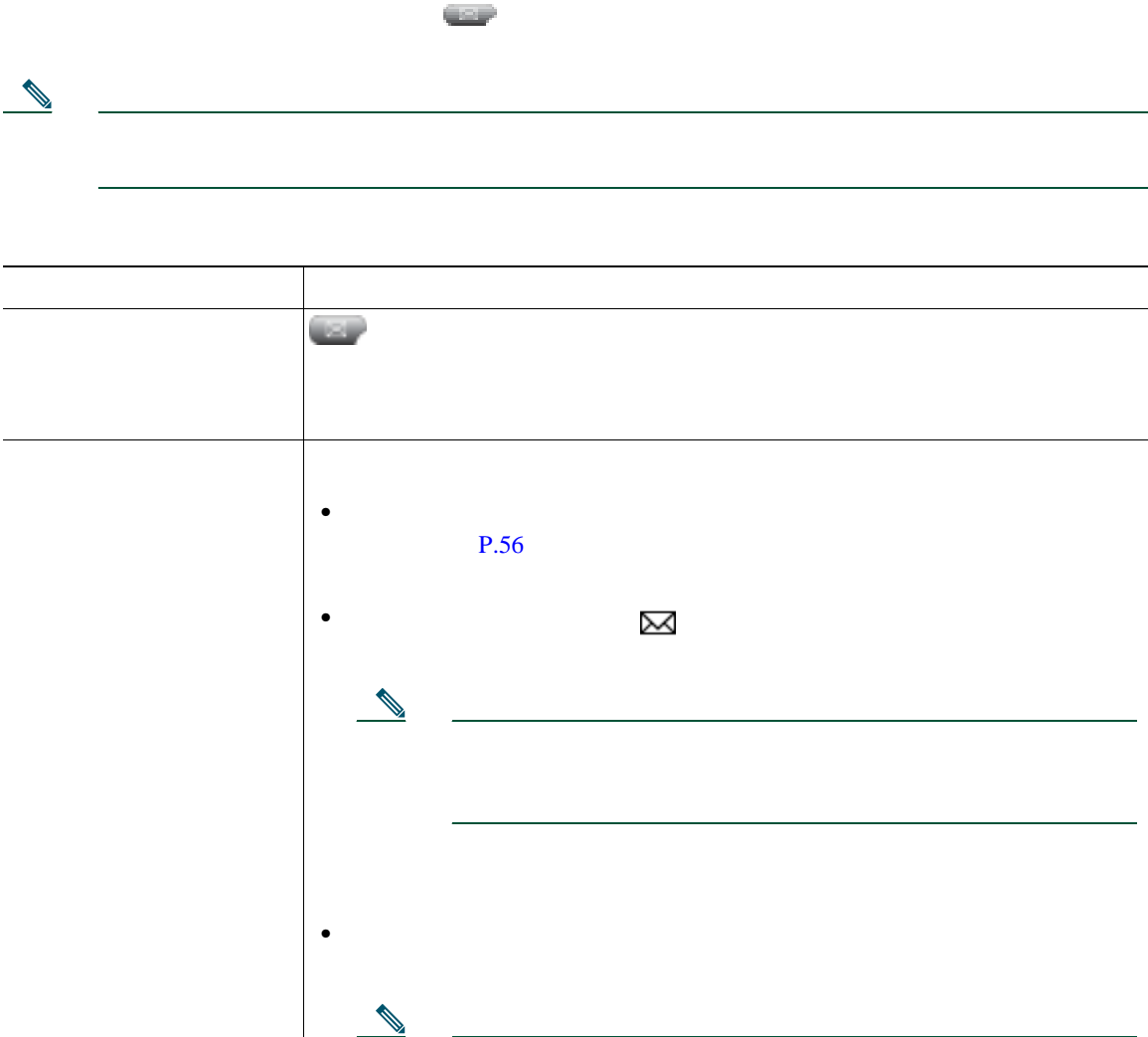

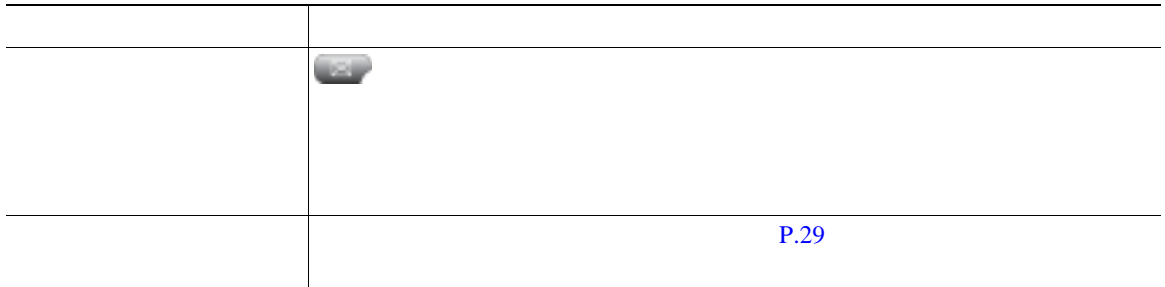

<span id="page-74-0"></span>Cisco Unified IP Phone

Cisco Unified CM

Web  $\qquad \qquad \qquad \text{Cisco Unified IP Phone}$  $\aleph$  web  $\aleph$ 

## ユーザ オプション **Web** ページへのアクセス

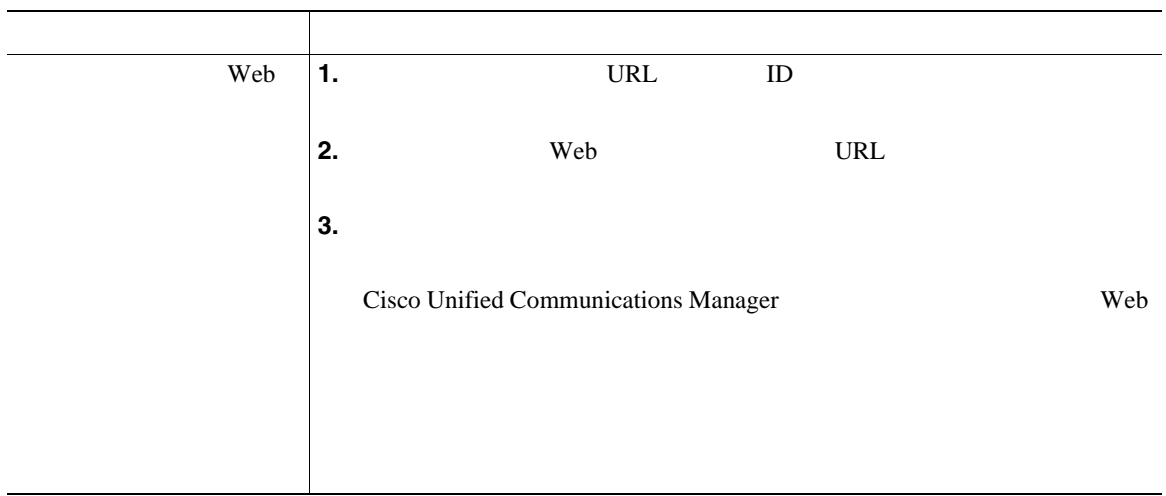

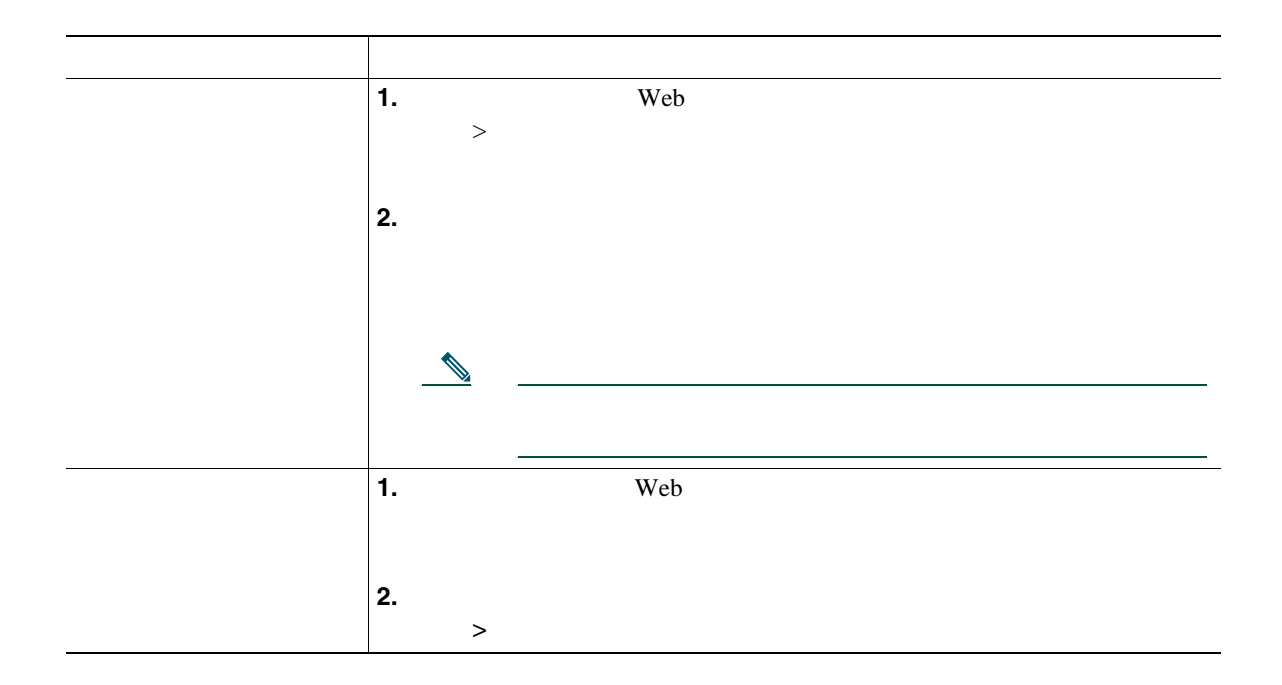

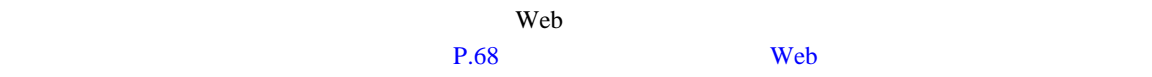

#### $\mathsf{Web}$  **Example 10**  $\mathsf{Web}$

- Personal Address Book PAB;
- **•**  $\mathbf{r} = \mathbf{r} \cdot \mathbf{r}$
- **•** Cisco Unified Communications Manager Address Book Synchronizer

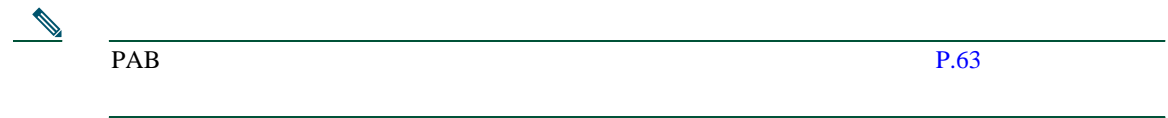

<span id="page-76-0"></span>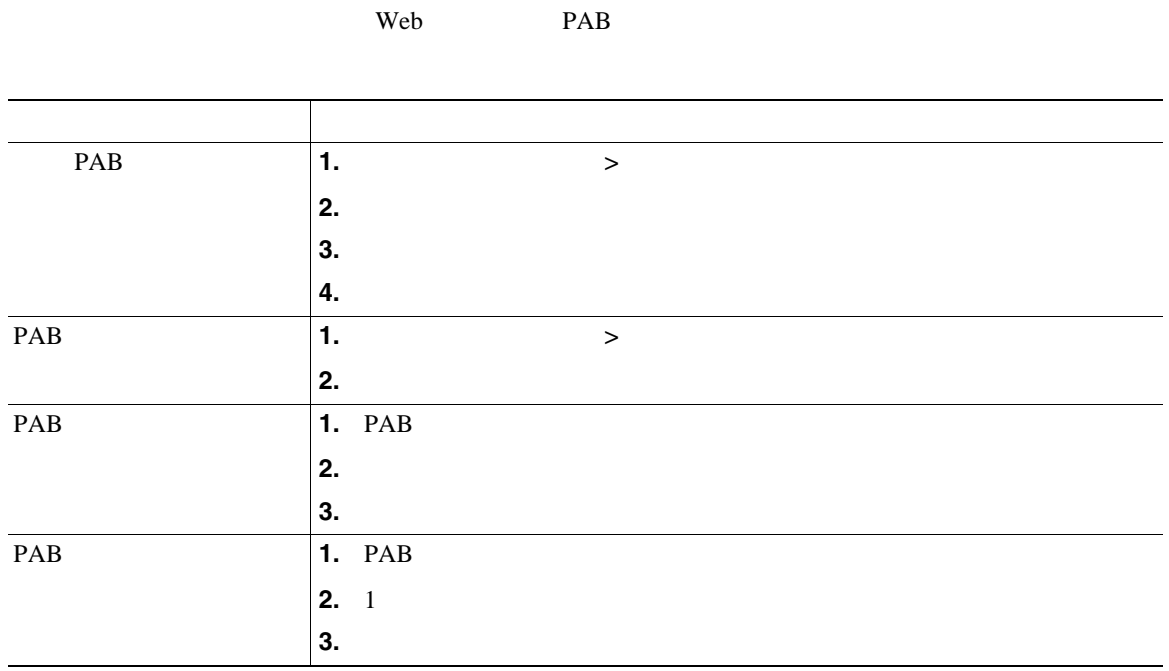

<span id="page-77-0"></span> $\vee$  Web  $\vee$ 

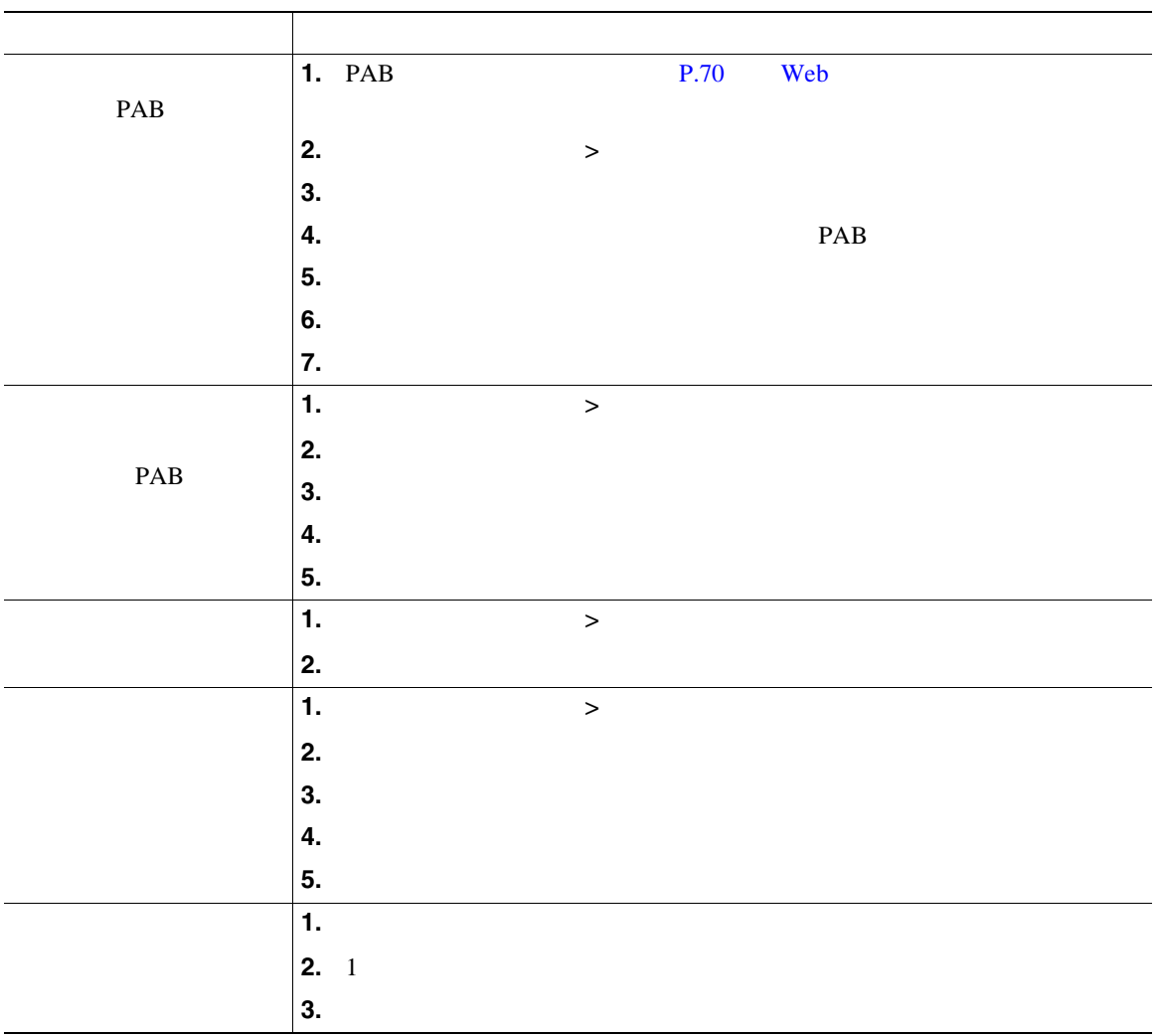

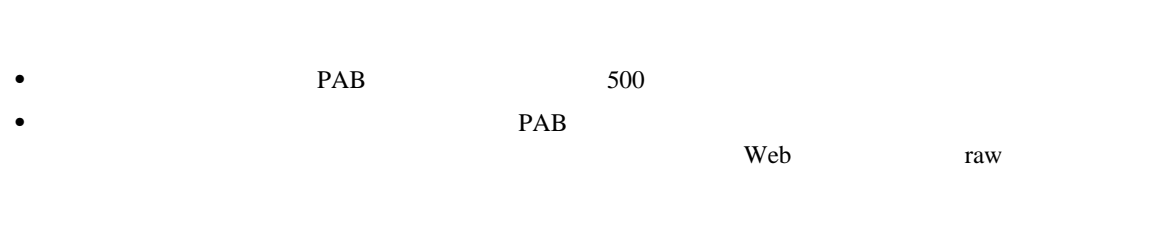

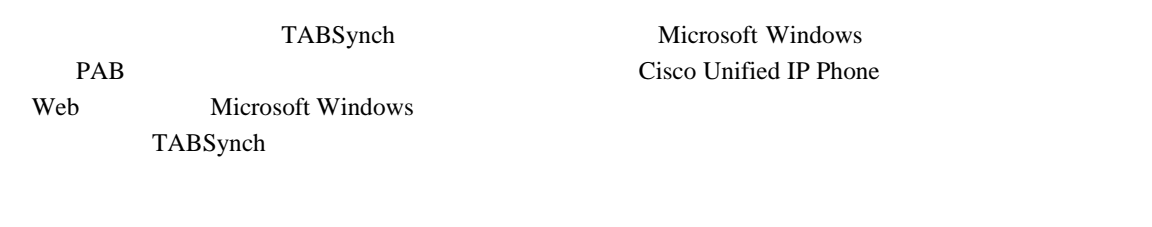

- **•**  $\mathbf{r} = \mathbf{r} \cdot \mathbf{r}$
- **• •**  $\blacksquare$
- 
- **•**  $\mathbf{r} = \mathbf{r} \cdot \mathbf{r}$

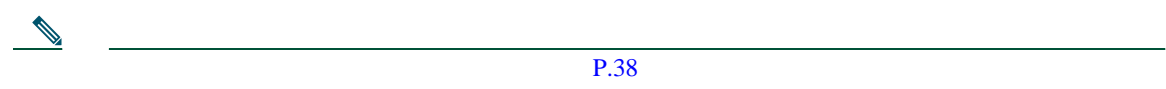

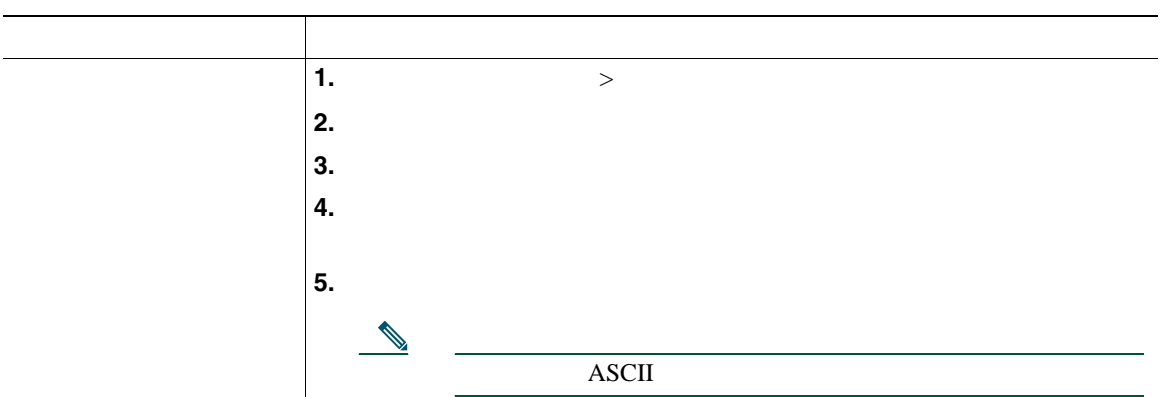

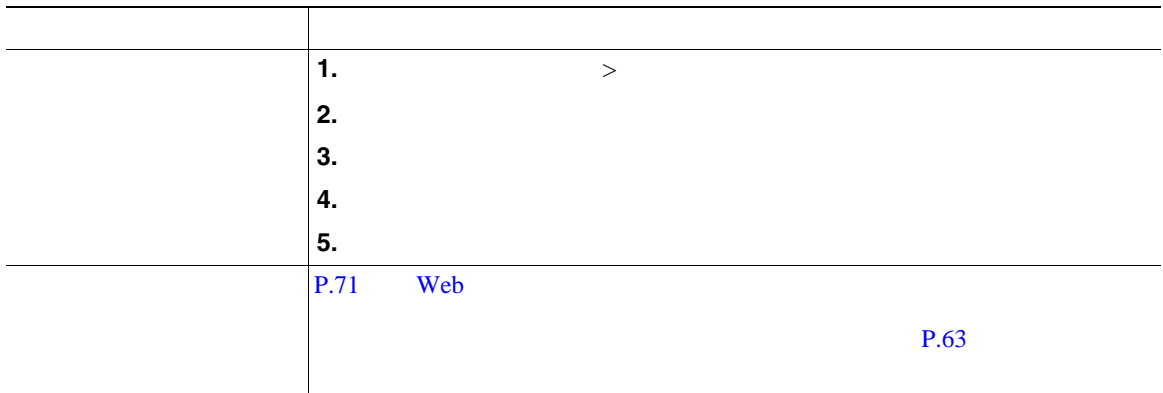

 $\aleph$  web  $\aleph$ 

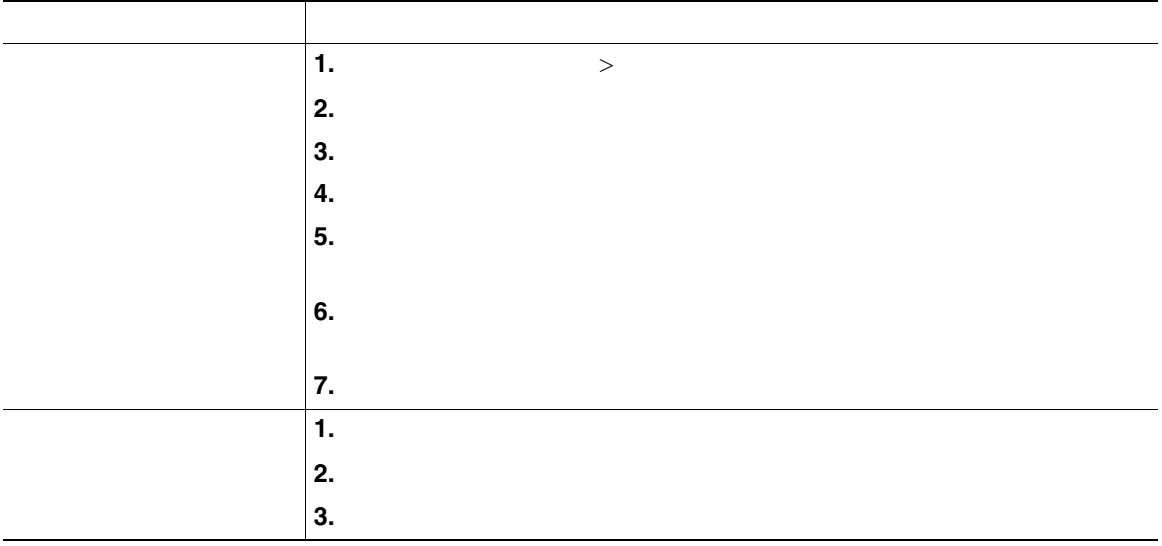

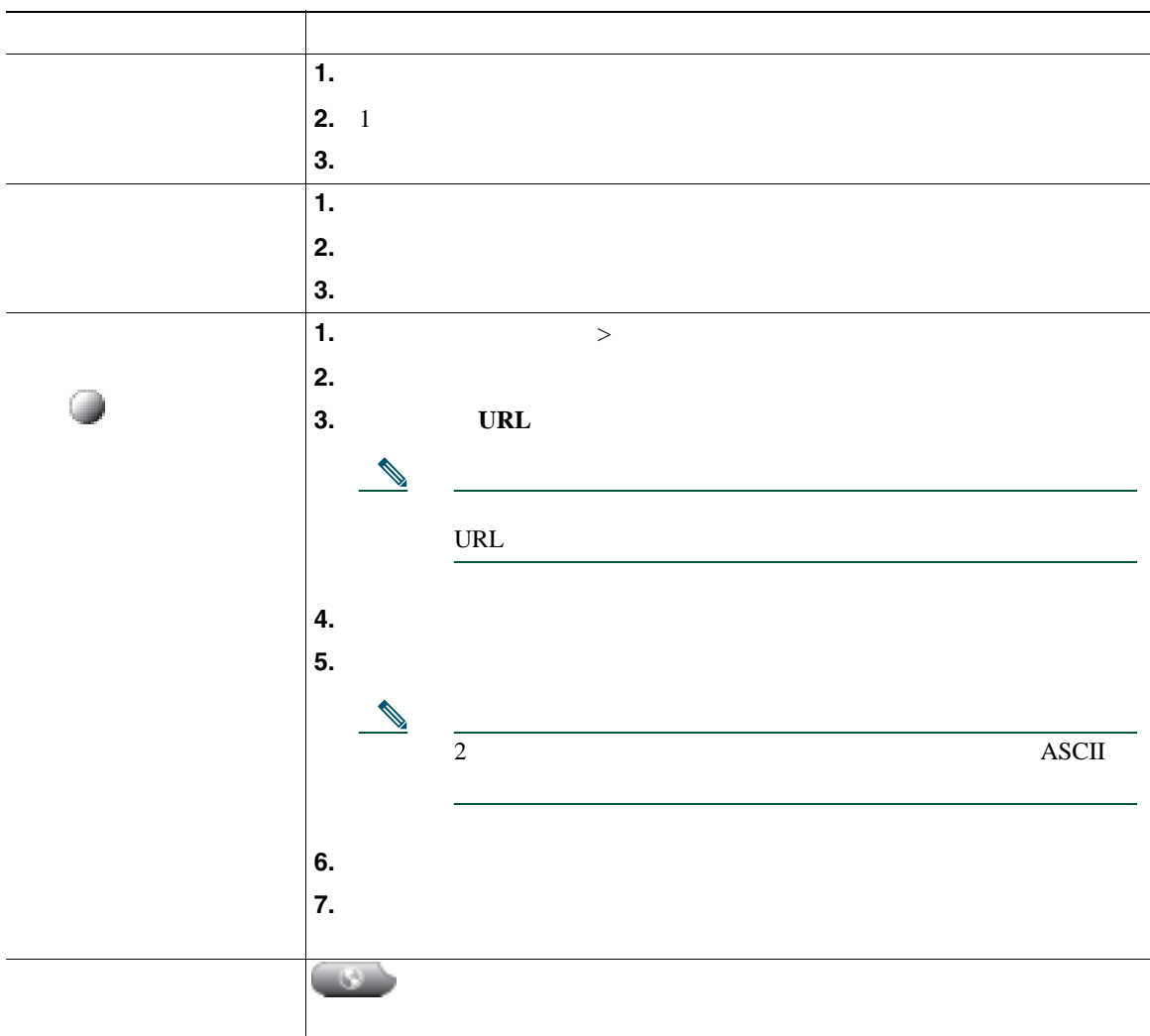

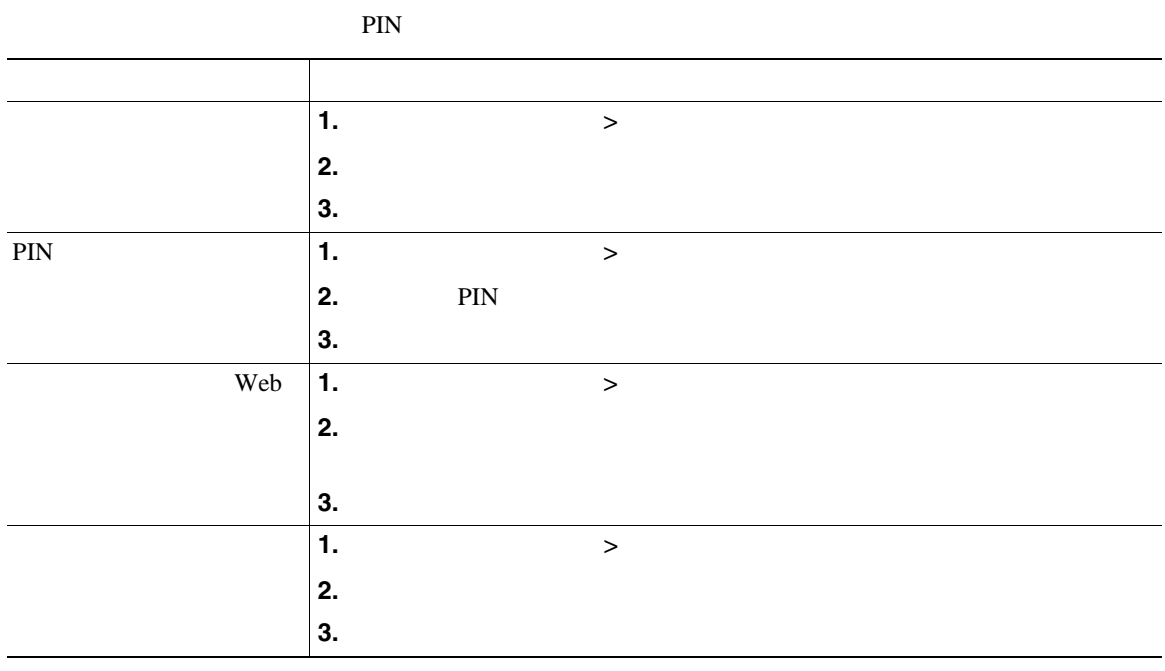

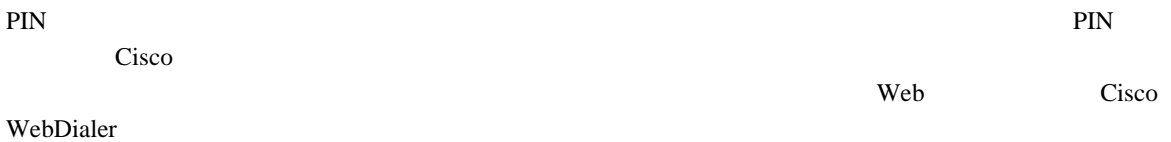

• P.30 or The Contract and The Contract and The Contract and The Contract and The Contract and The Contract and The Contract and The Contract and The Contract and The Contract and The Contract and The Contract and The Con

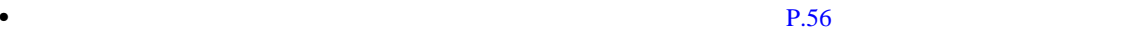

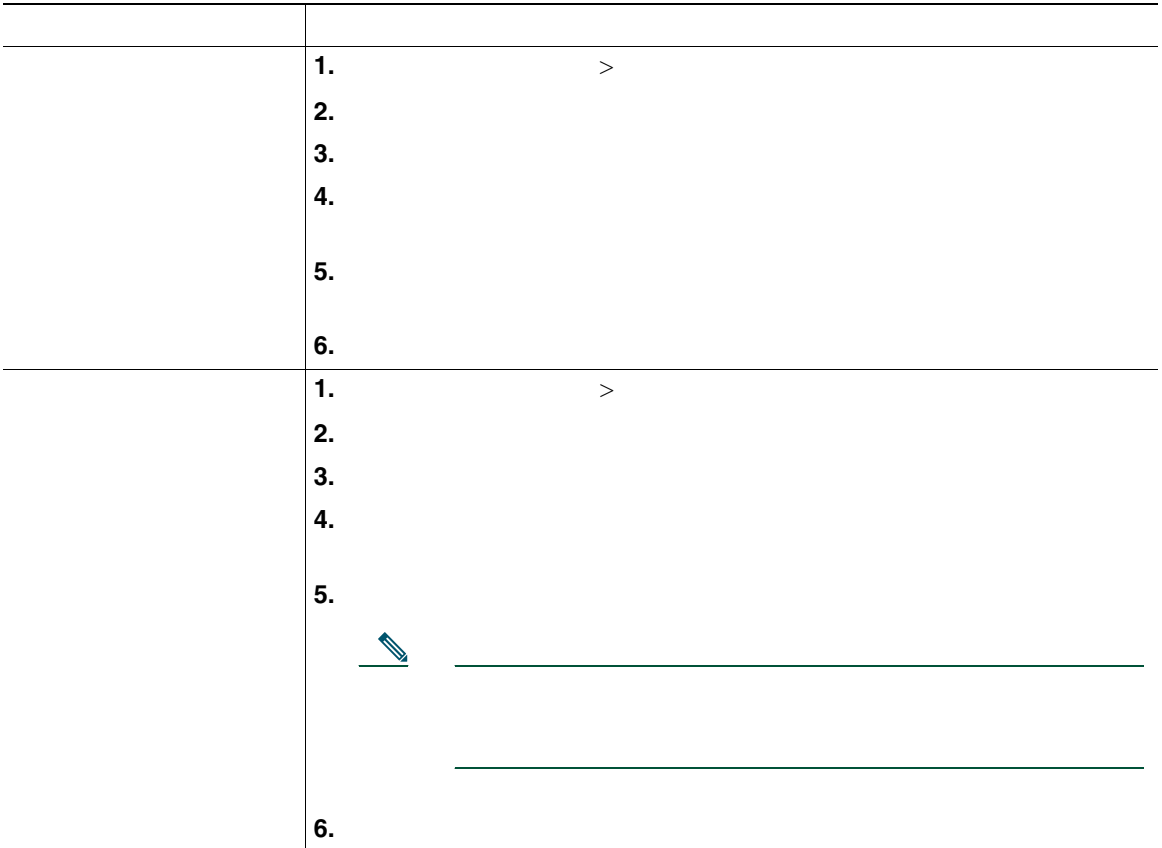

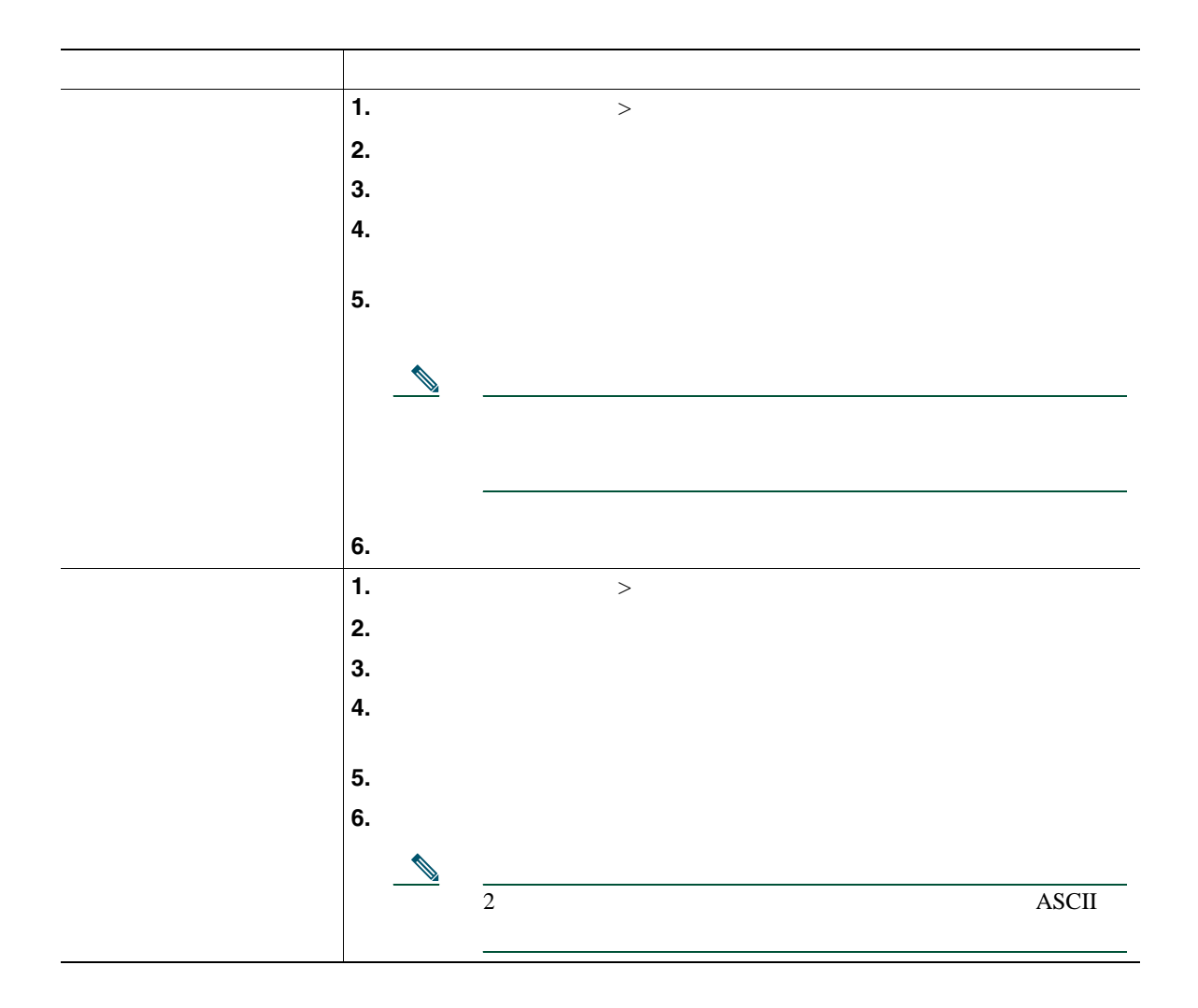

### **Cisco WebDialer**

Cisco WebDialer Web

Cisco Unified IP Phone

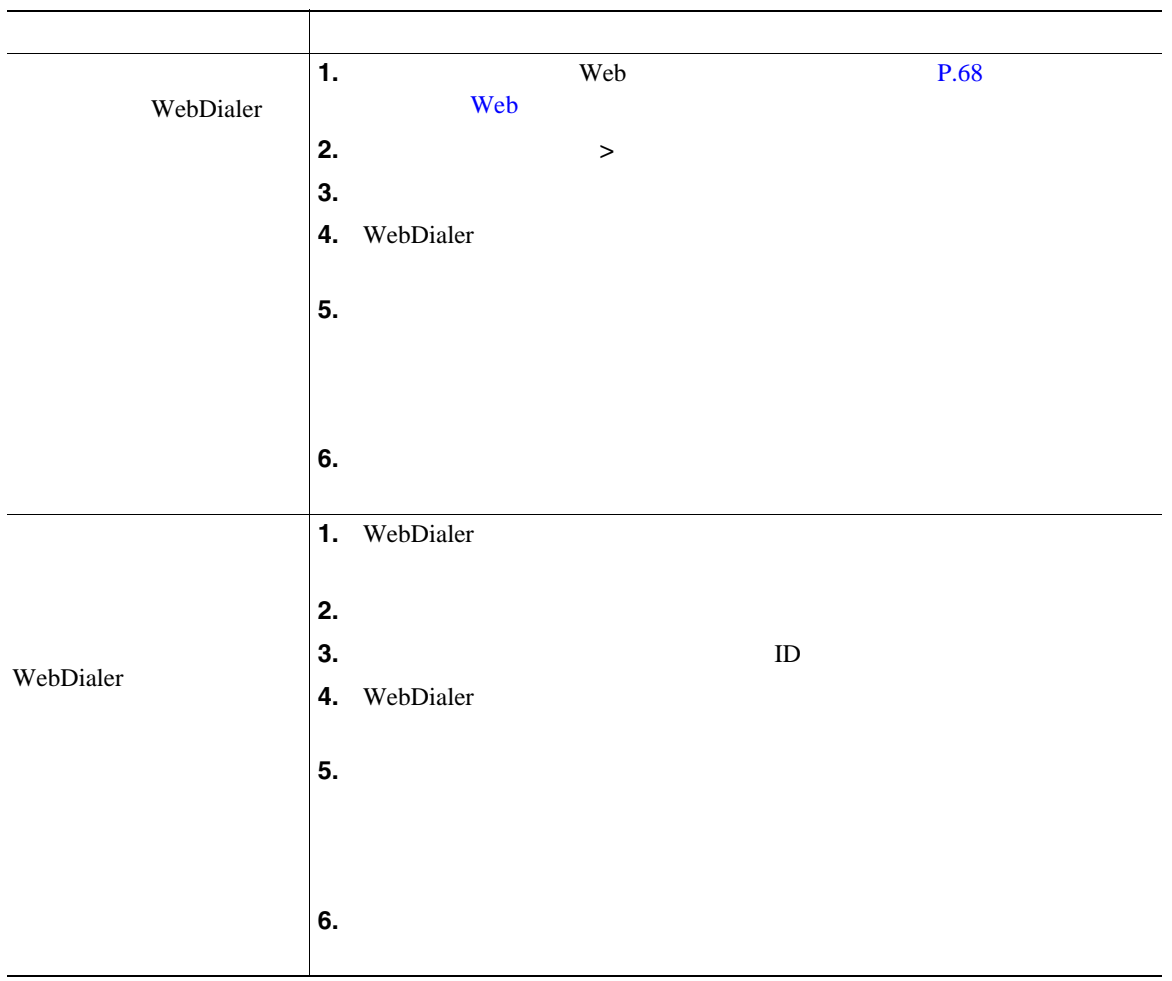

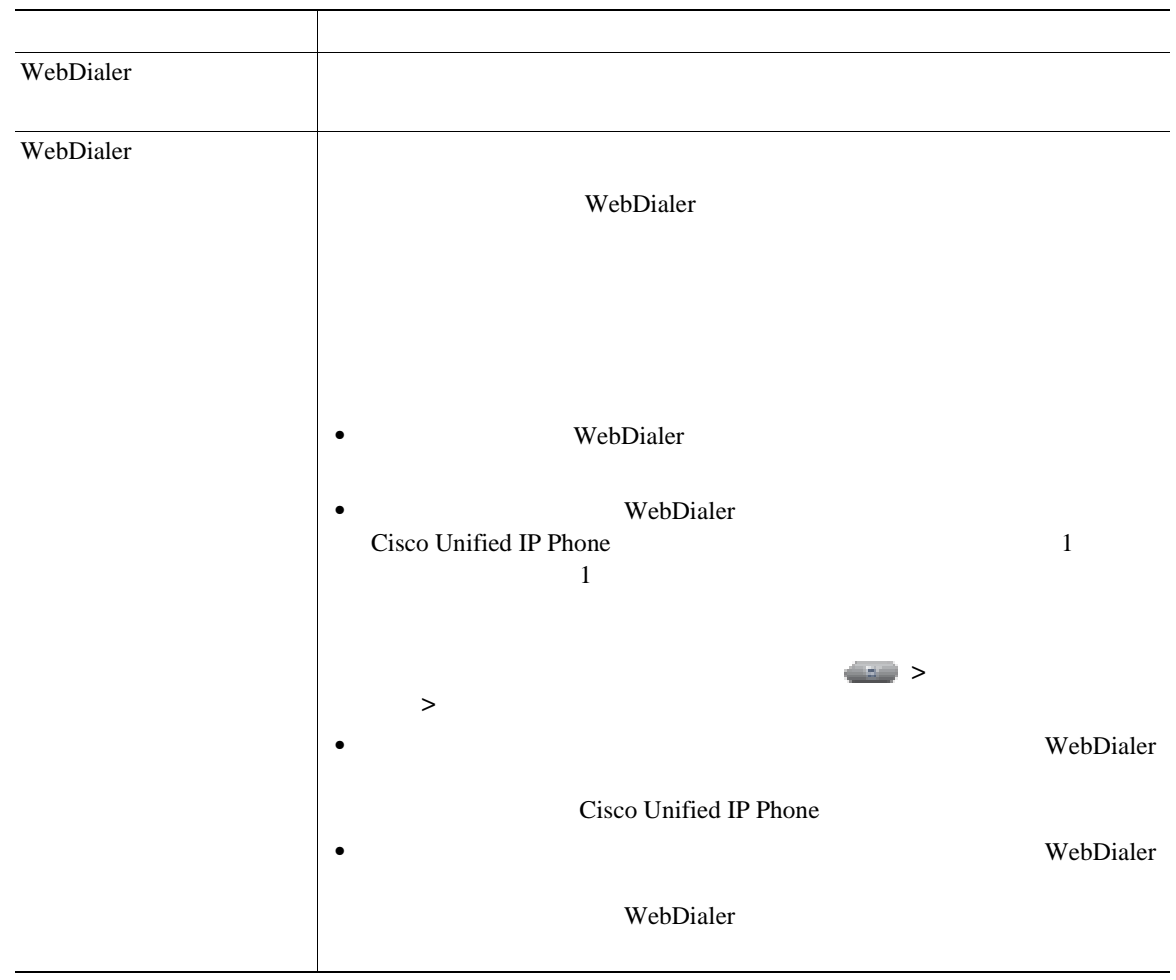

#### Cisco Mobile Connect

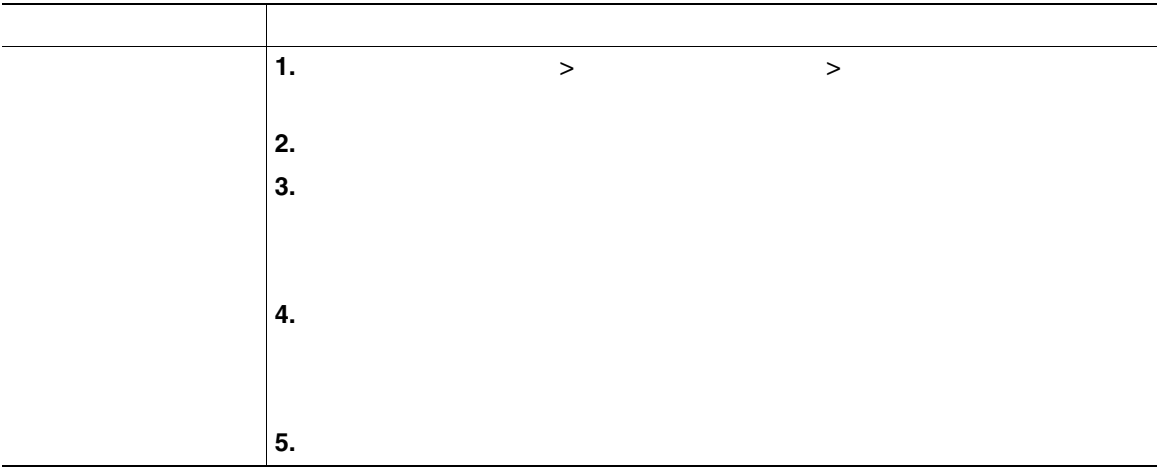

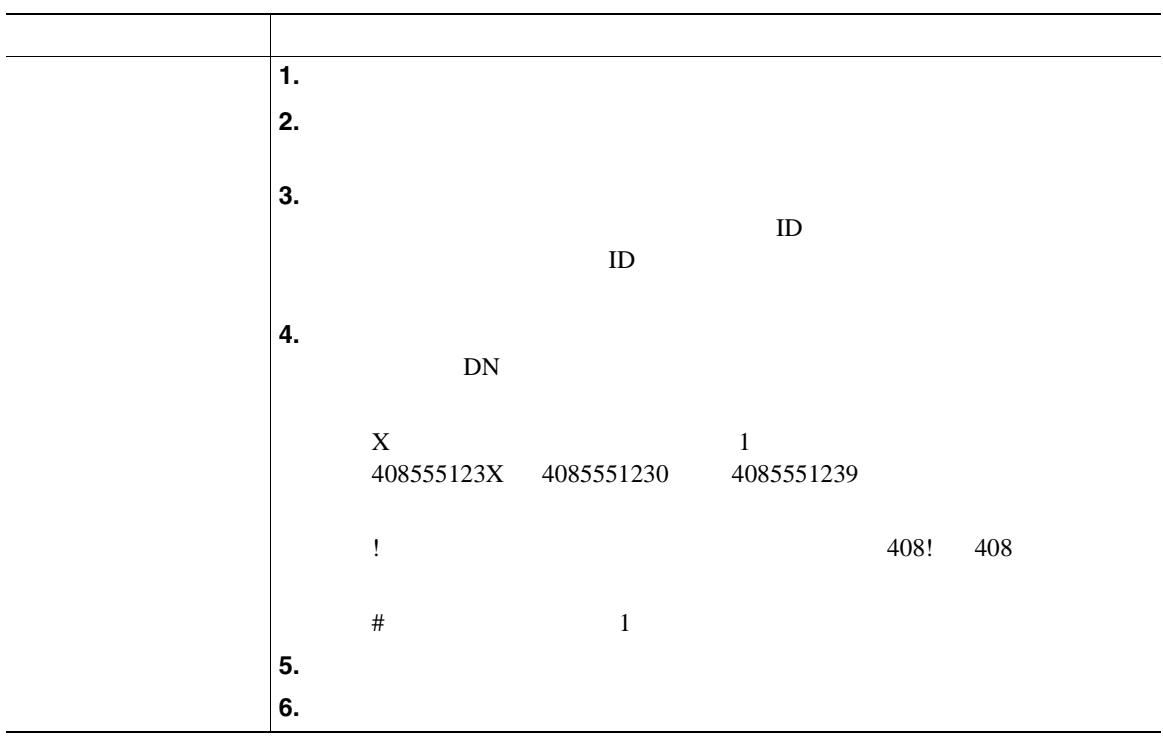

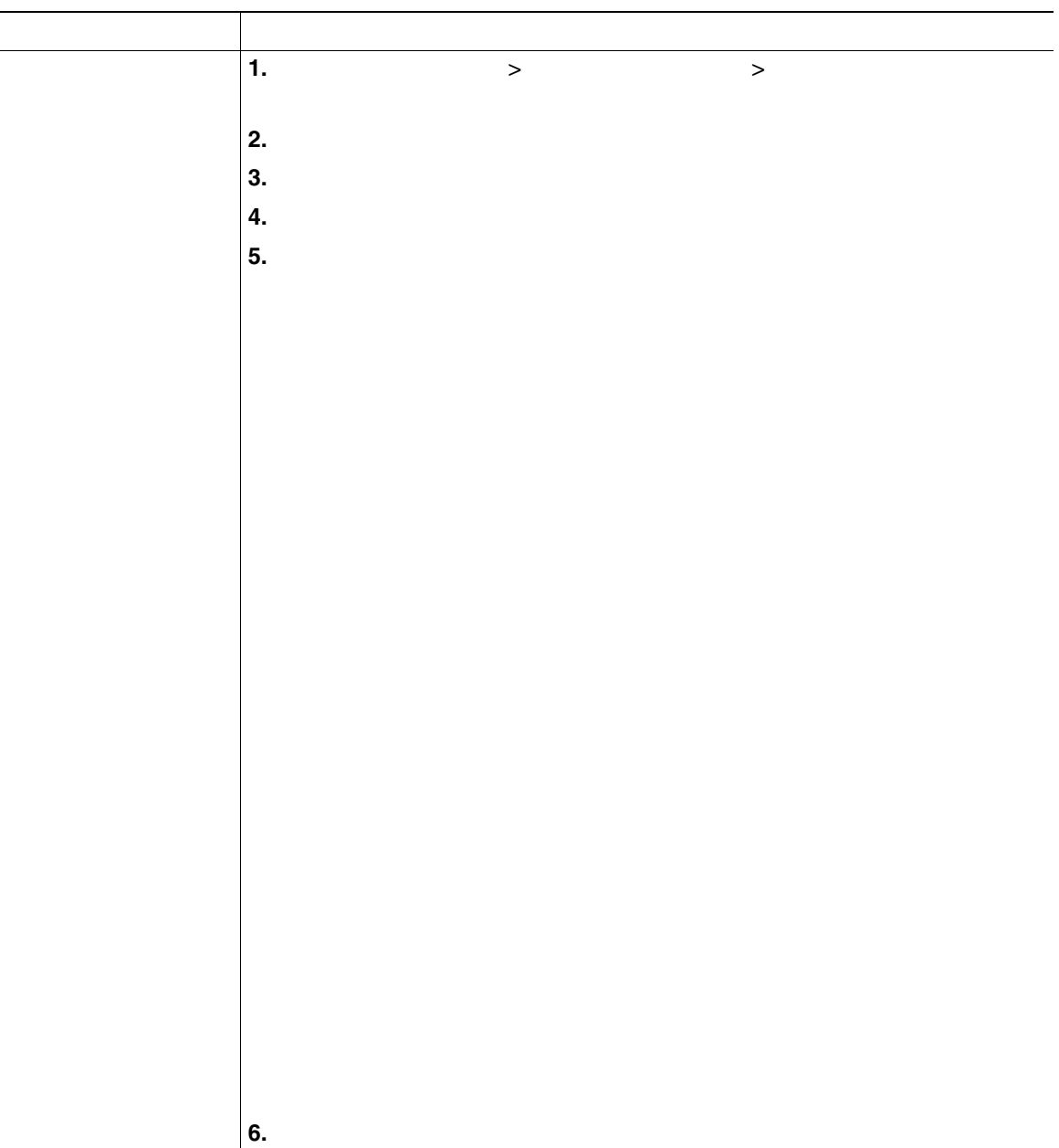

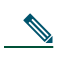

[http://www.cisco.com/en/US/products/hw/phones/ps379/tsd\\_products\\_support\\_series\\_home.html](http://www.cisco.com/en/US/products/hw/phones/ps379/tsd_products_support_series_home.html) アクセスできます。日本語版マニュアルを参照する場合は、次の URL にアクセスしてくださ

[http://www.cisco.com/japanese/warp/public/3/jp/service/manual\\_j/index\\_ipt\\_ipp.shtml](http://www.cisco.com/japanese/warp/public/3/jp/service/manual_j/index_ipt_ipp.shtml)

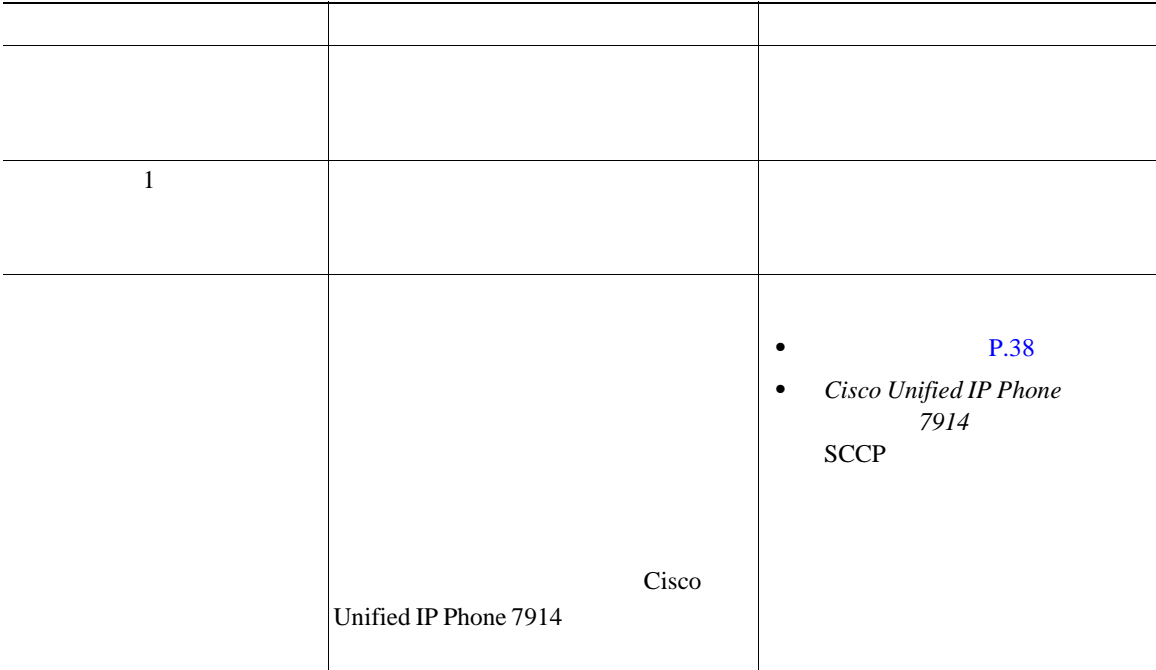

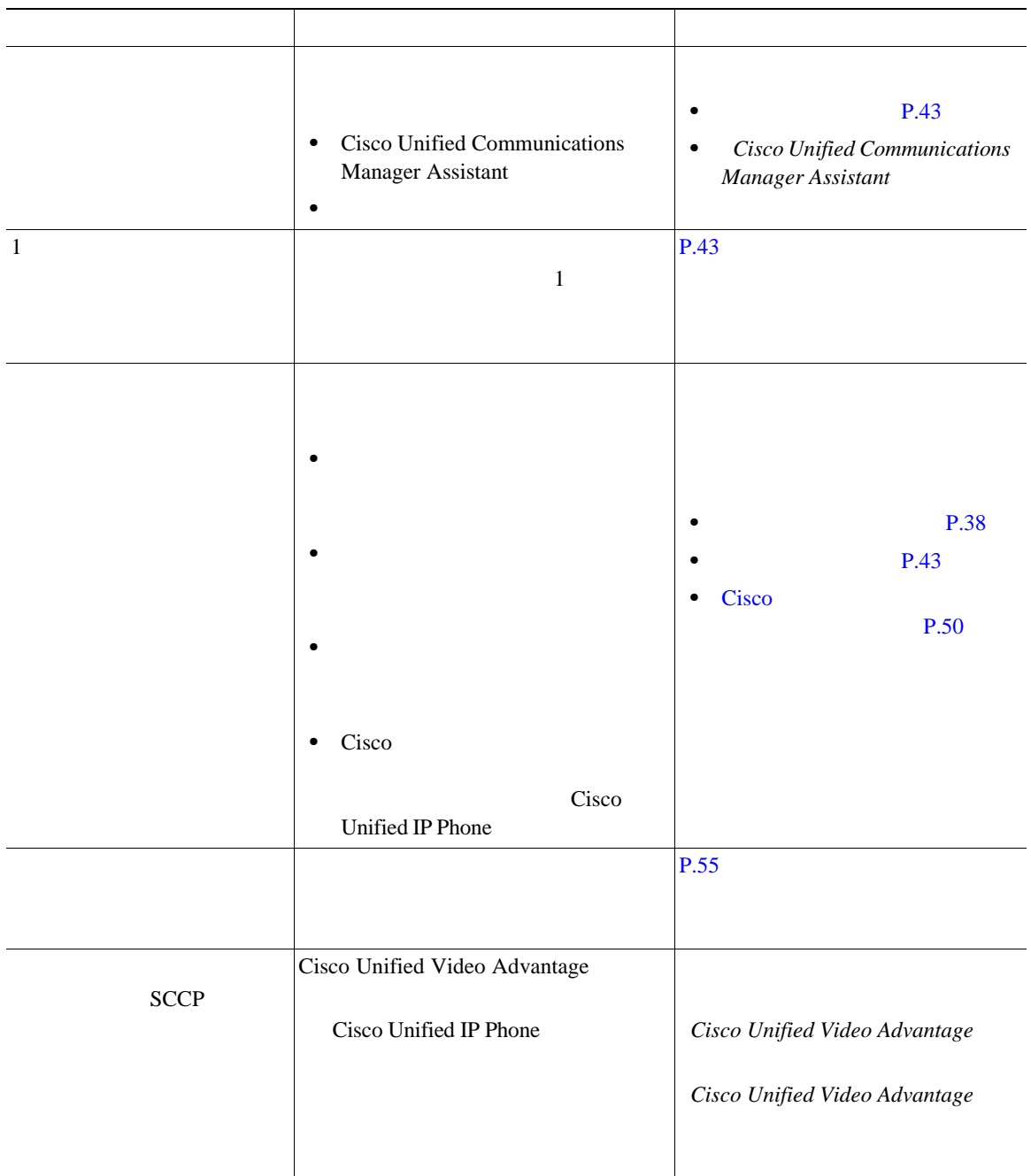

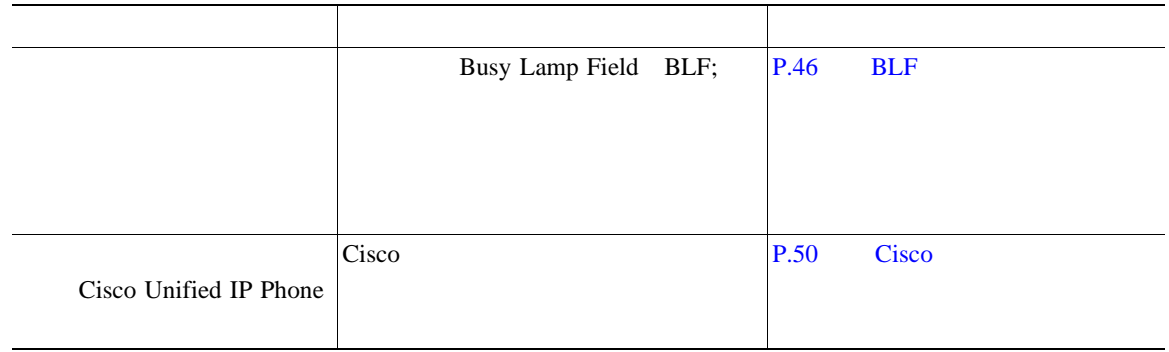

Cisco Unified IP Phone

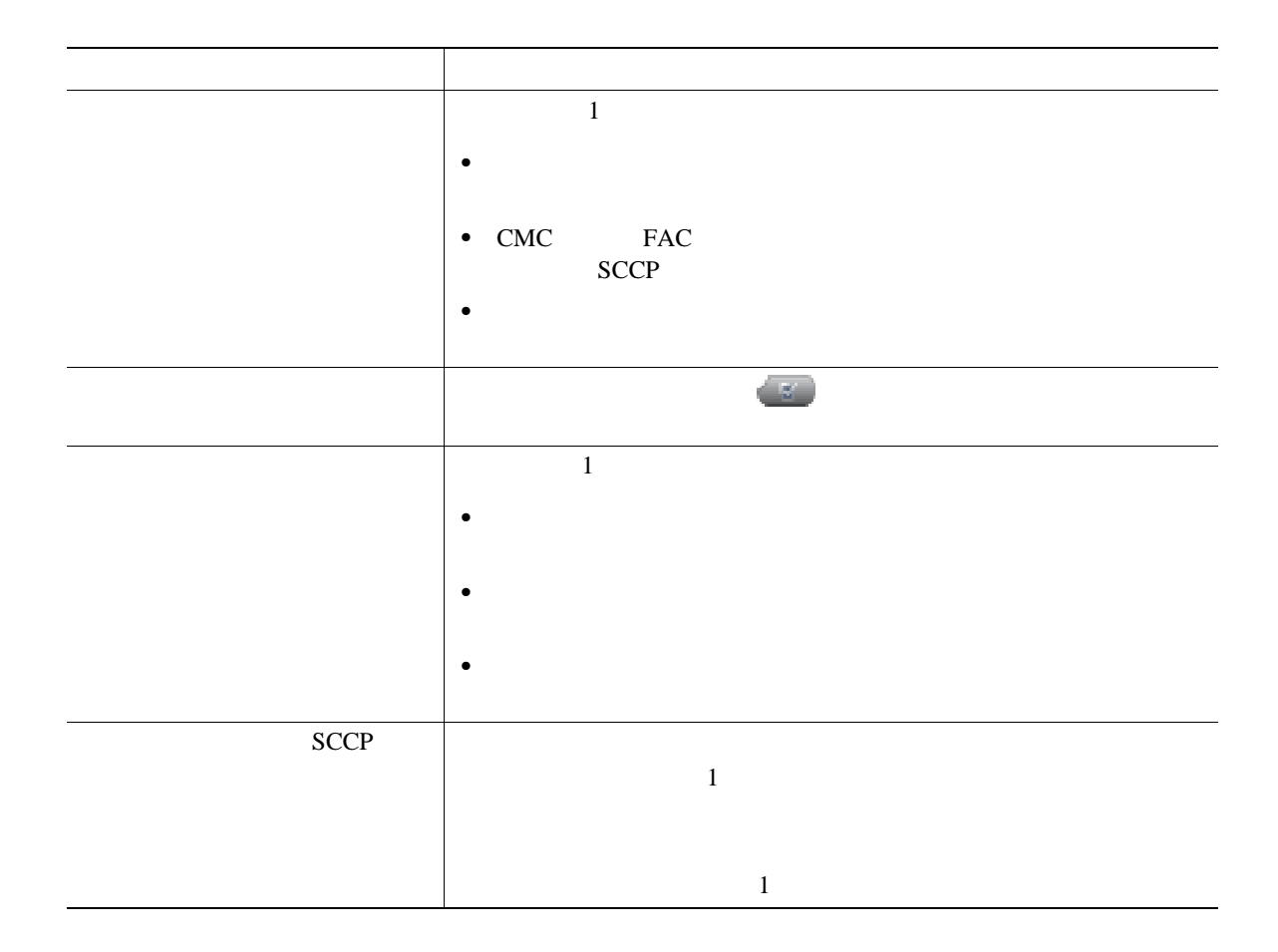

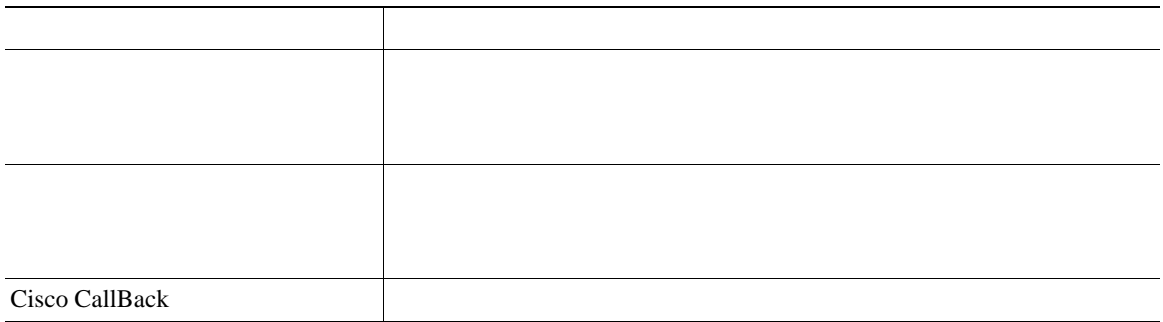

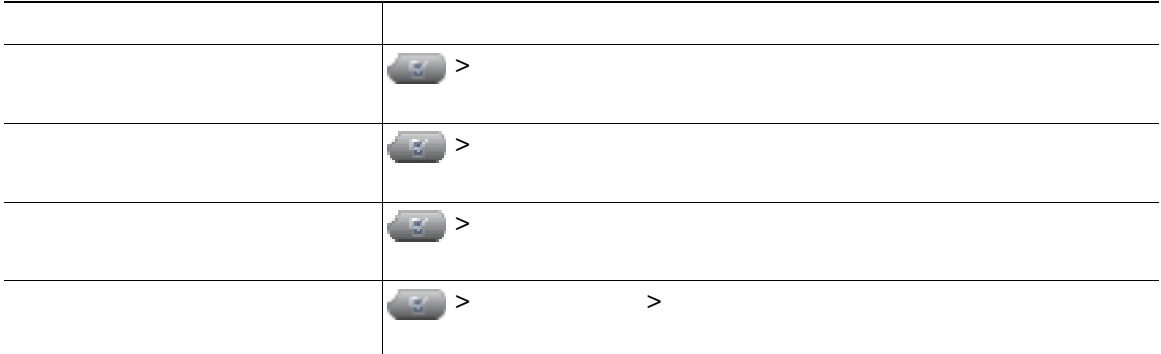

## **Quality Reporting Tool**

Quality Reporting Tool QRT

•<br>•<br>• ワイルのオーディオに関する •<br>•<br>• カテゴリのリストがあるのは、理由コードを選択します。

 $\rm QRT$ 

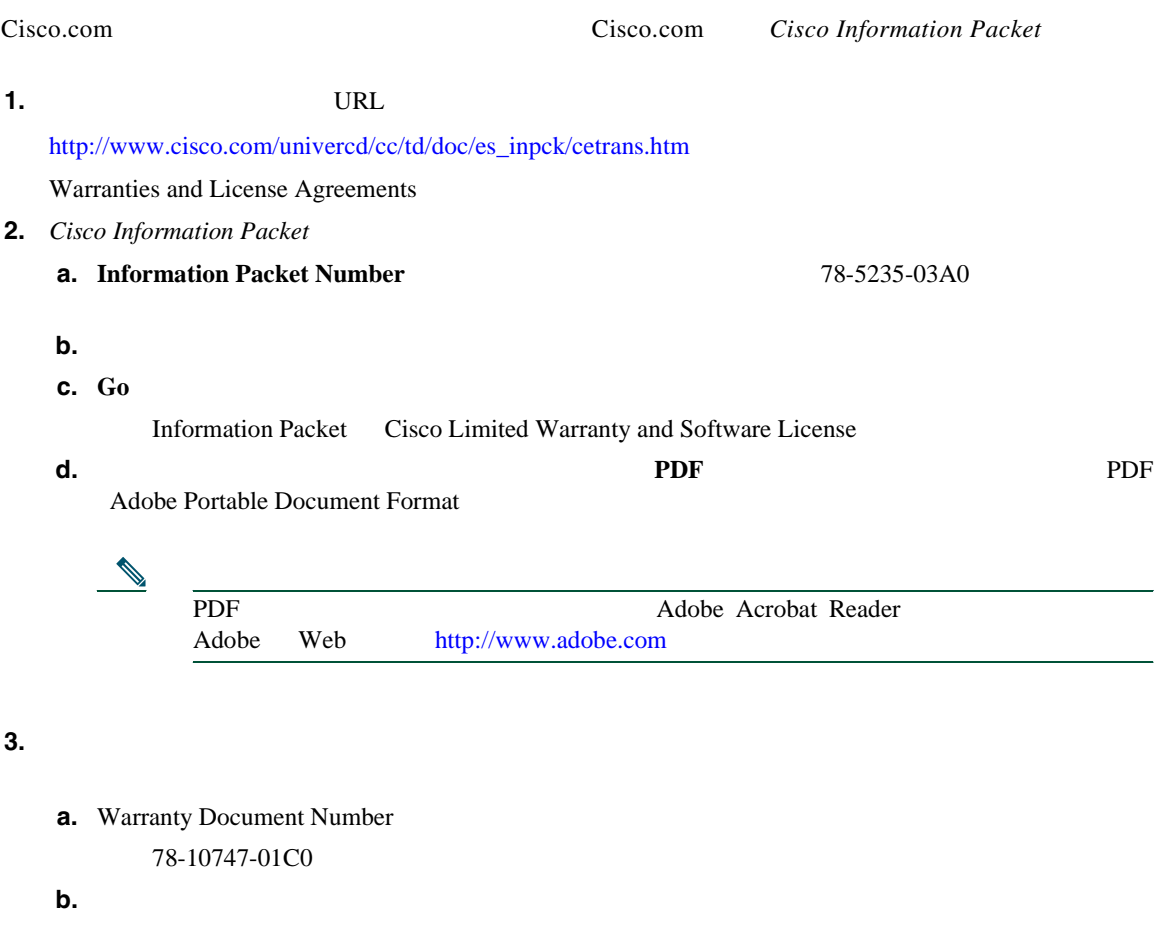

**c. Go** 

Cisco warranty

**d.**  $\blacksquare$ 

Adobe Portable Document Format

Cisco Service and Support Web

[http://www.cisco.com/public/Support\\_root.shtml](http://www.cisco.com/public/Support_root.shtml)

 $1$ 

#### **Solution Materials Authorization RMA** (10  $\overline{R}$ )

#### **Return Materials Authorization RMA**

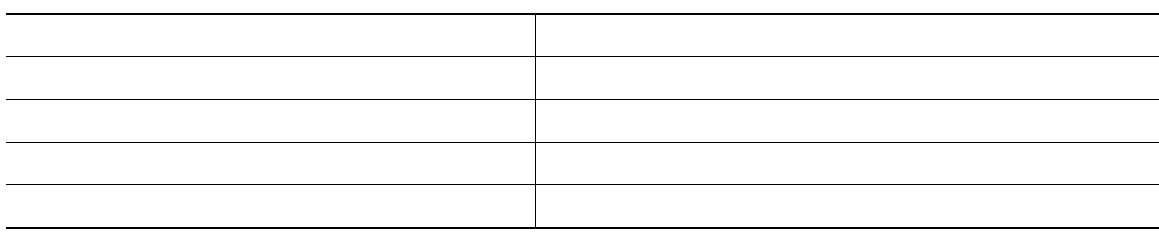

## **Index**

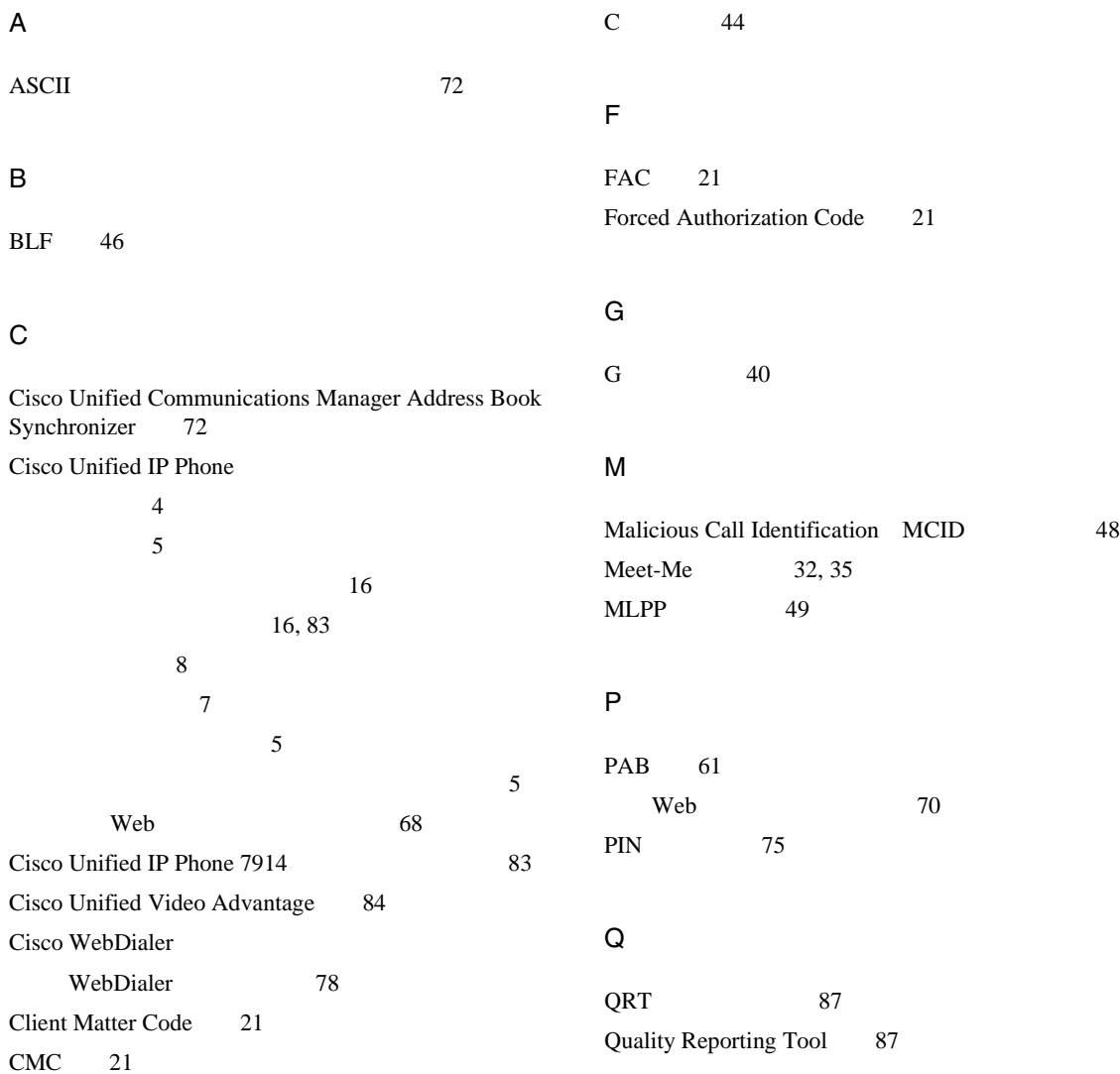

#### T

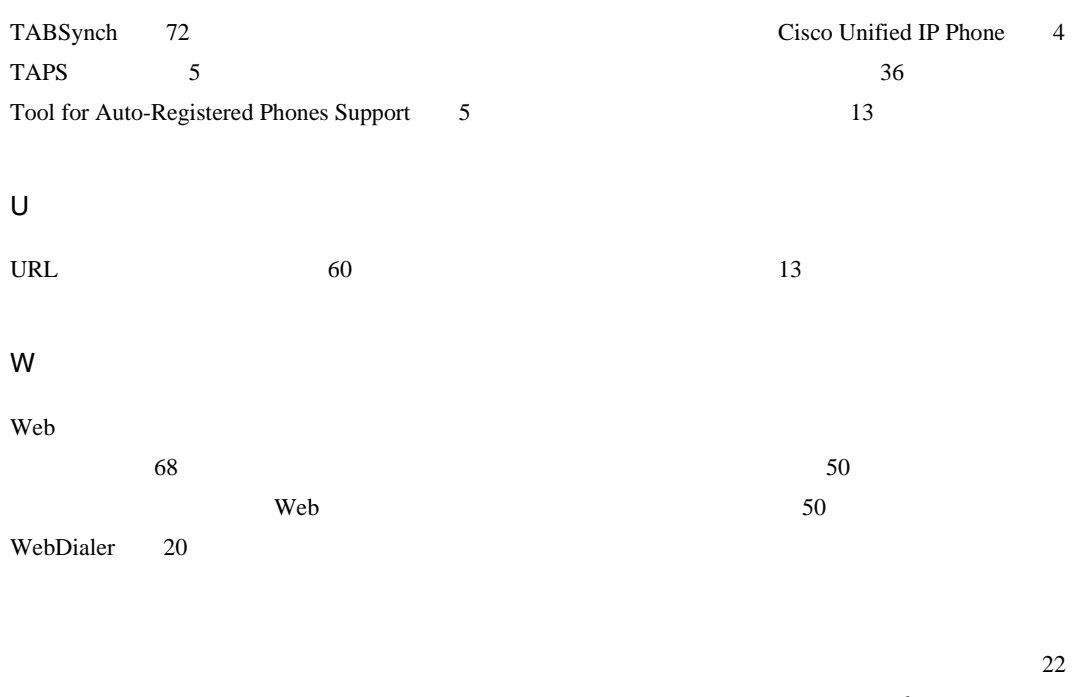

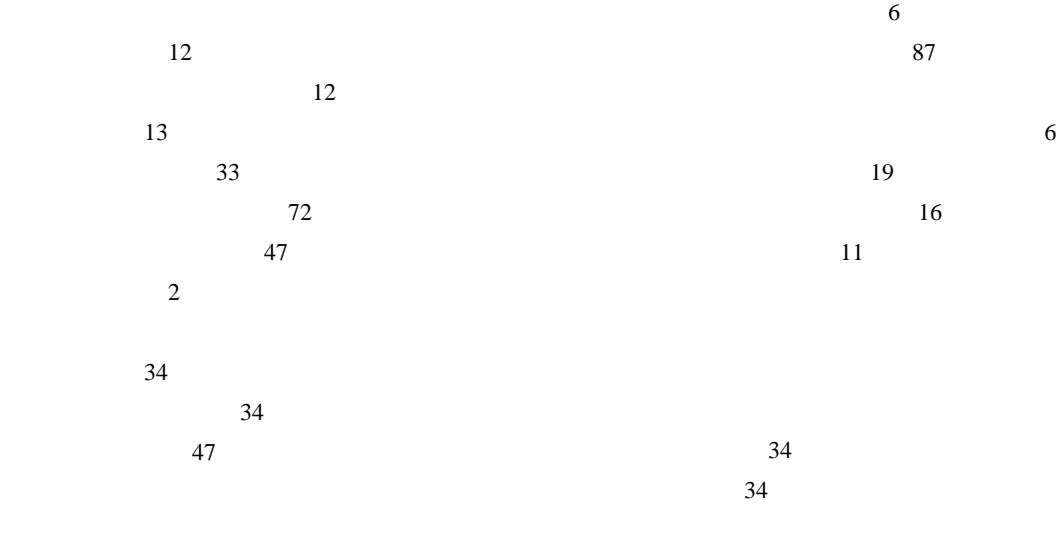

Meet-Me 32, 35

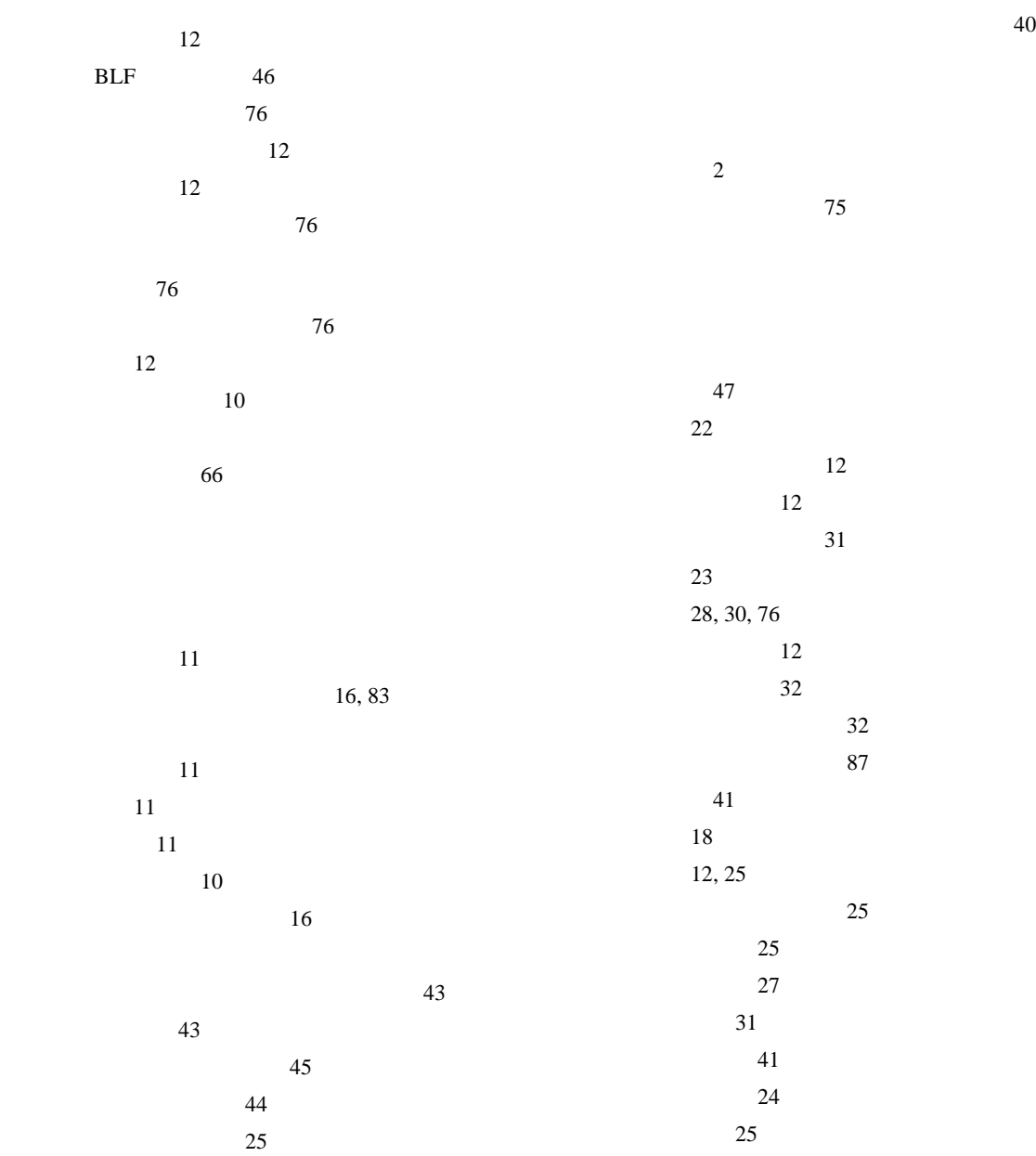

 $32, 33$ 

優先順位付け 49

**Index**

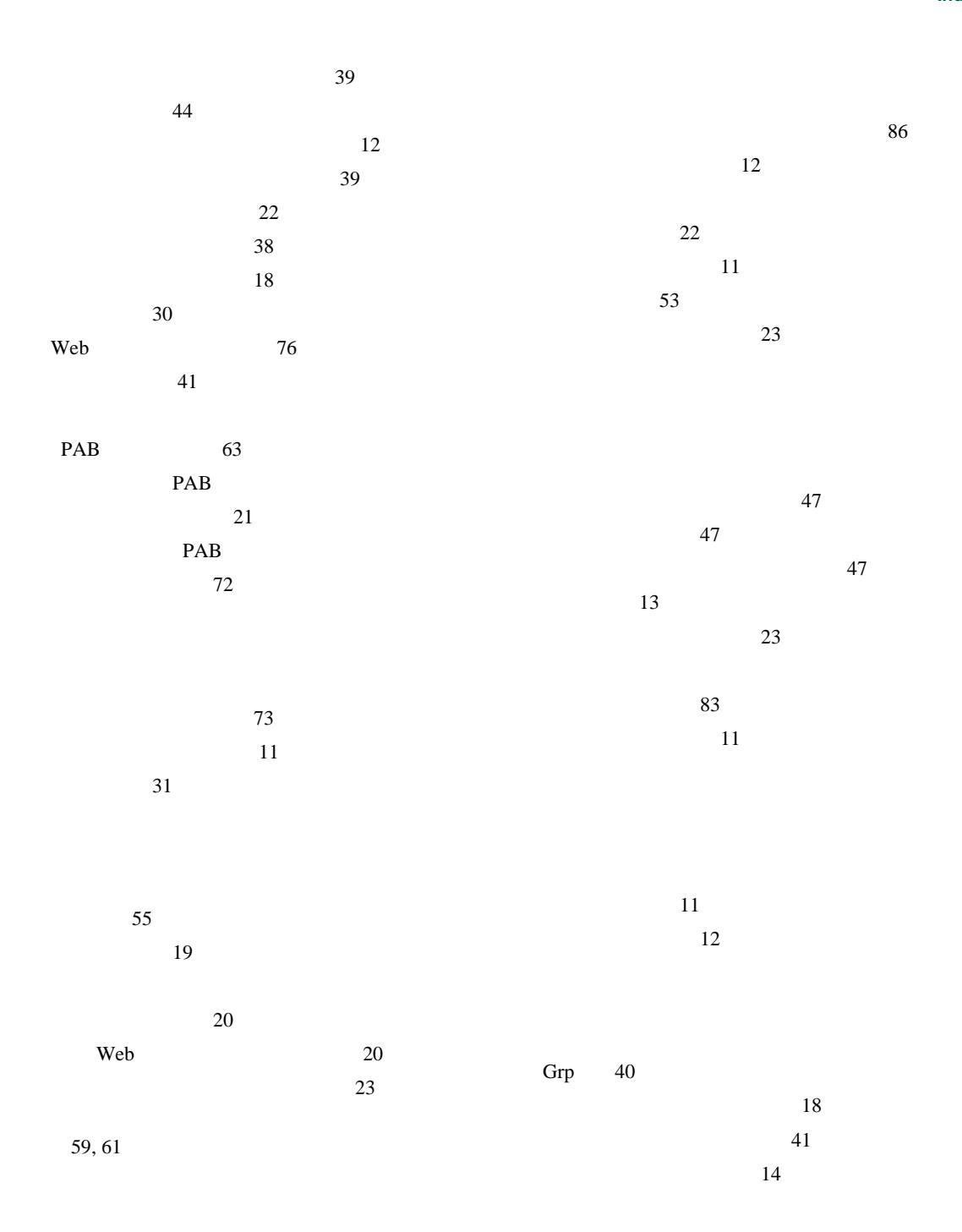

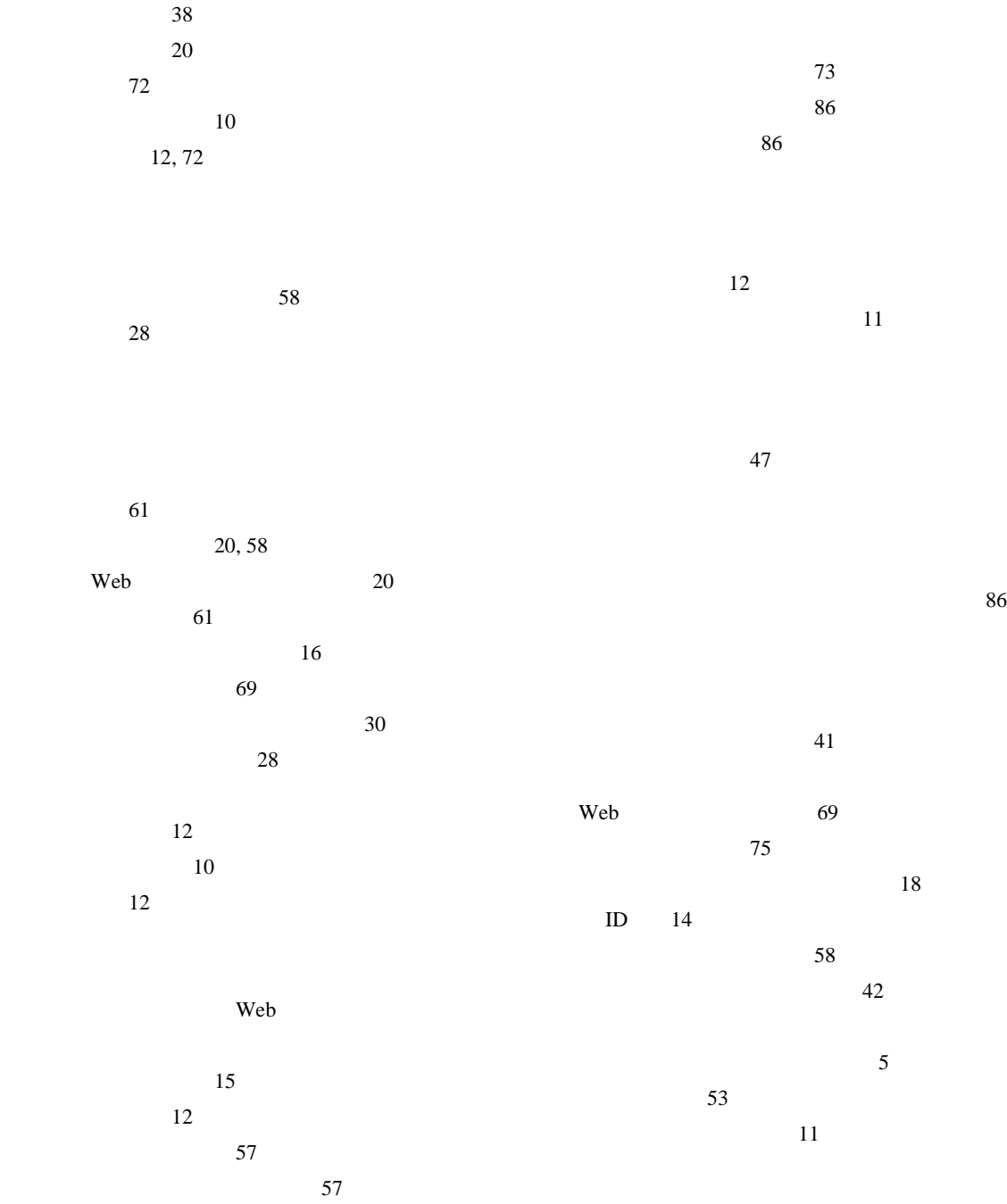

**5 OL-12459-01-J**

**Index**

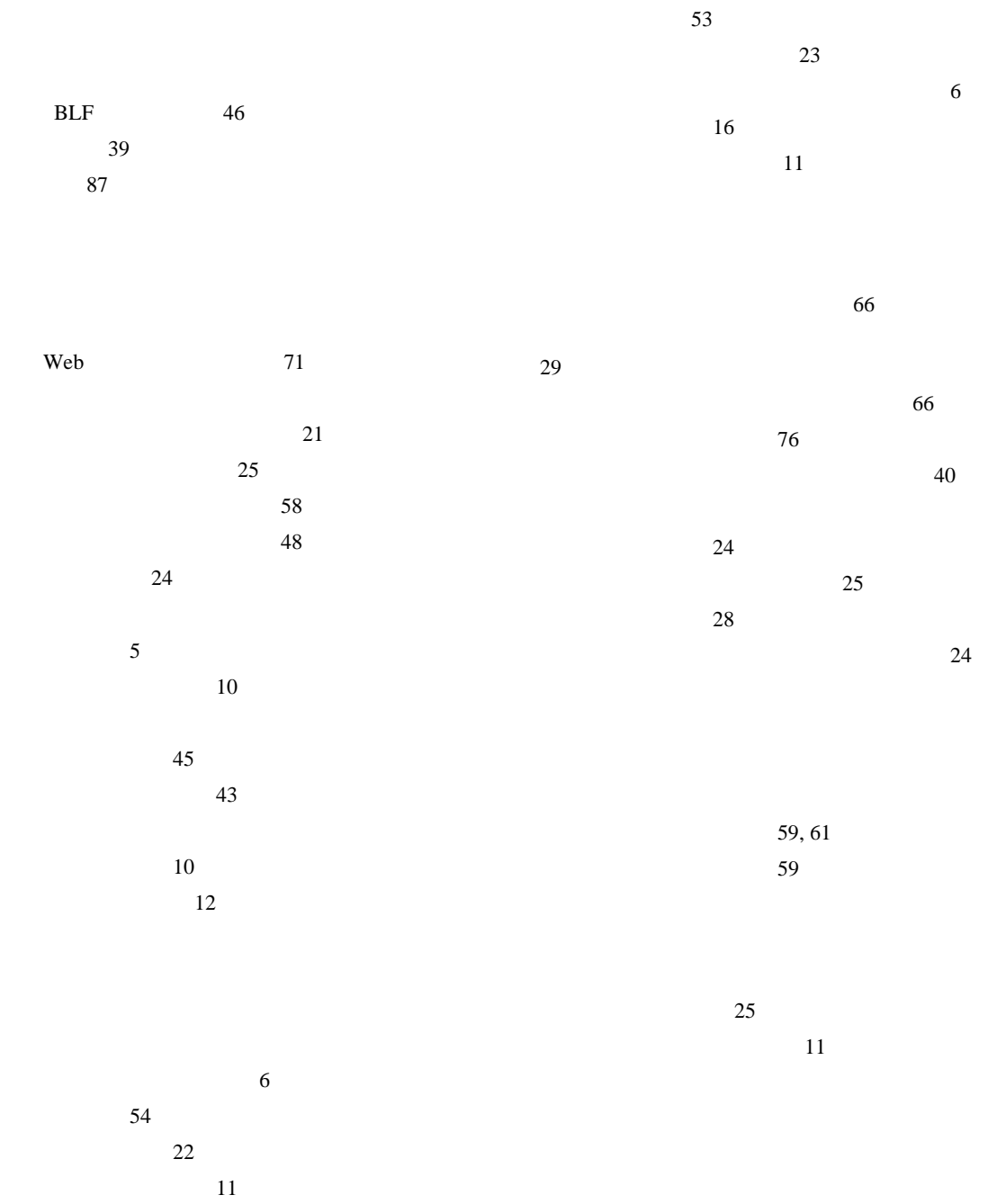

56, 66 ~を聞く 66  $10$ メニュー、使用方法 16 Web アクセス 68  $\sim$  69  $73$  $\sim$  49 56  $11$  $\sim$  76  $18$  $\overline{43}$ 削除 58 URL  $60$ 表示とダイヤル 58  $\sim$  53 使用方法 44 ~と共有回線 43 ~とプライバシー 45

 $42$ 

 $\vee$ CCI $\vee$ 

#### **[Cisco has more than 200 offices worldwide.Addresses, phone numbers, and fax numbers are listed on the](www.cisco.com/go/offices)  Cisco Website at www.cisco.com/go/offices.**

CCVP, the Cisco Logo, and the Cisco Square Bridge logo are trademarks of Cisco Systems, Inc.; Changing the Way We Work, Live, Play, and Learn is a service mark of Cisco Systems, Inc.; and Access Registrar, Aironet, BPX, Catalyst, CCDA, CCDP, CCIE, CCIP, CCNA, CCNP, CCSP, Cisco, the Cisco Certified Internetwork Expert logo, Cisco IOS, Cisco Press, Cisco Systems, Cisco Systems Capital, the Cisco Systems logo, Cisco Unity, Enterprise/Solver, EtherChannel, EtherFast, EtherSwitch, Fast Step, Follow Me Browsing, FormShare, GigaDrive, HomeLink, Internet Quotient, IOS, iPhone, IP/TV, iQ Expertise, the iQ logo, iQ Net Readiness Scorecard, iQuick Study, LightStream, Linksys, MeetingPlace, MGX, Networking Academy, Network Registrar, *Packet*, PIX, ProConnect, RateMUX, ScriptShare, SlideCast, SMARTnet, StackWise, The Fastest Way to Increase Your Internet Quotient, and TransPath are registered trademarks of Cisco Systems, Inc. and/or its affiliates in the United States and certain other countries.

All other trademarks mentioned in this document or Website are the property of their respective owners.The use of the word partner does not imply a partnership relationship between Cisco and any other company.(0704R)

Copyright © 2007, Cisco Systems, Inc. All rights reserved.

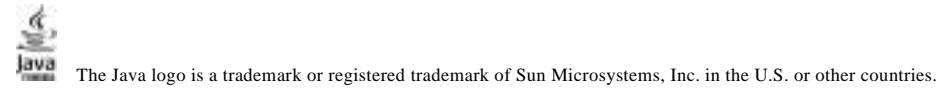

## alnılı. **CISCO.**

107-6227 9-7-1 http://www.cisco.com/jp

http://www.cisco.com/jp/go/contactcenter 0120-933-122 03-6670-2992 PHS 10:00 12:00 13:00 17:00 0L-12459-01-J